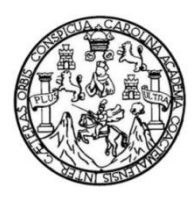

Universidad de San Carlos de Guatemala Facultad de Ingeniería Escuela de Ingeniería Civil

**DISEÑO DEL TRAMO DE LA RUTA NACIONAL 3N DE LA ALDEA SABANA REDONDA HACIA LA ALDEA SAN RAFAELITO Y DISEÑO DEL SISTEMA DE ALCANTARILLADO SANITARIO PARA LA ALDEA SABANA REDONDA, SAN RAFAEL LAS FLORES, SANTA ROSA**

### **Eduardo Luis Ramos Lemus**

Asesorado por el Ing. Manuel Alfredo Arrivillaga Ochaeta

Guatemala, mayo de 2014

### UNIVERSIDAD DE SAN CARLOS DE GUATEMALA

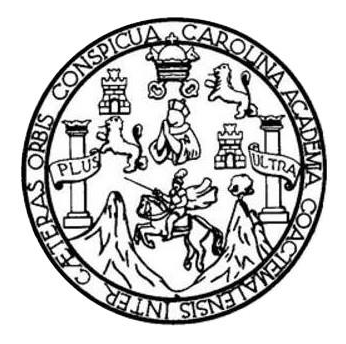

FACULTAD DE INGENIERÍA

### **DISEÑO DEL TRAMO DE LA RUTA NACIONAL 3N DE LA ALDEA SABANA REDONDA HACIA LA ALDEA SAN RAFAELITO Y DISEÑO DEL SISTEMA DE ALCANTARILLADO SANITARIO PARA LA ALDEA SABANA REDONDA, SAN RAFAEL LAS FLORES, SANTA ROSA**

TRABAJO DE GRADUACIÓN

# PRESENTADO A LA JUNTA DIRECTIVA DE LA FACULTAD DE INGENIERÍA POR

## **EDUARDO LUIS RAMOS LEMUS**

ASESORADO POR EL ING. MANUEL ALFREDO ARRIVILLAGA OCHAETA

AL CONFERÍRSELE EL TÍTULO DE

**INGENIERO CIVIL**

GUATEMALA, MAYO DE 2014

# UNIVERSIDAD DE SAN CARLOS DE GUATEMALA FACULTAD DE INGENIERÍA

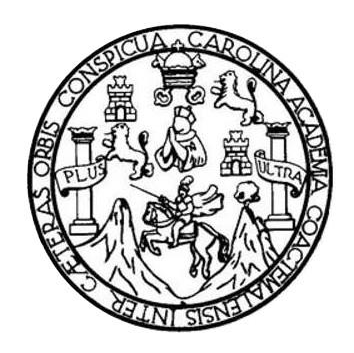

## **NÓMINA DE JUNTA DIRECTIVA**

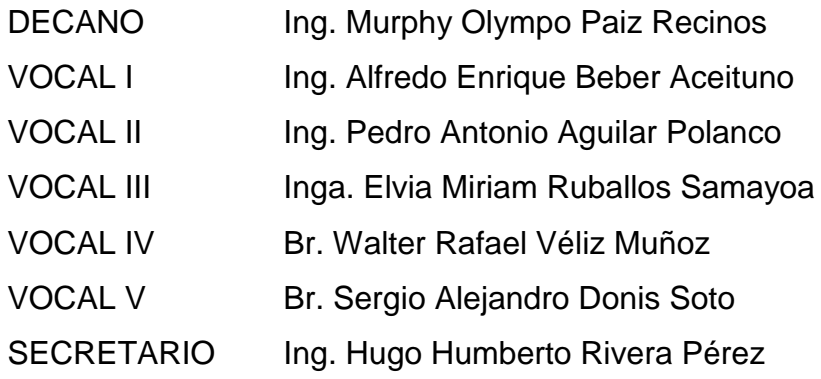

# **TRIBUNAL QUE PRACTICÓ EL EXAMEN GENERAL PRIVADO**

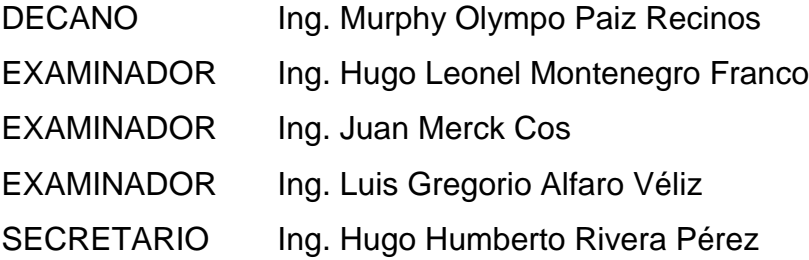

### HONORABLE TRIBUNAL EXAMINADOR

En cumplimiento con los preceptos que establece la ley de la Universidad de San Carlos de Guatemala, presento a su consideración mi trabajo de graduación titulado:

DISEÑO DEL TRAMO DE LA RUTA NACIONAL 3N DE LA ALDEA SABANA REDONDA HACIA LA ALDEA SAN RAFAELITO Y DISEÑO DEL SISTEMA DE ALCANTARILLADO SANITARIO PARA LA ALDEA SABANA REDONDA, SAN RAFAEL LAS FLORES, SANTA ROSA

Tema que me fuera asignado por la Dirección de la Escuela de Ingeniería Civil, con fecha 18 de febrero de 2013.

Edua **Ramos Lemus** uis

**UNIVERSIDAD DE SAN CARLOS DE GUATEMALA** 

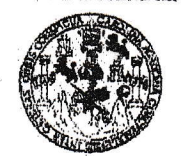

**FACULTAD DE INGENIERIA** 

**UNIDAD DE EPS** 

Guatemala, 24 de enero de 2014 Ref.EPS.DOC.108.01.14

Ing. Silvio José Rodríguez Serrano Director Unidad de EPS Facultad de Ingeniería Presente

Estimado Ingeniero Rodríguez Serrano.

Por este medio atentamente le informo que como Asesor-Supervisor de la Práctica del Ejercicio Profesional Supervisado (E.P.S.), del estudiante universitario Eduardo Luis Ramos Lemus con carné No. 200818819, de la Carrera de Ingeniería Civil, , procedí a revisar el informe final, cuyo título es DISEÑO DEL TRAMO DE LA RUTA NACIONAL 3N DE LA ALDEA SÁBANA REDONDA HACIA LA ALDEA SAN RAFAELITO Y DISEÑO DEL ALCANTARILLADO SANITARIO PARA LA ALDEA SABANA REDONDA, SAN RAFAÉL LAS FLORES, SANTA ROSA.

En tal virtud, LO DOY POR APROBADO, solicitándole darle el trámite respectivo.

Sin otro particular, me es grato suscribirme.

Atentamente,  $18$ Enseñad a Todos" thi is Ing. Manuel Alfredo Arrivillaga Øchaeta sesor-Supervisor de EPS Area de Ingemería Civil de San Carlos de Guatemala ASESOR(A)-SUPERVISOR(A) DE EPS Unidad de Prácticas de Ingeniería y EPS Facultad de Ingen

c.c. Archivo MAAO/ra

**UNIVERSIDAD DE SAN CARLOS** DE GUATEMALA

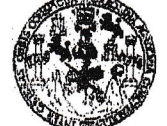

**FACULTAD DE INGENIERIA** 

**UNIDAD DE EPS** 

Guatemala, 12 de mayo de 2014 Ref.EPS.D.245.05.14

Ing. Hugo Leonel Montenegro Franco Director Escuela de Ingeniería Civil Facultad de Ingeniería Presente

Estimado Ingeniero Montenegro Franco.

Por este medio atentamente le envío el informe final correspondiente a la práctica del Ejercicio Profesional Supervisado, (E.P.S) titulado DISEÑO DEL TRAMO DE LA RUTA NACIONAL 3N DE LA ALDEA SÁBANA REDONDA HACIA LA ALDEA SAN RAFAELITO Y DISEÑO DEL ALCANTARILLADO SANITARIO PARA LA ALDEA SABANA REDONDA, SAN RAFAÉL LAS FLORES, SANTA ROSA, que fue desarrollado por el estudiante universitario Eduardo Luis Ramos Lemus, quien fue debidamente asesorado y supervisado por el Ing. Manuel Alfredo Arrivillaga Ochaeta.

Por lo que habiendo cumplido con los objetivos y requisitos de ley del referido trabajo y existiendo la aprobación del mismo por parte del Asesor - Supervisor de EPS, en mi calidad de Director apruebo su contenido solicitándole darle el trámite respectivo.

Atentamente,

Sin otro particular, me es grato suscribirme.

"Id y Enseñad a Todos" **Rodríguez Serrano** midad de EPS Carlos de Guatemala DIREC Unid Prácticas de Ingenieria y EPS Facultad de Ingenieria

SJRS/ra

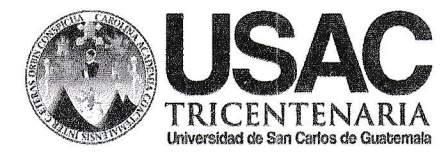

http://civil.ingenieria.usac.edu.gt

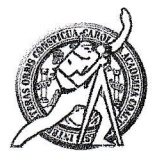

Universidad de San Carlos de Guatemala FACULTAD DE INGENIERÍA Escuela de Ingeniería Civil

Guatemala. 19 de marzo de 2014

Ingeniero Hugo Leonel Montenegro Franco Director Escuela Ingeniería Civil Facultad de Ingeniería Universidad de San Carlos

Estimado Ingeniero Montenegro.

Le informo que he revisado el trabajo de graduación DISEÑO DEL TRAMO DE LA RUTA NACIONAL 3N DE LA ALDEA SABANA REDONDA HACIA LA ALDEA SAN RAFAELITO Y DISEÑO DEL SISTEMA DE ALCANTARILLADO SANITARIO PARA LA ALDEA SABANA REDONDA, SAN RAFAEL LAS FLORES, SANTA ROSA, desarrollado por el estudiante de Ingeniería Civil Eduardo Luis Ramos Lemus, con Carnet No. 200818819, quien contó con la asesoría del Ing. Manuel Alfredo Arrivillaga Ochaeta.

Considero este trabajo bien desarrollado y representa un aporte para la comunidad del área y habiendo cumplido con los objetivos del referido trabajo doy mi aprobación al mismo solicitando darle el trámite respectivo.

Atentamente, ID Y ENSENAD A/IODOS FACULTAD DE INGENIERIA M DEPARTAMENTO DE Ing. Rafael Enrique Morales Ochoa HIDRAULICA Revisor por el Departamento de Hidráulica ERN USAC **PROGRAMA DE WGENERIA** GIVIL ACREDITADO POR Asencia Centraamericana de iareditación de Programas de Modele. 134 años de Trabajo Académico y Mejora Contínua Arquitectura e Ingenier's **PERIODO 2013 - 2015** 

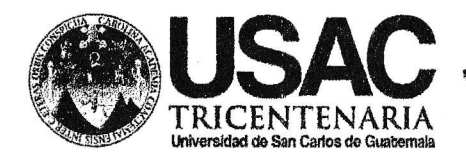

http;//civil.ingenieria.usac.edu.gt

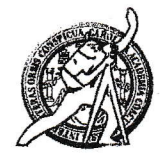

Universidad de San Carlos de Guatemala FACULTAD DE INGENIERÍA Escuela de Ingeniería Civil

Guatemala, 2 de mayo de 2014

Ingeniero Hugo Leonel Montenegro Franco Director Escuela Ingeniería Civil Facultad de Ingeniería Universidad de San Carlos

Estimado Ingeniero Montenegro.

Le informo que he revisado el trabajo de graduación DISEÑO DEL TRAMO DE LA RUTA NACIONAL 3N DE LA ALDEA SABANA REDONDA HACIA LA ALDEA SAN RAFAELITO Y DISEÑO DEL SISTEMA DE ALCANTARILLADO SANITARIO PARA LA ALDEA SABANA REDONDA, SAN RAFAEL LAS FLORES, SANTA ROSA, desarrollado por el estudiante de Ingeniería Civil Eduardo Luis Ramos Lemus, quien contó con la asesoría del Ing. Manuel Alfredo Arrivillaga Ochaeta.

Considero este trabajo bien desarrollado y representa un aporte para la comunidad del área y habiendo cumplido con los objetivos del referido trabajo doy mi aprobación al mismo solicitando darle el trámite respectivo.

Atentamente.

ID Y ENSEÑAD A TODOS

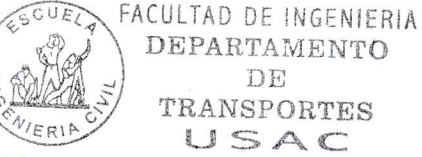

Ing. Mario Estuardo Arriola Ávila Coordinador del Área de Topografía y Transportes

bbdeb.

Mas de 134 años de Trabajo Académico y Mejora Contínua

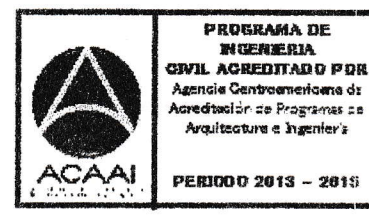

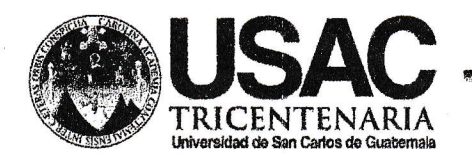

http;//civil.ingenieria.usac.edu.gt

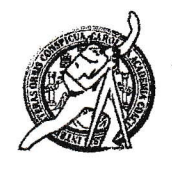

Universidad de San Carlos de Guatemala FACULTAD DE INGENIERÍA Escuela de Ingeniería Civil

El director de la Escuela de Ingeniería Civil, después de conocer el dictamen del Asesor Ing. Manuel Alfredo Arrivillaga Ochaeta y del Coordinador de E.P.S. Ing. Silvio José Rodríguez Serrano, al trabajo de graduación del estudiante Eduardo Luis Ramos Lemus, titulado DISEÑO DEL TRAMO DE LA RUTA NACIONAL 3N DE LA ALDEA SÁBANA REDONDA HACIA LA **DISEÑO ALDEA SAN RAFAELITO**  $\mathbf{y}$ **DEL ALCANTARILLADO** SANITARIO PARA LA ALDEA SÁBANA REDONDA SAN RAFAEL LAS FLORES, SANTA ROSA, da por este medio su aprobación a dicho trabajo.

**ASIDAD DE SAN CAR ESCURIA DE INGENERIA CIVIL** Ing. Hugo Leonel Montenegro France RECTOR TAD DE INGENIE

Guatemala, mayo 2014

/bbdeb.

Mas de 134 años de Trabajo Académico y Mejora Contínua

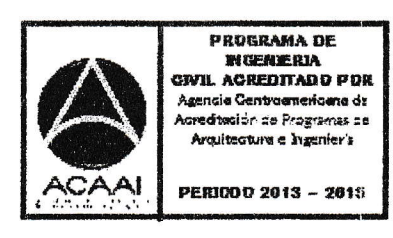

Universidad de San Carlos De Guatemala

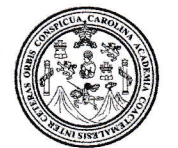

Facultad de Ingeniería Decanato

Ref. DTG.254-2014

El Decano de la Facultad de Ingeniería de la Universidad Carlos de Guatemala, luego de San de conocer la aprobación por parte del Director ( **Escuela** de  $|a|$ de Ingeniería Civil, al trabajo de graduación titulado: DISEÑO DEL TRAMO DE LA RUTA NACIONAL 3N DE LA ALDEA SAN **DISENO RAFAELITO**  $\mathsf{Y}\stackrel{\sim}{\sim}$ **DEL SISTEMA** DE ALCANTARILLADO SANITARIO PARA LA ALDEA SABANA REDONDA, SAN RAFAEL LAS FLORES, SANTA ROSA, presentado por el estudiante universitario: **Eduardo Luis** Ramos Lemus y después de haber culminado las revisiones previas bajo la responsabilidad de las instancias correspondientes, se autoriza la impresión del mismo.

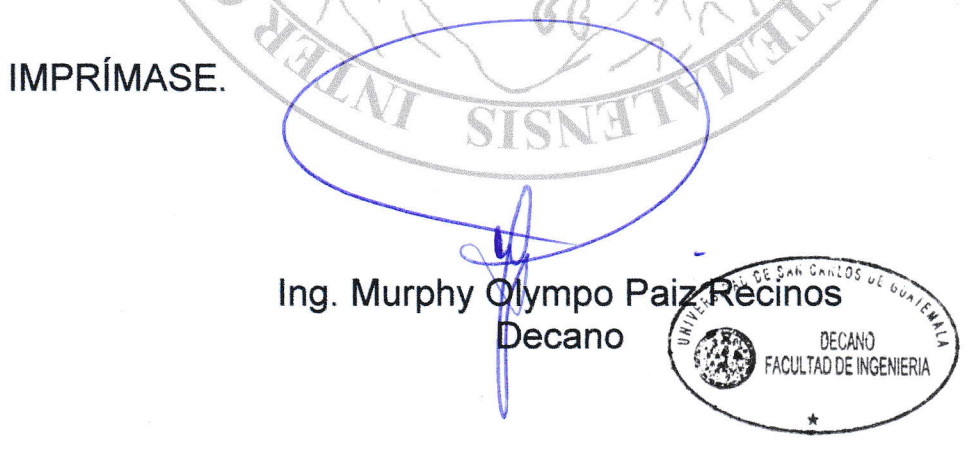

Guatemala, mayo de 2014

# **ACTO QUE DEDICO A:**

**Dios y la Virgen María** Porque siempre han sido el fundamento principal de mi filosofía de vida y han derramado tantas bendiciones en mi camino y sin ellos nada sería posible.

**Mi padre** Marcial Ramos, mi fuerza interior, quien abrió la brecha, quien fijo mis metas, que aunque no esté con nosotros físicamente sé que está aquí y nunca me ha abandonado ni desamparado en los momentos difíciles.

**Mi madre** Alba Luz Lemus, que es el amor de mi vida, por quien soy ahora, a quien le debo todo, por quien lucho para que se sienta orgullosa, es un ejemplo de vida y me ha llevado hasta aquí.

**Mis hermanos** José Rodrigo y José Pablo Ramos Lemus, ellos que me hacen ser mejor persona cada día para que vean en mí un ejemplo y un camino a seguir, y siempre han estado conmigo.

**Mi familia** A mis tíos y primos que han estado conmigo desde siempre, pendientes apoyando en los momentos más difíciles y han estado ahí para salir adelante.

- **Mis amigos** A mis amigos de toda la vida y a los nuevos, porque independientemente hemos vivido experiencia inolvidables buenas y malas, que nos han llevado hasta acá juntos, ustedes saben bien quienes son.
- **María Renee Ramírez** Porque estuviste en toda mi carrera apoyándome, aconsejándome y siendo pieza muy importante en mi carrera.

# **AGRADECIMIENTOS A:**

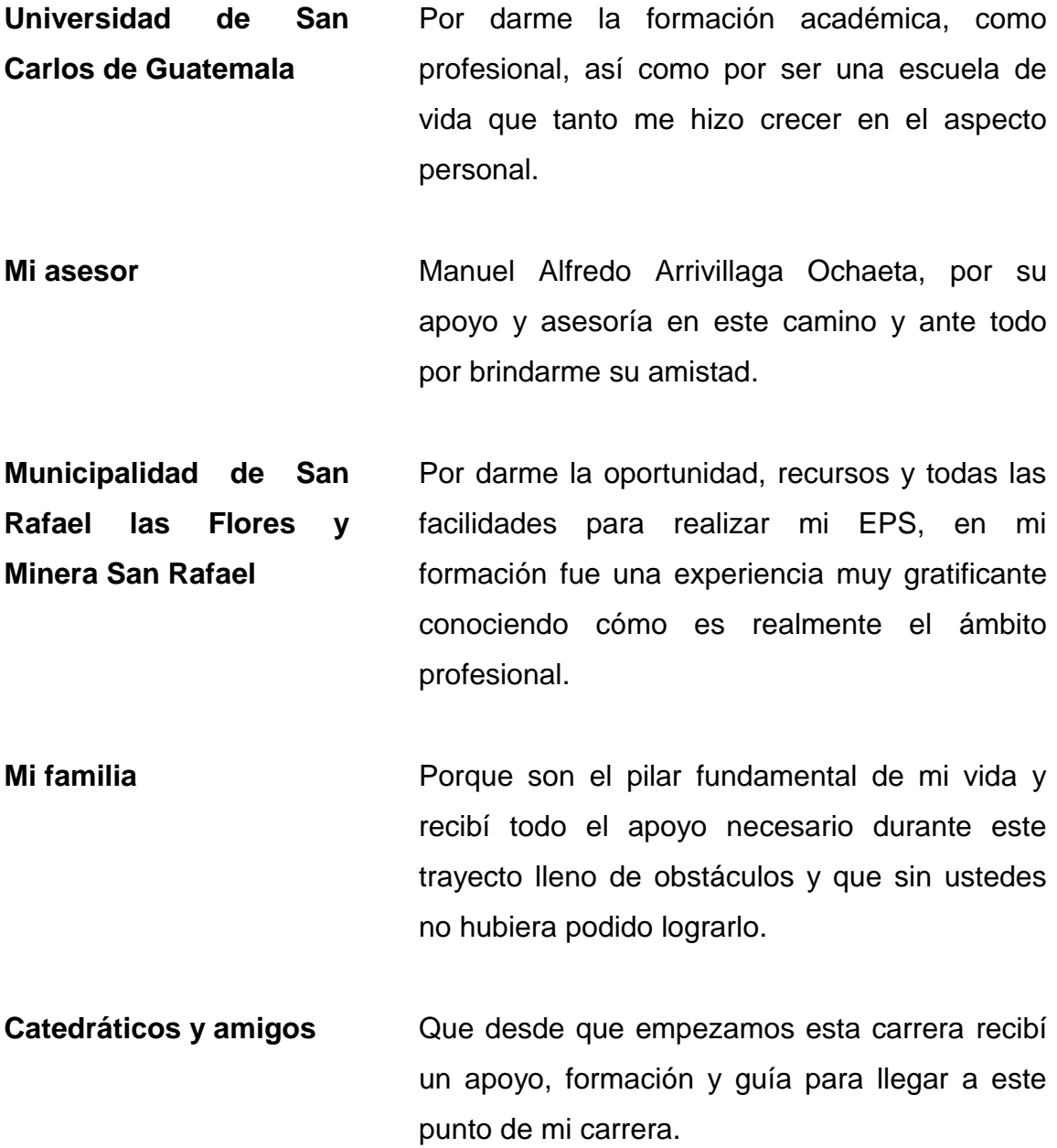

# ÍNDICE GENERAL

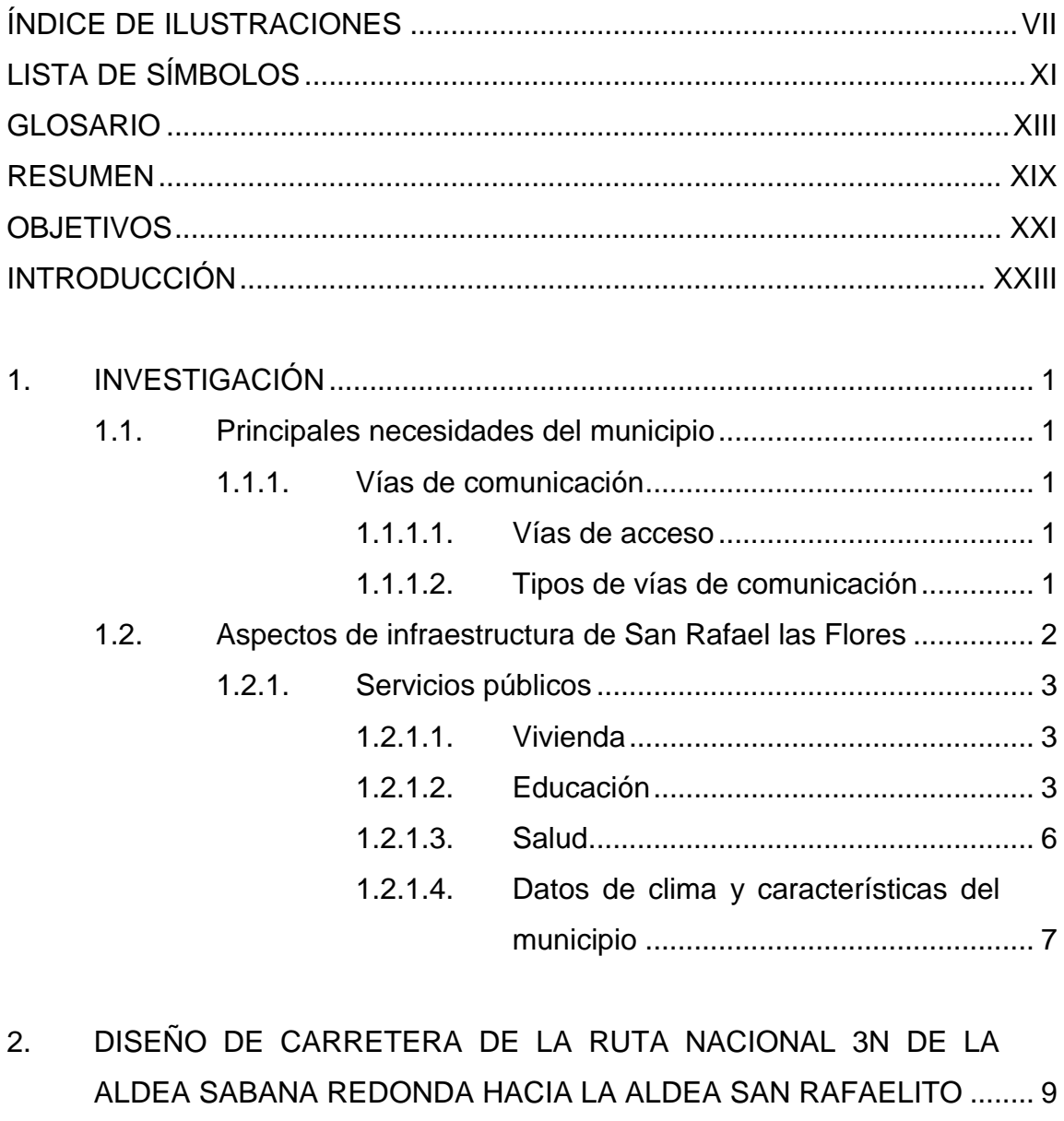

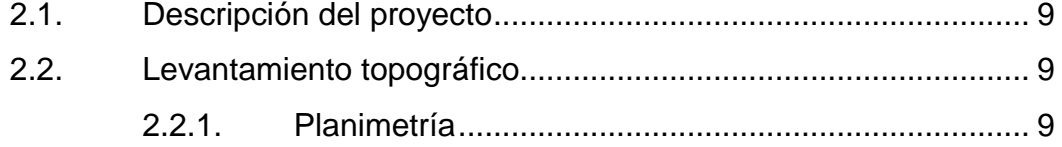

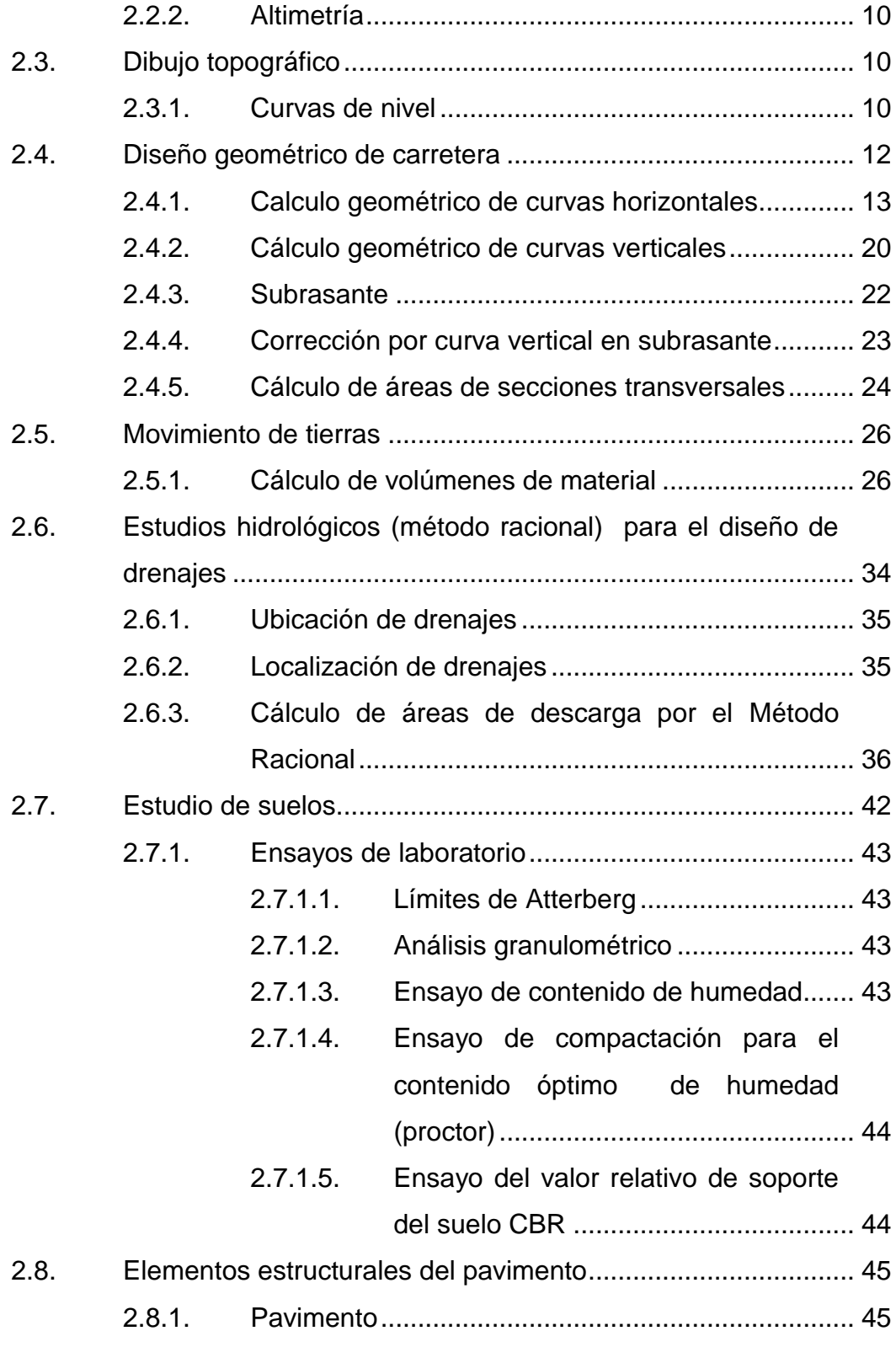

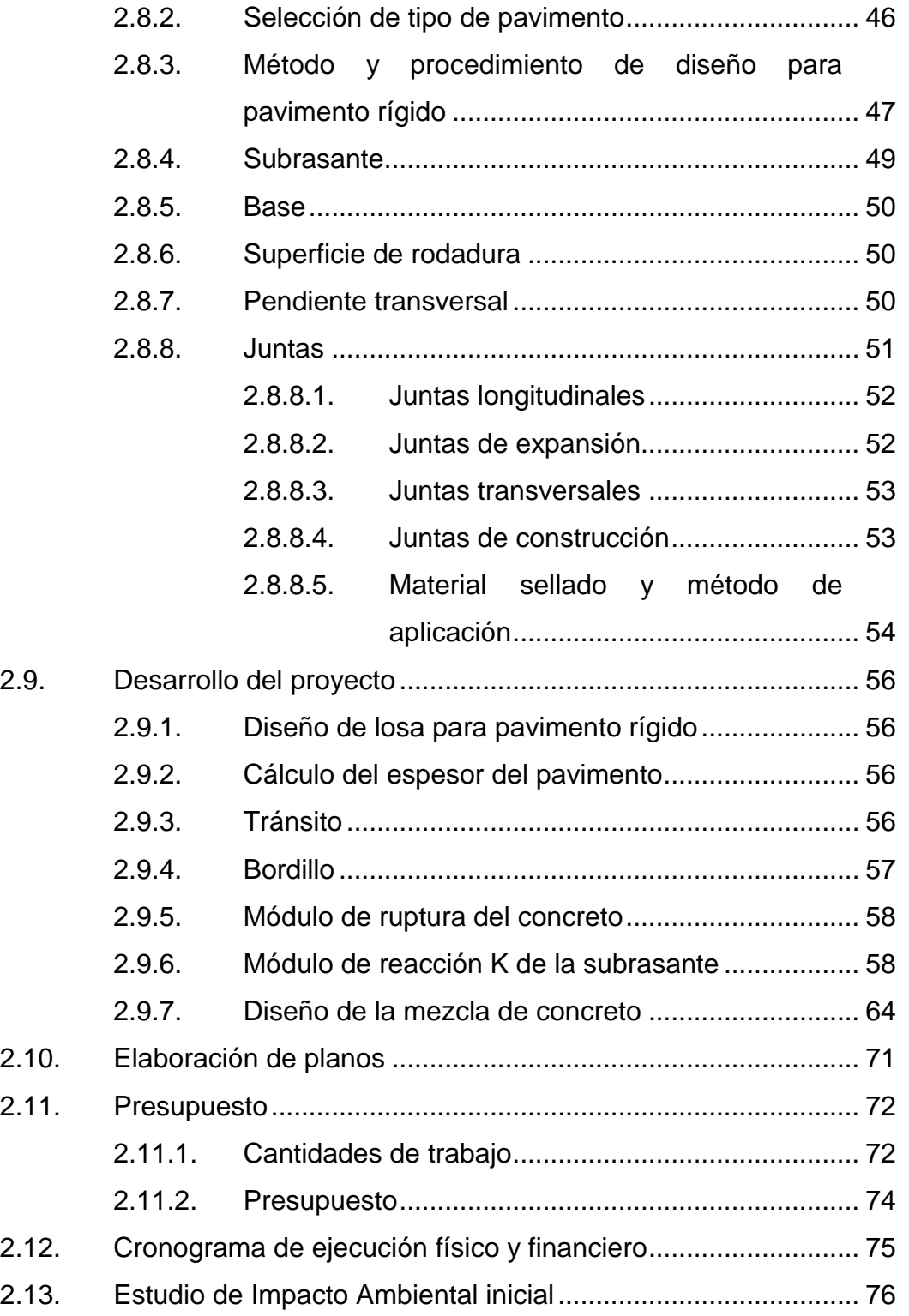

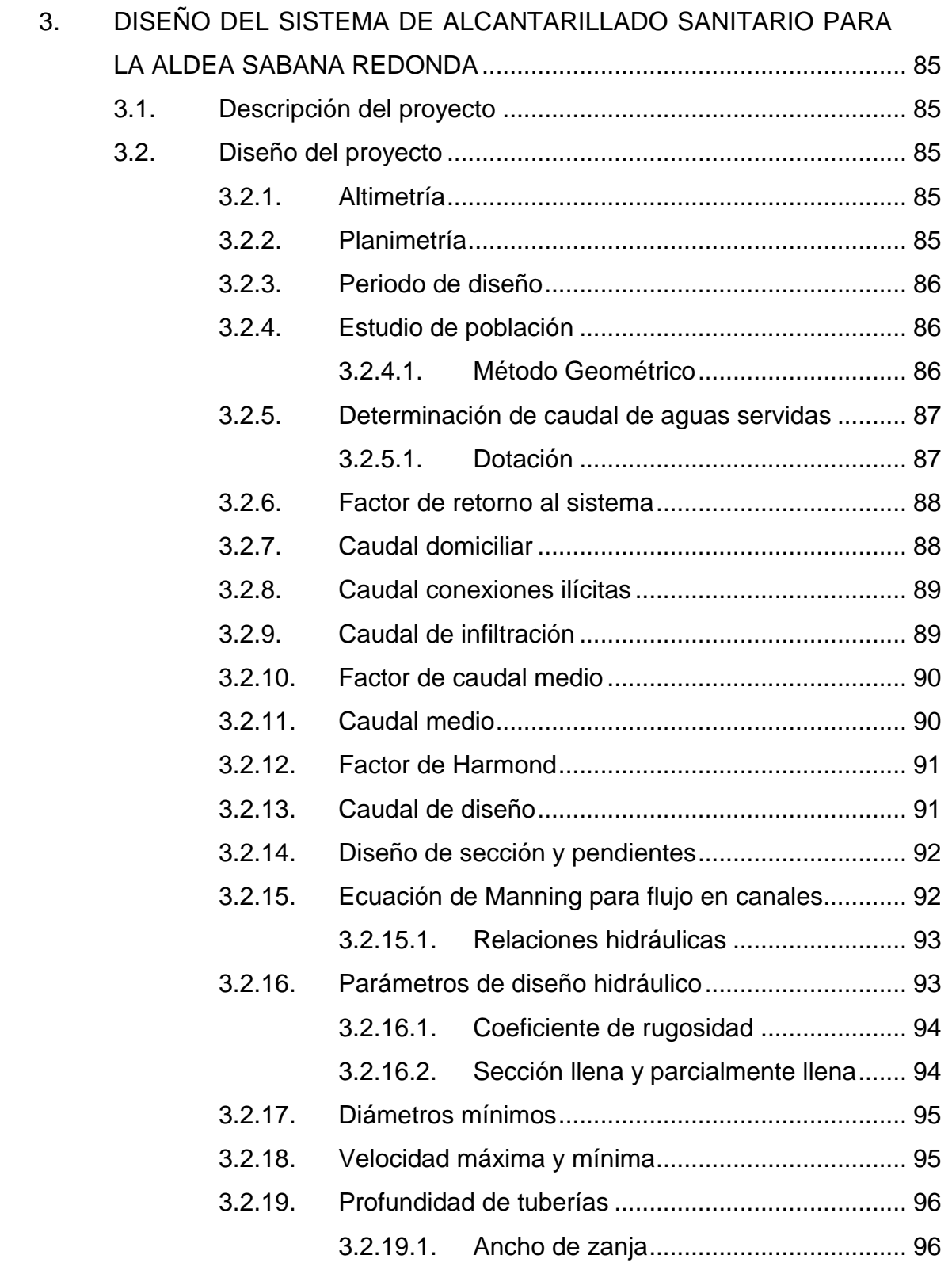

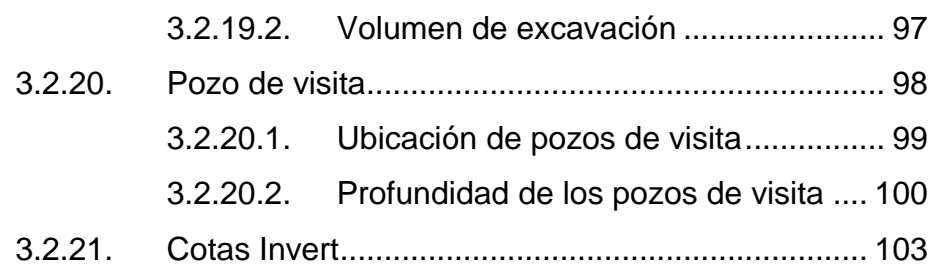

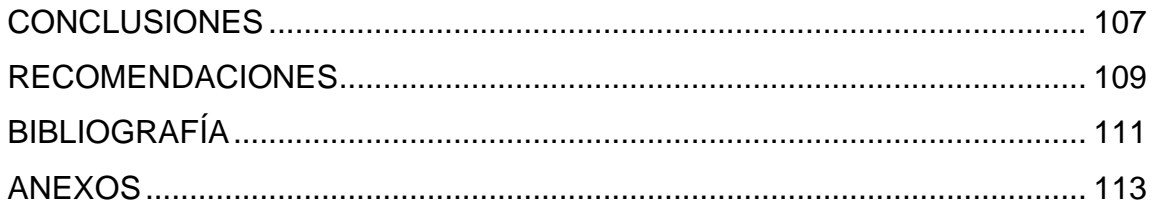

VI

# <span id="page-19-0"></span>**ÍNDICE DE ILUSTRACIONES**

# **FIGURAS**

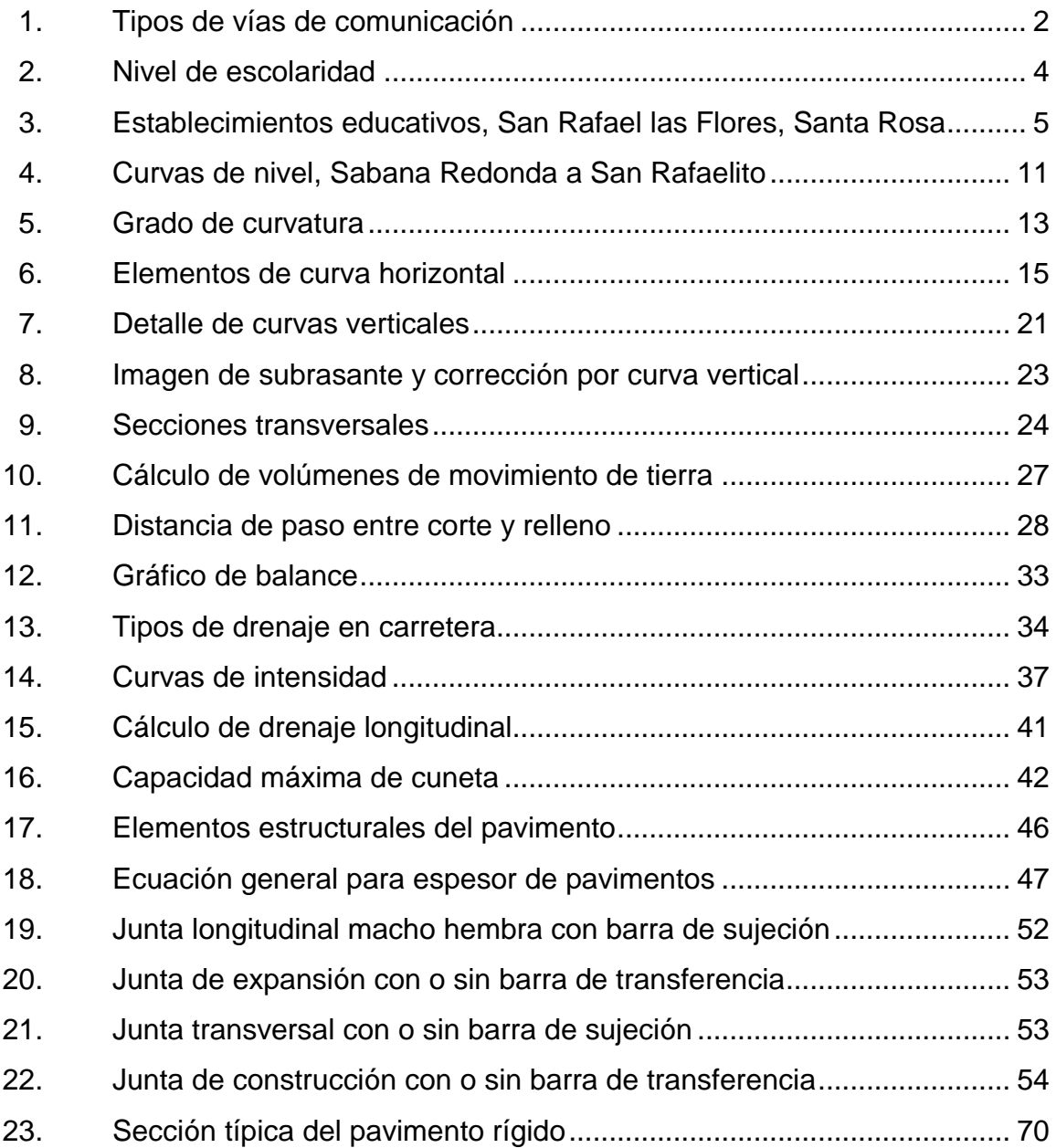

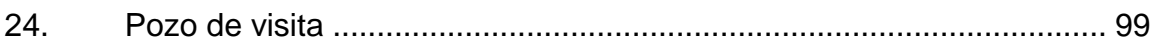

# **TABLAS**

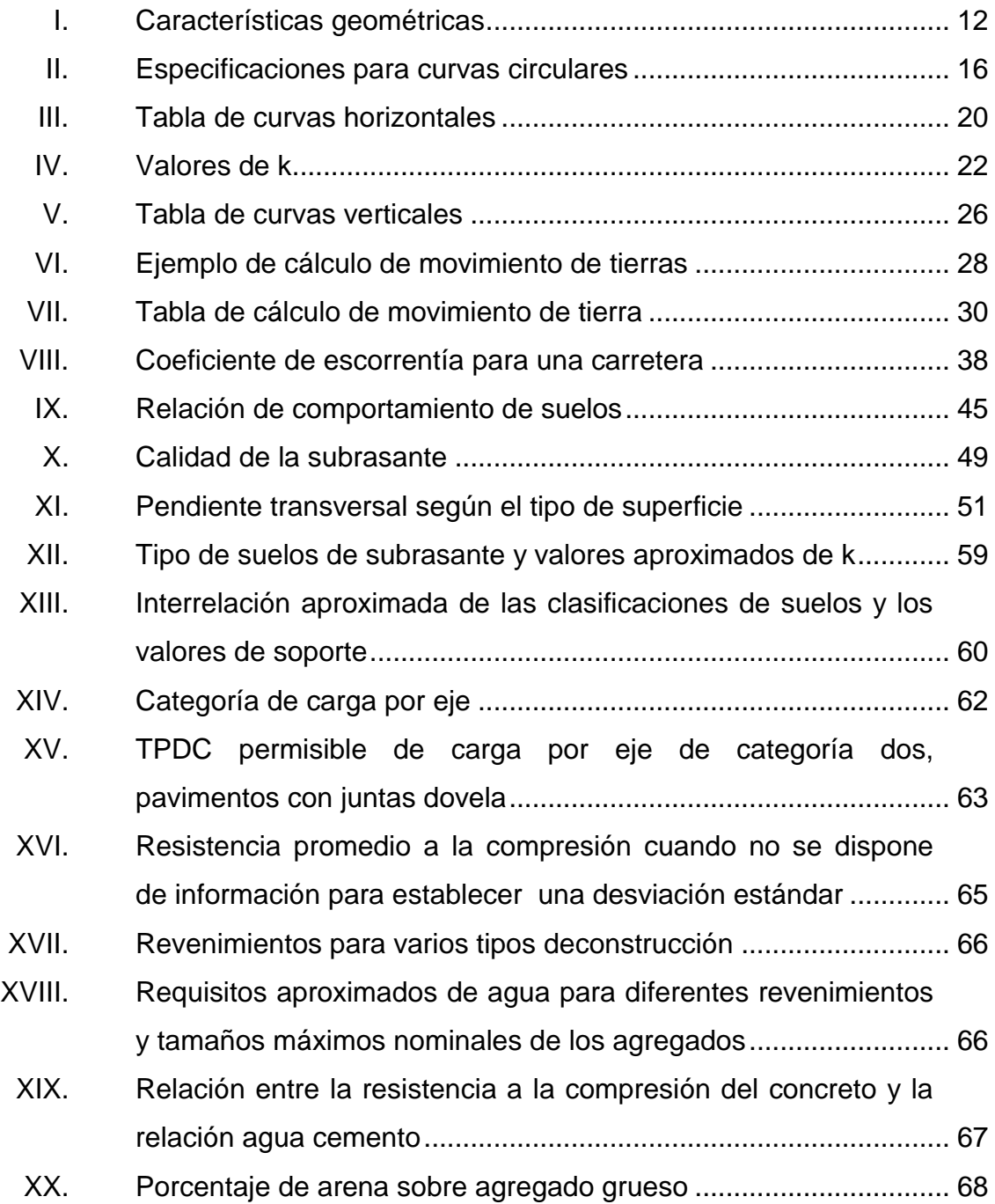

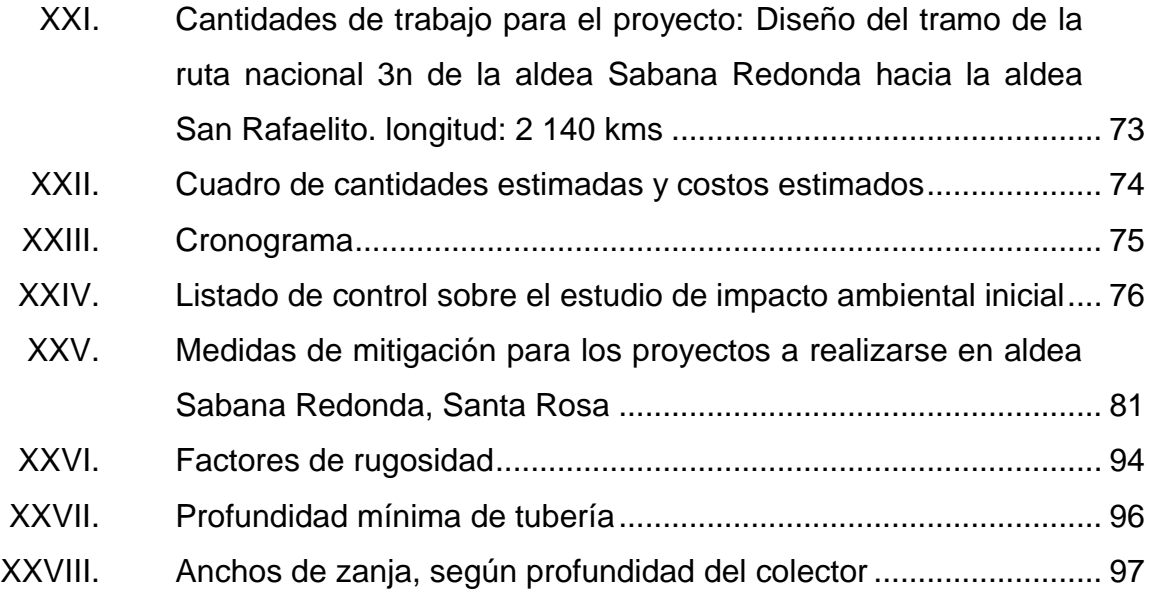

# **LISTA DE SÍMBOLOS**

<span id="page-23-0"></span>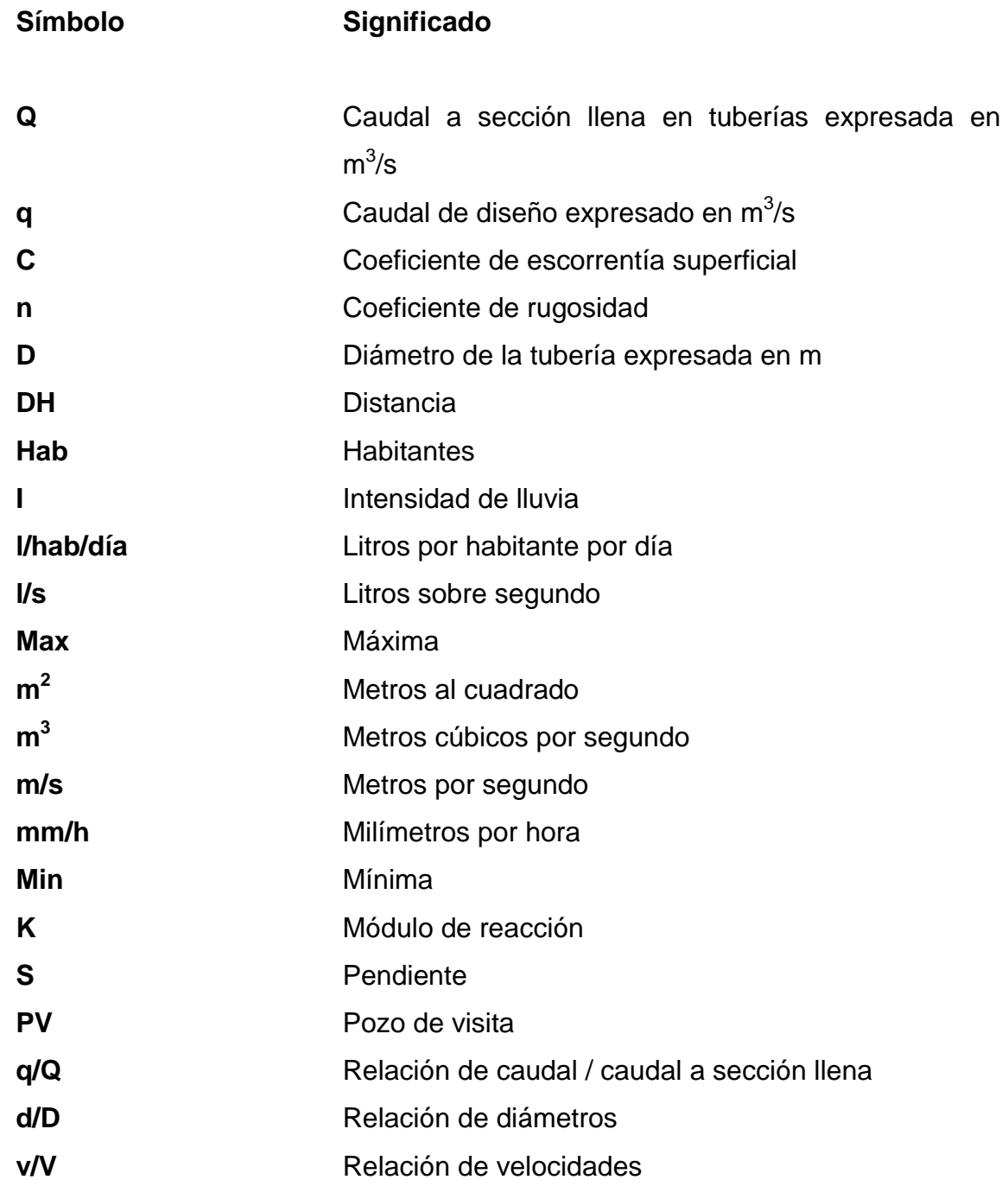

**V** Velocidad a sección llena de la tubería expresada en m/s

### **GLOSARIO**

- <span id="page-25-0"></span>AASHTO **American Association** of State Highway and Transportation Officials.
- **Agregado** Material inerte, que se mezcla con cemento y agua para producir concreto.
- **Aguas negras** El agua que se ha utilizado en actividades domésticas, comerciales o industriales.
- **Agua potable Agua** sanitariamente segura y agradable a los sentidos, no produce efectos adversos a su salud.
- **Alcantarillado** Conducto subterráneo o sumidero construido para recoger las aguas residuales y darles paso.
- **Altimetría** Son los procedimientos del levantamiento topográfico y tienen por objeto, la determinación de las elevaciones (niveles) de los puntos, o estaciones estudiadas.
- **Autopista** Carretera de dos calzados con limitados o control total de accesos a las propiedades colindantes.
- **Alcantarillado** Conducto subterráneo o sumidero construido para recoger las aguas residuales y darles paso.

**Base de diseño** Parámetros que se utilizarán en la elaboración de un diseño, como la población, el clima, tipos de comercios.

**Berma** Franja longitudinal, afirmada o no, comprendida entre el borde exterior de la calzada y la cuneta o talud.

- Bifurcación **Tramo en que diverge el flujo de tráfico en flujos** similares.
- **Bombeo** Pendiente dada a la corona de las tangentes del alineamiento horizontal, hacia uno y otro lado del eje, para evitar la acumulación del agua sobre la superficie de rodamiento.
- Carril **Carril Superficie de rodamiento**, el cual tiene el ancho suficiente para permitir la circulación de una hilera de vehículos.
- **Caudal** Es el volumen de líquido que circula a través de una tubería, en una unidad de tiempo determinado.
- **Caudal de diseño** Suma de los caudales que se utilizarán para diseñar un tramo de alcantarillado.
- **Colector** Conjunto de tuberías, pozos de visita y obras accesorias que se utilizarán para la descarga de las aguas servidas o aguas de lluvia.
- **Concreto** Es un material pétreo, artificial, obtenido de la mezcla, en proporciones determinadas de cemento, arena, piedrín y agua.
- **Cota Invert** Cota o altura de la parte inferior interna de la tubería ya instalada.
- **Cuneta** Zanja en cada uno de los lados del camino o carretera, en la cual, el agua circula debido a la acción de la gravedad.
- **Curva vertical** Curva en elevación que enlaza dos rasantes con diferentes pendientes.
- **Derecho de vía** Faja de ancho variable dentro de la cual se encuentra comprendida la carretera y todas sus obras accesorias. La propiedad del terreno para derecho de vía será adquirida por el Estado, cuando ello sea preciso, por expropiación o por negociación con los propietarios.
- **Descarga** Lugar donde se descargan la aguas de lluvia que proviene de un colector.
- **Dotación** Estimación de la cantidad de agua que se consume en promedio por habitante diariamente.
- **Fosa séptica** Consiste en un depósito cubierto y hermético, diseñado para que las aguas negras se mantengan a una velocidad muy baja, por un tiempo determinado, durante el cual se efectúa un proceso anaerobio de eliminación de sólidos sedimentales.
- **Manning** Ecuación para determinar la velocidad de un flujo en un canal abierto; esta fórmula se relaciona con la rugosidad del material con que está construido el canal, la pendiente y el radio hidráulico de la sección.
- **Pavimento** Cuando sobre la subrasante se ha construido ya totalmente la estructura del el pavimento.

**Pendiente** Inclinación de una rasante en el sentido de avance.

- **Peralte Inclinación transversal de la plataforma en los tramos** en curva.
- Pozo de visita **Estructura** subterránea que sirve para cambiar de dirección, pendiente, diámetro, y para iniciar un tramo.
- Talud **Inclinación de un terreno que pertenece a la sección** típica, la cual delimita los volúmenes de corte o terraplén y está contenido entre la cuneta y el terreno original.
- **Terracería** Prisma de corte o terraplén, en el cual se construyen las partes de la carretera mostradas en la sección típica.
- **Topografía** Es la ciencia que estudia el conjunto de principios y procedimientos que tienen por objeto la representación gráfica de la superficie de la tierra, con sus formas y detalles. Para eso se utiliza un sistema de coordenadas tridimensionales, siendo la X y la Y competencia de la planimetría y la Z de la altimetría.

XVIII

### **RESUMEN**

<span id="page-31-0"></span>En el desarrollo de las poblaciones es indispensable un acceso, fácil y rápido. En la aldea San Rafaelito, municipio de San Rafael Las Flores, Santa Rosa, las personas tienen que viajar por largo tiempo en un tramo por el mal estado de la carretera en terracería, además de ello, luego de la aldea San Rafaelito, se conduce hacia otras aldeas; Las Cortinas, El Quequexque, La Vega, El Fusio y Los Vados, donde no ingresan buses, ni microbuses por lo cual la única manera de salir, es caminando o vehículos agrícolas que los transporten de la aldea hacia la carretera principal, en donde toman un microbús el cual los lleva a San Rafael Las flores, en donde se encuentra la principal fuente de trabajo que es la Minera San Rafael.

Debido a esto es indispensable el diseño, mejoramiento, reacondicionamiento, del tramo carretero rural, por lo cual se necesitará, localización y ubicación del lugar, visita de campo para un reconocimiento del tramo, un aforo vehicular, para un estudio macro y evaluar la prefactibilidad del proyecto, ya a un proceso esquematizado para el diseño, como un levantamiento topográfico del tramo, diseño horizontal y vertical, cálculo de movimiento de tierras, estudio de las microcuencas del lugar, el manejo del agua para una vida útil satisfactoria tales como, cunetas, cajas de captación, tuberías transversales, protección a las obras de arte. Luego se pasa a cuantificación del proyecto para posteriormente realizar la presupuestación.

Con ello la aldea de San Rafaelito tendría un acceso mucho más fácil, no solo para esta aldea así como todas las que conecta este tramo, Las Cortinas, El Quequexque, La Vega, El Fucio y Los Vados; con lo cual beneficiaría a más

XIX

de 3 000 pobladores, además de darle una vida con mayor oportunidad de desarrollo y una vida digna, ya que estas poblaciones viven en condiciones precarias y con enfermedades producidas por el polvo. Con una carretera digna se erradicará un alto porcentaje de esto.

Actualmente, en la aldea de Sabana Redonda no hay ningún plan de saneamiento, no existe una línea de drenajes de aguas negras, lo cual es indispensable para que una población tenga una condición de vida que propicie un desarrollo, la Municipalidad de San Rafael las Flores con el compromiso de crear las condiciones aptas para sus habitantes lleva un proceso el cual empezaría con el diagnóstico del lugar, evaluación de posibles soluciones, selección de la mejor solución poniendo en balance costo-calidad, luego ya vendría todo el proceso de topografía del lugar, diseño del sistema de alcantarillado sanitario, juego de planos y el presupuesto necesario para el proyecto; con esto se beneficiaría a más de 1 000 pobladores del municipio de San Rafael las Flores.

Con ello se logrará solucionar diversas problemáticas sociales en diversas poblaciones de San Rafael las Flores, aportando proyectos de beneficio para los pobladores, además de ello, dando proyectos profesionales con cálculos basados en normas, proyectos con calidad, y lo más importante un aporte para mejorar las condiciones de vida de los pobladores y un desarrollo del lugar.

XX

# **OBJETIVOS**

#### <span id="page-33-0"></span>**General**

Diseñar el sistema de alcantarillado sanitario para la aldea Sabana Redonda y el tramo carretero desde la aldea Sabana Redonda hacia San Rafaelito, en el municipio de San Rafael las Flores, Santa Rosa.

#### **Específicos**

- 1. Realizar un diagnóstico de la aldea de Sabana Redonda para saber si existe algún tipo de evacuación de las aguas residuales o cuál es el destino de las mimas.
- 2. Realizar un censo para constatar cuanta población existe en la aldea y cuál es la densidad de la misma.
- 3. Capacitar al personal de la Municipalidad de San Rafael las Flores, para que sepan cuáles deben ser los respectivos mantenimientos tanto al sistema de alcantarillado sanitario, como también para el tramo carretero.

XXII

## **INTRODUCCIÓN**

<span id="page-35-0"></span>En la actualidad las municipalidades se ven restringidas por el corto presupuesto proporcionado por el gobierno central, esto se ve reflejado en las obras que realiza, por lo que la ejecución de la obra civil se hace con el menor costo, ahorrándose lo mayor posible en todo lo que conlleva un diseño formal de un proyecto; ensayos, diseño por un profesional competente, análisis de riesgos, evaluación de la mejor solución, selección de la mejor solución, evaluando la mejor opción que ponen en balance costo-calidad.

Dado lo anterior aquí es donde la Universidad de San Carlos de Guatemala, a través del área de EPS da un apoyo a las municipalidades, en este caso se enfoca en la Municipalidad de San Rafael las Flores del departamento de Santa Rosa, en el cual se hizo un recorrido por aldeas, caseríos etc., evaluando necesidades lo cual son posibles proyectos, y poniendo como prioridad los que causarán mayor impacto social para mejorar la vida de las personas.

Al hacer la evaluación respectiva se encontró que una de las mayores prioridades es un tramo carretero que conduce de la ruta nacional 3N hacia San Rafaelito, dado que esta es la entrada, no solo a esta aldea sino que luego conduce hacia varias otras aldeas tales como: Las Cortinas, El Quequexque, La Vega, El Fucio, Los Vados, El Volcancito, El Cielito, y Media Cuesta, asimismo, se puede llegar a la laguna de Ayarza, lugar donde se puede explotar el turismo como objetivo secundario, ya que el objetivo primordial de este proyecto es darle desarrollo a las comunidades para que las familias logren tener una mejor calidad de vida.

XXIII
Luego se puede encontrar otra necesidad fundamental para el desarrollo humano, el cual es el del saneamiento, cuya responsabilidad es de la Municipalidad otorgar los servicios básicos a la población. En este caso la aldea Sabana Redonda carece de alcantarillado sanitario, los pobladores expulsan los desechos a las calles o barrancos aledaños al área, dando un mal aspecto al lugar y fundamentalmente llevando una calidad de vida precaria por las condiciones que se presentan en el lugar, para ello lleva un proceso el cual empezaría con el diagnóstico del lugar, evaluación de posibles soluciones, selección de la mejor solución, poniendo en balance costo-calidad, luego ya vendría todo el proceso de topografía del lugar, diseño del sistema de alcantarillado sanitario, juego de planos y el presupuesto necesario para el proyecto, con esto se beneficiaría a más de 1 000 pobladores del municipio de San Rafael las Flores.

# **1. INVESTIGACIÓN**

#### **1.1. Principales necesidades del municipio**

En el municipio de San Rafael las Flores, hay diversas necesidades las cuales al ser evaluadas se concluyó que la infraestructura vial y el saneamiento en aldeas son de las necesidades básicas en el lugar.

# **1.1.1. Vías de comunicación**

En el municipio de San Rafael las Flores, Santa Rosa, hay diversas vías de comunicación, la mayoría son de terracería y solo en el casco urbano existe adoquinado.

#### **1.1.1.1. Vías de acceso**

La vía de acceso principal a San Rafael las Flores se realiza por la ruta nacional 3N, en el kilómetro 96,5 de la capital de la república, la cual es el acceso principal.

#### **1.1.1.2. Tipos de vías de comunicación**

El municipio de San Rafael Las Flores tiene como calle principal únicamente la ruta nacional 3N y el acceso al pueblo, las demás son consideradas calles secundarias como se muestra en la siguiente imagen.

1

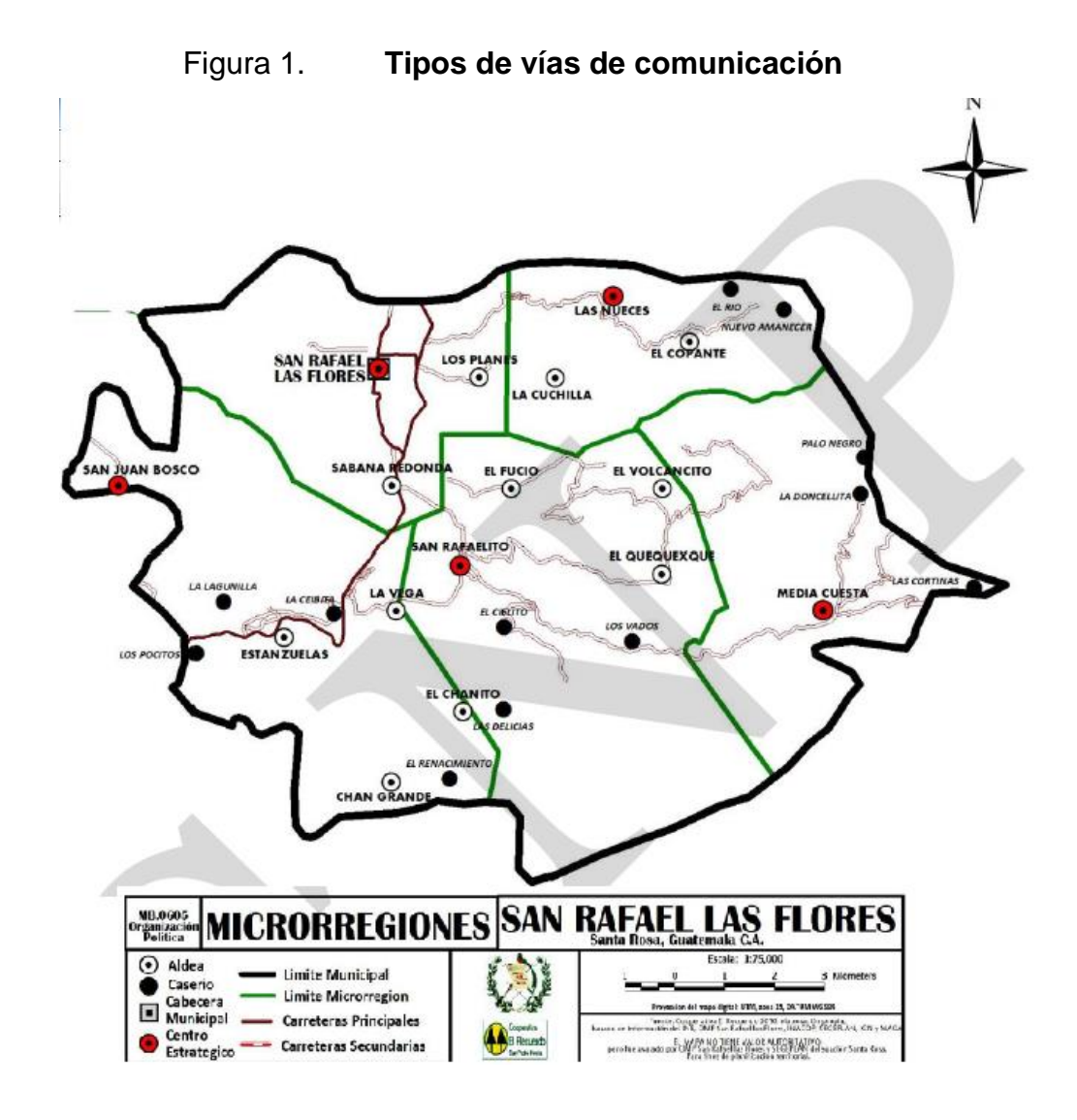

Fuente: Cooperativa El Recuerdo, Planificación 2010.

# **1.2. Aspectos de infraestructura de San Rafael las Flores**

En lo que a la estructura y materiales se refiere, predomina el material de block en un 46 por ciento, de ladrillo el 21 por ciento, de adobe el 31 por ciento y lámina u otros el 2 por ciento, asimismo en el techo, del total de hogares el 70 por ciento lo conforma de lámina de zinc, terraza el 15 por ciento, teja 13 por ciento y otros materiales el 2 por ciento. En lo que respecta a tipo de piso

utilizado, predomina el de cemento líquido y de granito, en menor escala el piso cerámico, de barro y de tierra.

#### **1.2.1. Servicios públicos**

El municipio de San Rafael las Flores, Santa Rosa cuenta con servicios bancarios, técnicos, médicos, comerciales y otros, sin embargo carece de servicios de infraestructura vial y educativa.

#### **1.2.1.1. Vivienda**

Las viviendas existentes en el municipio, de conformidad a la información obtenida y la observación de campo, son construcciones formales en buen estado en donde el 78 por ciento de los casos los habitantes son propietarios de la vivienda, el 20 por ciento las alquilan y el 2 por ciento restante refleja una tenencia de vivienda de propiedad en usufructo.

#### **1.2.1.2. Educación**

De acuerdo al Censo 2002, el 32,3 % de la población mayor de 7 años de San Rafael las Flores no sabía leer ni escribir, habiendo un 31,86 % de analfabetismo entre hombre y un 32,76 % entre mujeres, que es uno de los grandes obstáculos para la salud y el progreso de estas comunidades. En el taller intermunicipal sobre educación se identificó la importancia de eliminar el analfabetismo en el grupo de jóvenes de 15 a 24 años que tiene una taza de alfabetización del 79 %, para que no haya más analfabetismo en el futuro.

En lo que respecta a nivel de escolaridad según el Censo 2002, de los 6 993 habitantes del municipio mayor de 7 años, el 32 % jamás había ido a la escuela y menos del 8 % había cursado algún grado del ciclo básico o más, tal como se puede ver en el siguiente cuadro. El bajo de escolaridad es la mayor desventaja que tiene el municipio para alcanzar bienestar y desarrollo.

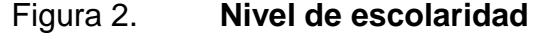

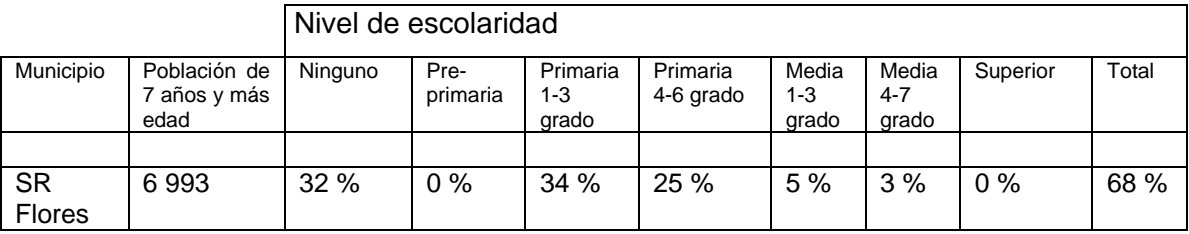

Fuente: Instituto Nacional de Estadística, 2002.

La red de servicios educativos durante los últimos diez años se ha incrementado, sobre todo en el ciclo de educación primaria y preprimaria, de manera que hay establecimientos educativos en casi todas las comunidades del municipio. Es importante resaltar que durante el 2009, aún había acceso a la educación diversificada en el municipio. La educación del nivel básico impartida en el área rural es limitada y deficiente, ya que no cubre la totalidad de lugares poblados, siendo deficiente la infraestructura y el mobiliario, ya que estos funcionan en edificios del sector primario.

En lo que refiere en la infraestructura educativa presenta una gran deficiencia, necesitando remozamiento de techos, alumbrado eléctrico, y ventanas de los edificios escolares del nivel primario, así también construcción de escuelas tipo B y C, construcción de aulas en todas las microrregiones, ya que la demanda de servicios educativos ha incrementado grandemente con la gratuidad de la educación y la entrada de las transferencias monetarias condicionadas del programa "Mi familia progresa"; de la misma manera, para

4

establecimientos de los niveles de educación básica y diversificado para incrementar el acceso y la cobertura en el nivel medio.

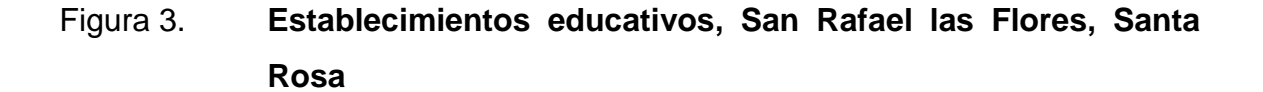

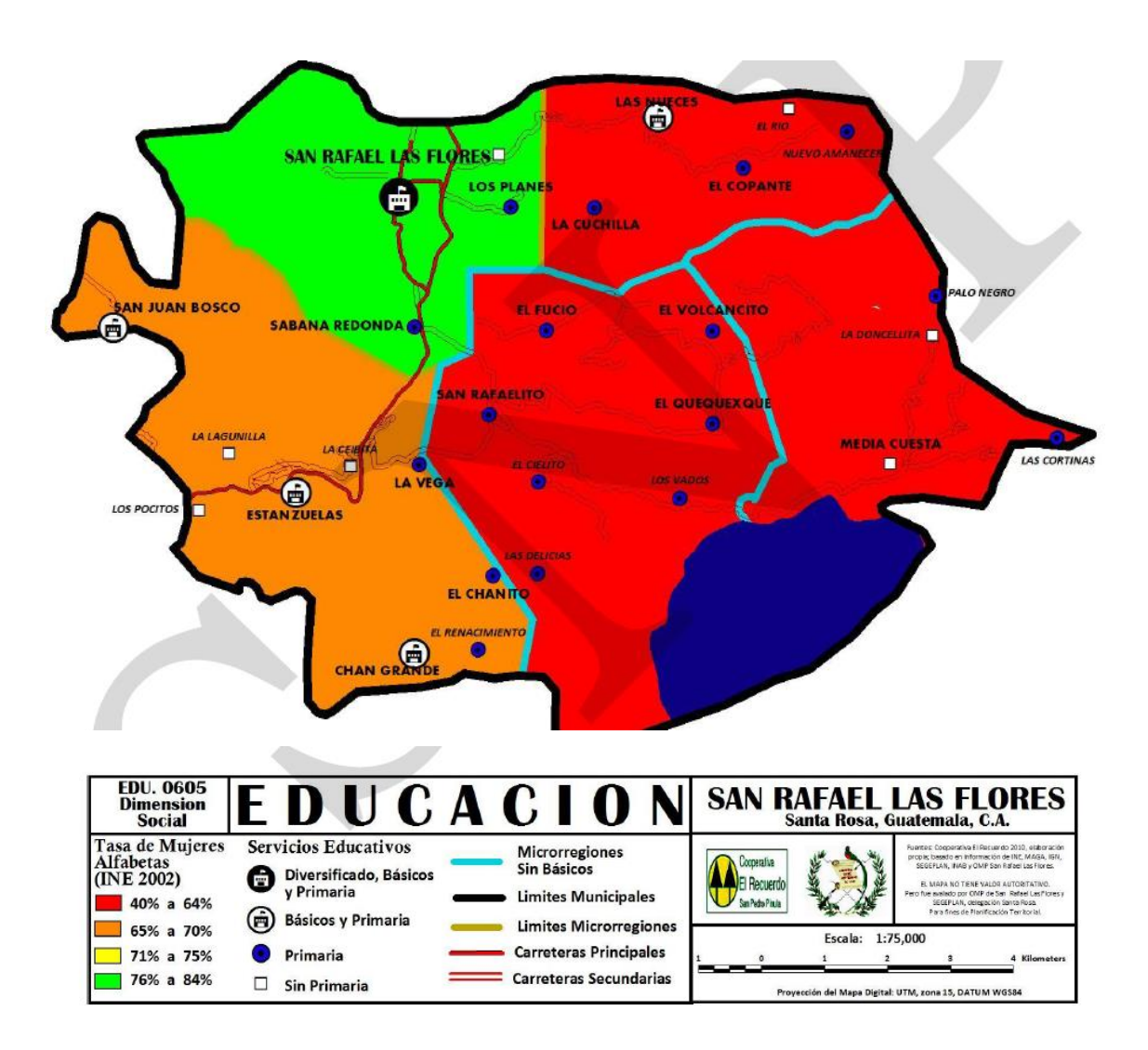

Fuente: Cooperativa El Recuerdo, Planificación 2010.

#### **1.2.1.3. Salud**

De acuerdo a la memoria de labores de 2009 del distrito municipal de salud contaba con 11 362 habitantes, de los cuales 6 197 fueron cubiertos por los servicios institucionales del MSPAS y 5 165 por el programa de "Extensión de cobertura", no habiendo comunidades sin acceso a servicios de salud.

En general, hay mejor acceso al primer nivel de salud desde la implementación del programa de "Extensión de cobertura" y del establecimiento de convenios con la Brigada Médica Cubana y el fortalecimiento con recurso humano por parte del programa de Cohesión Social. Existen 4 centros de convergencia que aspiran a tener atención permanente, con auxiliares de enfermería en el marco del PEC.

San Rafael las Flores cuenta con:

- Un centro de salud tipo A con categoría funcional de centro de atención medica permanente – CAP con servicios de maternidad, en donde se tiene un horario ampliado de atención las 24 horas del día, y los 7 días de las semana.
- Un puesto de salud fortalecido en aldea Media Cuesta, con atención permanente los 7 días de la semana por auxiliares de enfermería del programa de Cohesión Social.
- Cuatro centros de convergencia que aspiran a tener atención permanente, ubicados en aldeas, San Juan Bosco, El Quequexque, Las Nueces, y San Rafaelito, administrados por la prestadora de servicios básicos de salud Diócesis de Santa Rosa de Lima, en el marco del programa de extensión de cobertura.

# **1.2.1.4. Datos de clima y características del municipio**

La cabecera municipal está localizada a una latitud de 14° 28' 28" y longitud 90° 10' 52" y una altitud que varía de 900 a 1 400 metros sobre el nivel del mar, esto se debe a la irregularidad del terreno. El área urbana de San Rafael se encuentra ubicada a una altitud de 1 330 metros sobre el nivel del mar. Su clima es frio y posee un bosque húmedo subtropical su temperatura media de 15 a 25 grados Celsius y su precipitación anual promedia entre 1 500 y 2 500 milímetros anuales.

# **2. DISEÑO DE CARRETERA DE LA RUTA NACIONAL 3N DE LA ALDEA SABANA REDONDA HACIA LA ALDEA SAN RAFAELITO**

#### **2.1. Descripción del proyecto**

El proyecto consiste en el diseño del tramo carretero de la aldea Sabana Redonda a la aldea San Rafaelito, que tiene una longitud de 2 140,00 km.

## **2.2. Levantamiento topográfico**

Es la base fundamental para cualquier proyecto carretero ya que con base en estos datos se realiza el diseño y si se tiene malo el levantamiento topográfico, se tiene malo todo el diseño, por lo cual es de vital importancia realizarlo con la debida importancia, ya que es; las diferencias de altura así como la distribución horizontal del tramo.

# **2.2.1. Planimetría**

Es la parte de la [topografía](http://es.wikipedia.org/wiki/Topograf%C3%ADa) que estudia el conjunto de métodos y procedimientos que tienden a conseguir la representación a escala de todos los detalles interesantes del terreno sobre una superficie plana (plano [geometría\)](http://es.wikipedia.org/wiki/Plano_(geometr%C3%ADa)), prescindiendo de su relieve y se representa en una proyección horizontal. En nuestra distribución horizontal del tramo utilizando un teodolito y el método de deflexiones, recorriendo toda la línea central del tramo así como los diferentes puntos; de finales de calles, pie de talud, corona de talud, y a 25 metros de cada lado para el derecho de vía.

#### **2.2.2. Altimetría**

Estudio a través del cual se representan las alturas de los puntos observados, referidos a un banco de marca o sobre el nivel del mar, con lo que se definen las pendientes del terreno, necesarias en el diseño. En este proyecto de aplicó el método de nivelación compuesta, el equipo que se utilizó es un nivel de precisión *Sokkia*, estadal de aluminio de 4 metros y nivel de mano.

#### **2.3. Dibujo topográfico**

En el dibujo topográfico consiste en la interpretación gráfica de la altimetría y planimetría, mediante planos.

#### **2.3.1. Curvas de nivel**

Las curvas de nivel es la expresión gráfica para una mayor interpretación de la topografía y consiste en trazar líneas que representan un mismo nivel, y pueden estar trazadas a cada 1m, 2m, 3m, 4m, 5m, etc. y da un panorama grafico del cambio de alturas según la distribución horizontal.

# Figura 4. **Curvas de nivel, Sabana Redonda a San Rafaelito**

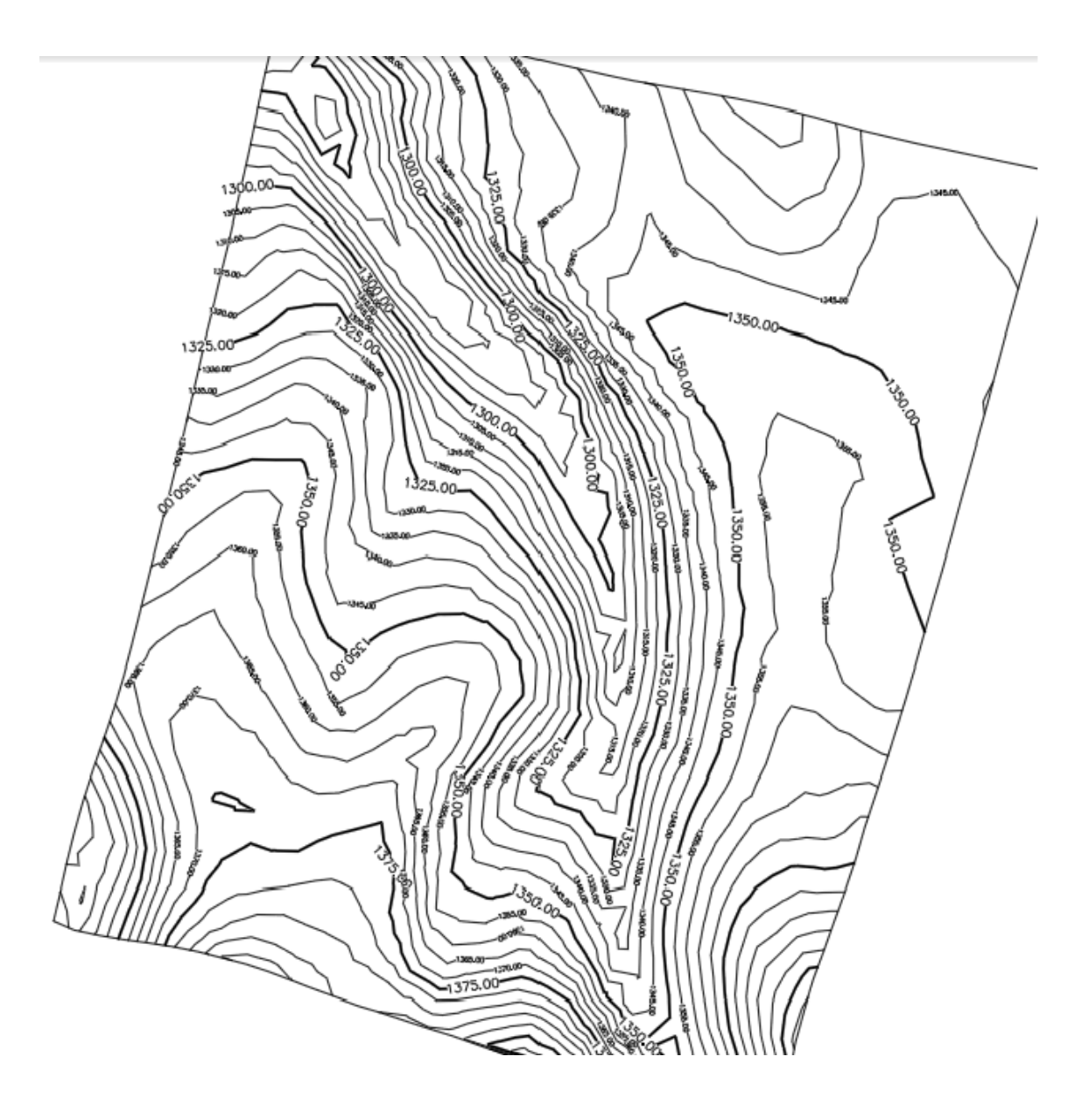

Fuente: elaboración propia, con AutoCAD 2010.

#### **2.4. Diseño geométrico de carretera**

Cuando se hace referencia al diseño geométrico de la carretera, se trata de del reajuste de la línea central tanto en la distribución horizontal, como en la vertical para tener curvas horizontales y verticales, de acuerdo a la velocidad de diseño que va ligado al TPD, teniendo estos datos puede realizarse el diseño geométrico de la carretera.

#### Tabla I. **Características geométricas**

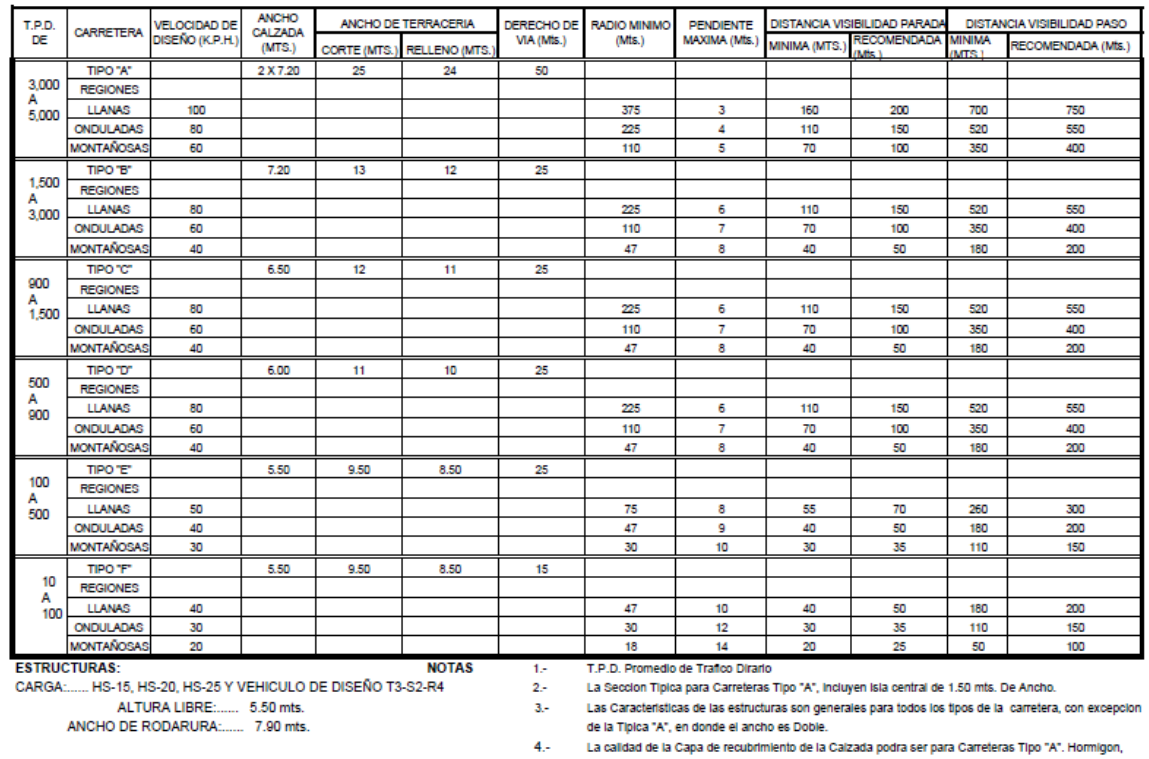

VALORES LIMITES RECOMENDADOS PARA LAS CARACTERISTICAS DE LA CARRETERQA EN ESTADO FINAL

**ESFURZOS UNITARIOS** 

CONCRETO CALSE "A": 3,000.000 Libras / Pulgadas cuadradas<br>ACERO DE ESFUERZO: 18,000.000 Libras / Pulgadas cuadradas<br>ACERO ESTRUCTURAL: 33,000.000 Libra / Pulgadas cuadradas

(\*) Distancia de Visibilidad de Parada = Longitud mínima de Curva Vertical

Concreto Asfaltico (Frio o Caliente) o Tratamiento superficial Multiple; para tipo "B" y "C". Concreto Asfaltico (Frio o Callente) o Tratamiento Superficial Dovie; para Tipo "D" Tratameinto Superficial Doble; para Tipo "E". Tratamiento Superficial Simple y para Tipo "F". Recubrimeinto de material Selecto Los Recubriemientos para las Carreteras, desde el Tipo "A" al "E", dependeran de las características mecanicas del suelo y de las propiedades de los materiales de construcción de la zona.

Departamento Tecnico de Ingenieria, D.G.C.

Fuente: Dirección General de Caminos.

# **2.4.1. Cálculo geométrico de curvas horizontales**

Para el cálculo de las curvas horizontales se toma en cuenta lo siguiente:

 Grado de curvatura (G): corresponde al ángulo central subtendido por un arco de determinada longitud, establecida como cuerda (c) o arco (s).

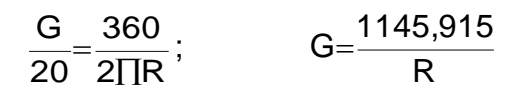

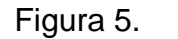

Figura 5. **Grado de curvatura**

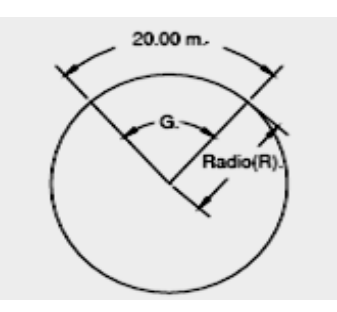

Fuente: elaboración propia, con AutoCAD 2010.

Radio de la curva (R): se obtiene de la ecuación anterior.

$$
R{=}\frac{1145{,}915}{G}
$$

 Ángulo de deflexión: se forma con la prolongación de uno de los alineamientos rectos y el siguiente, puede ser a la izquierda o derecha, si está medido en sentido antihorario o a favor de las manecillas del reloj, respectivamente, es igual al ángulo central subtendido por el arco (Δ).

 Longitud de curva: distancia desde el PC hasta el PT, recorriendo el arco de la curva.

$$
\frac{L_c}{2\Pi} = \frac{\Delta}{360}; \qquad L = \frac{20^* \Delta}{G}
$$

 Subtangente: es la distancia entre el principio de curva PC y el punto de intersección PI o entre PI y el principio de tangente PT.

$$
Tg (\Delta/2) = St/R;
$$
 St = R x tg ( $\Delta/2$ )

External: distancia desde el PI al punto medio de la curva sobre el arco.

$$
E = \frac{R(1-\cos(\Delta/2))}{\text{Cos}(\Delta/2)}
$$

 Cuerda máxima: línea recta que une al punto de tangencia donde comienza la curva (PC) y al punto de tangencia donde termina (PT).

$$
CM = 2*R*sen(\Delta/2)
$$

 Ordenada Media (OM): es la distancia desde el punto medio de la curva hasta el punto medio de la cuerda larga.

$$
OM = R * (1 - \cos (\Delta/2))
$$

#### Figura 6. **Elementos de curva horizontal**

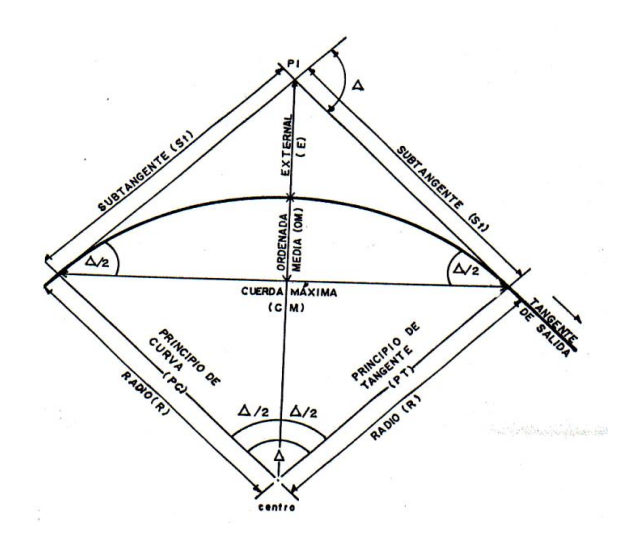

Fuente: Dirección General de Caminos.

Las curvas horizontales deben contar con la siguiente información:

- Peralte (e %): es la pendiente transversal que se da en las curvas a la plataforma de calzada de una carretera, el objetivo del peralte es contrarrestar la fuerza centrífuga que impide al vehículo salirse hacia el exterior de la curva y de evacuar aguas de la calzada; este se encuentra en función de la velocidad del vehículo y del radio de la curva.
- Curva de transición: es la que permite un cambio gradual de la curvatura entre una recta y una curva circular mejorando de manera ostensible la comodidad, seguridad y estética en una vía.

$$
Ls = 0.02143x \frac{V^3}{RxW}
$$

Dónde:

V: velocidad (k/h) R: radio (m) W: constante (m $3/$ s) sobre la aceleración no compensada W=0,5

 Sobre ancho (Sa): cuando un vehículo circula por una curva horizontal, el ancho de la calzada que ocupa es mayor que en la tangente, ello es debido a que las ruedas traseras del vehículo siguen una trayectoria distinta a las de las ruedas delanteras y a que los conductores tienen dificultad en mantener el vehículo en el eje del carril correspondiente, es por ello que el ancho de las calzadas debe aumentarse en estas.

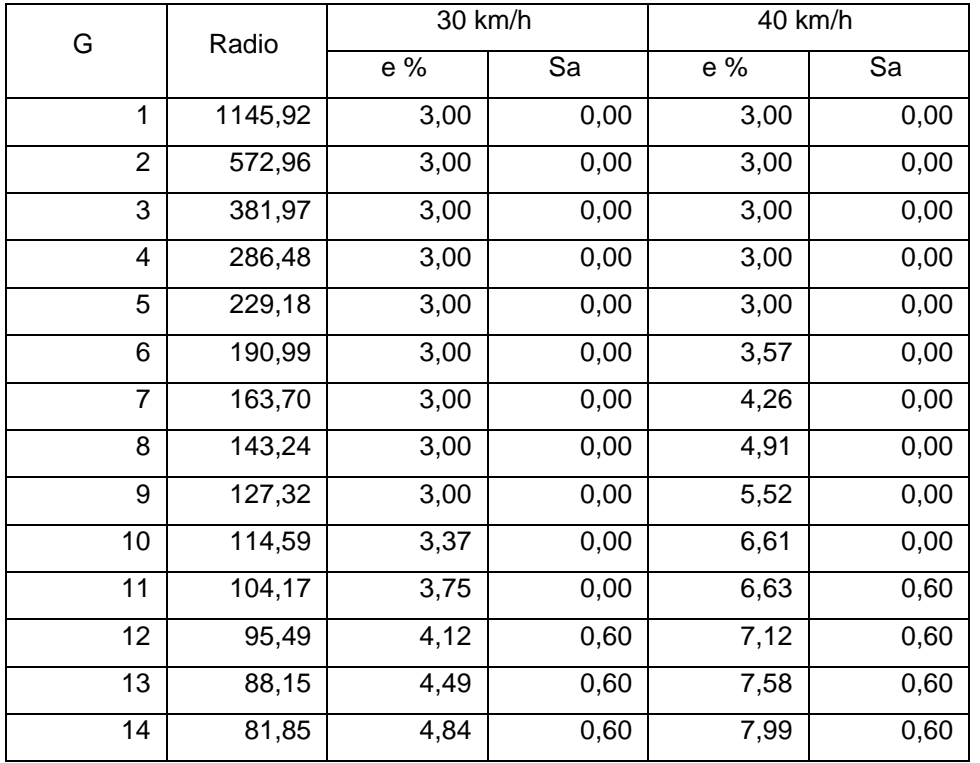

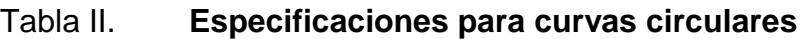

# Continuación de la tabla II.

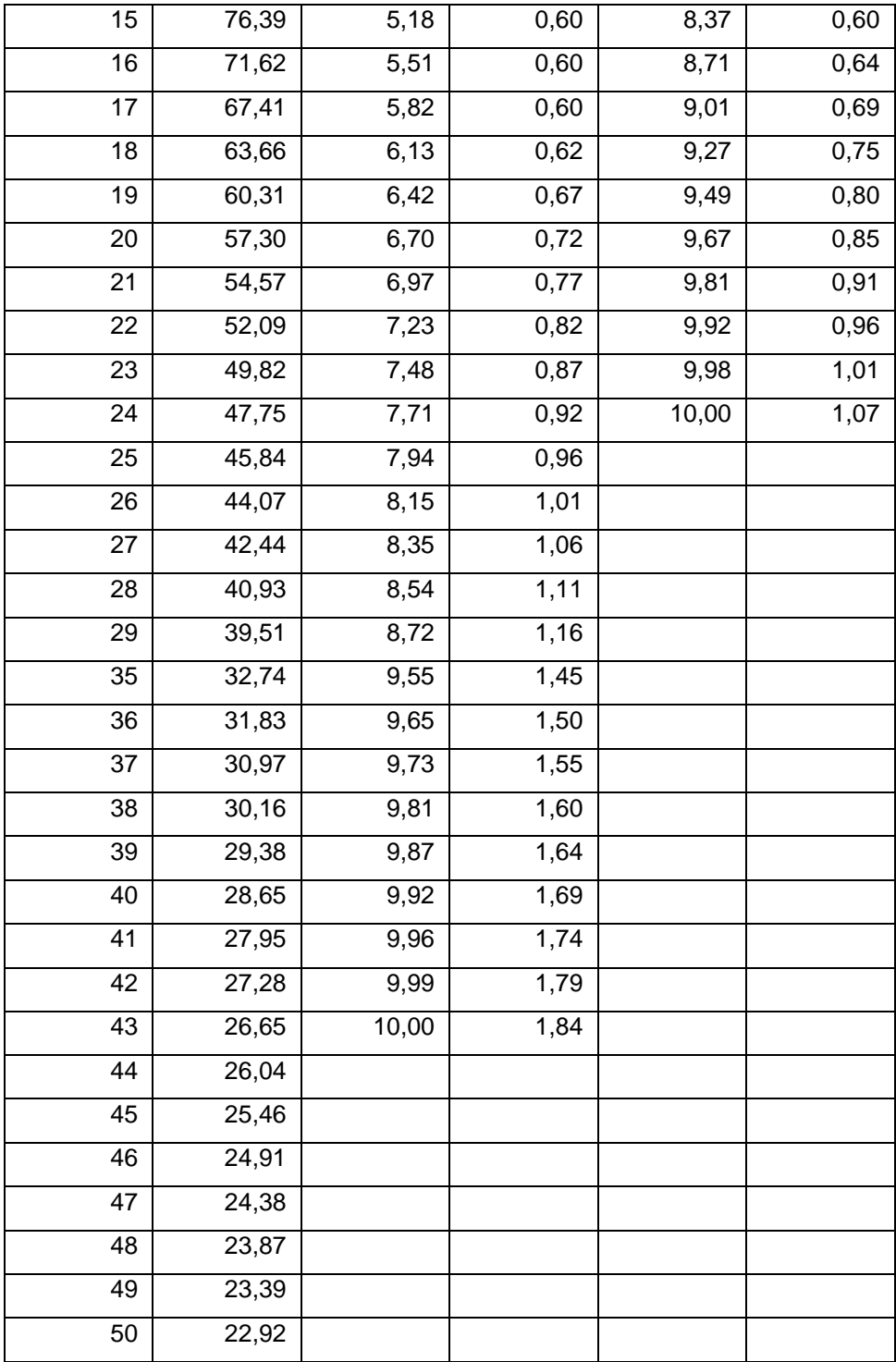

Continuación de la tabla II.

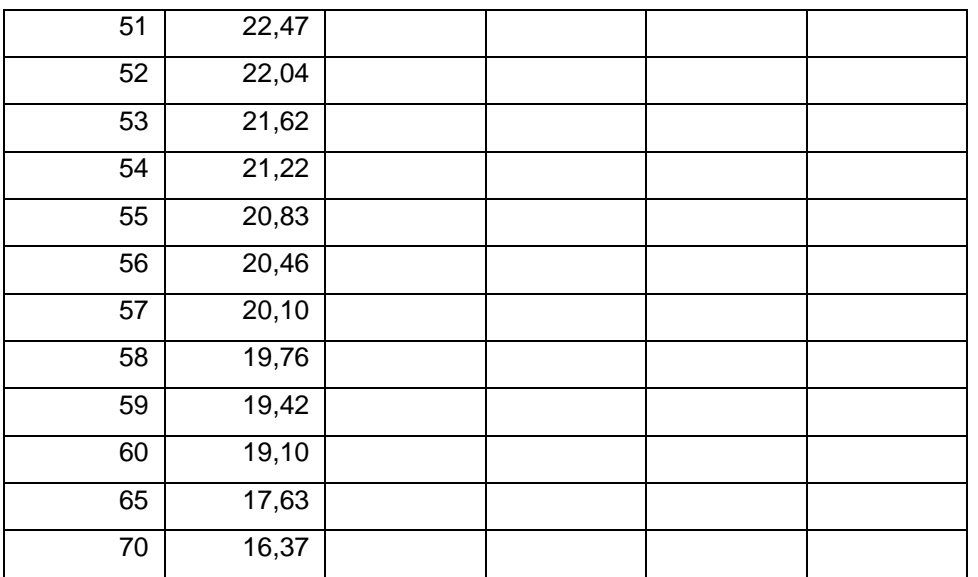

Fuente: Dirección General de Caminos.

Ejemplo de cálculo de elementos de curva horizontal No.1:

R= 59,88 m; Δ = 32,75 Estación= 0+100,13

o G

 $G = 1145,915/59,88 = 19,14 \text{ m}$ 

o Longitud de curva:

Lc =  $(20 * 32,75) / 19,14 = 34,22$  m

o Sub tangente

$$
St = 59,88 \times Tg(32,75/2) = 17,60 \text{ m}
$$

o External

St = 59,88\*Tg(32,75/2) = 17,60 m  
\nE = 
$$
\frac{59,88*(1-\cos(32,75/2))}{\cos(32,75/2)} = 2,53 \text{ m}
$$
  
\n
$$
\text{Cm} = 2*59,88* \text{Sen}(32,75/2) = 33,76 \text{ m}
$$
  
\n
$$
\text{Total}
$$
\n
$$
\text{OM} = 59,88*(1-\cos(32,75/2)) = 2,43
$$
\nngencia

\n
$$
\text{C;} \qquad \text{PT} = (0 + 82,53) + 34,22
$$
\n50%;} \qquad \text{SA} = 0,83 \text{ m}

\nespiral:

\n
$$
1x \frac{40^3}{59,88x0,5} = 45,81 \text{ m}.
$$

o Cuerda máxima

$$
CM = 2*59,88*Sen(32,75/2) = 33,76
$$
 m

o Ordenada media

$$
OM = 59,88*(1 - \cos(32,75/2)) = 2,43
$$

o Punto de tangencia

$$
P_T = P_C + L_C;
$$
  $PT = (0 + 82,53) + 34,22 = 116,75 m$ 

Entonces:  $e = 9,50\%;$  SA = 0,83 m

$$
\text{Longitud de espiral:} \\
Ls = 0.02141x \frac{40^3}{59,88x0.5} = 45,81 \text{ m.}
$$

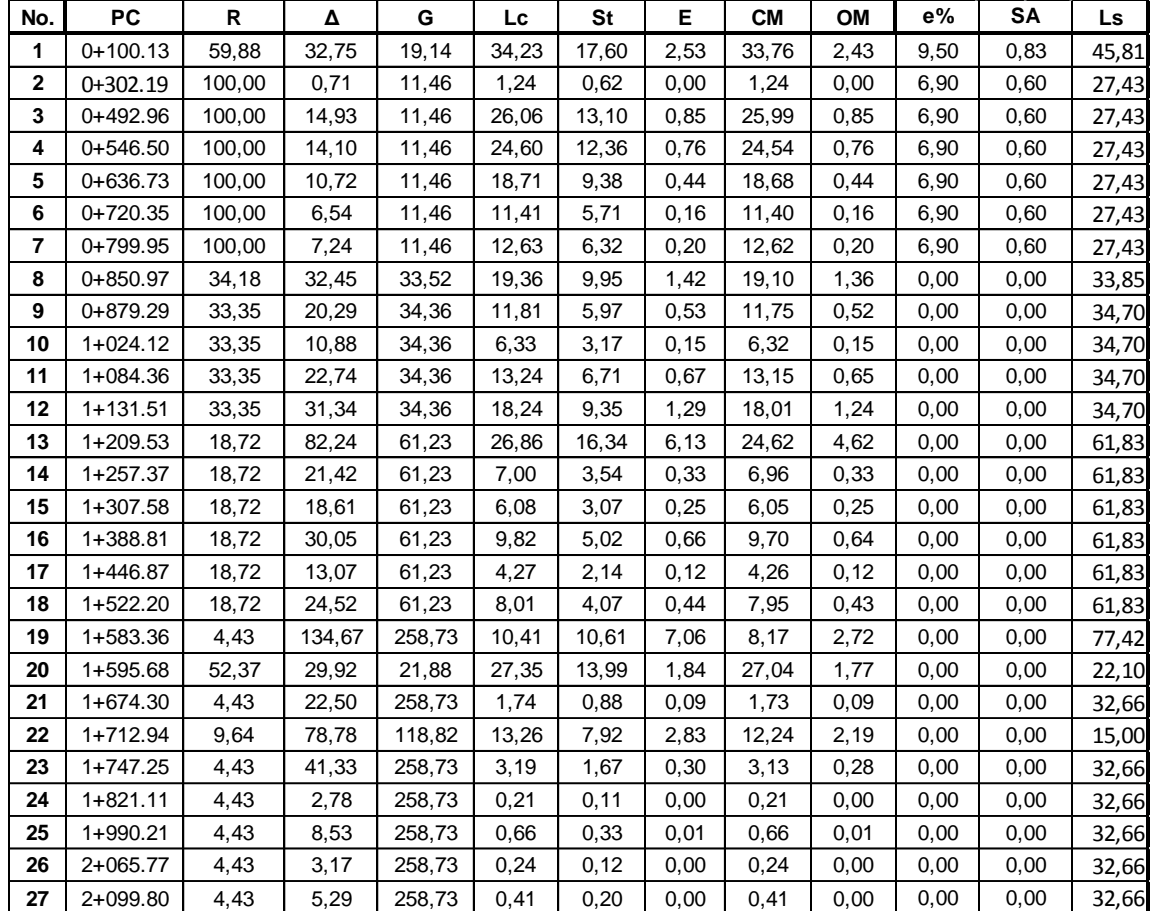

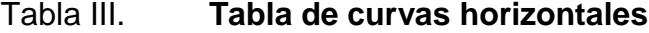

Fuente: elaboración propia.

# **2.4.2. Cálculo geométrico de curvas verticales**

La finalidad de una curva vertical es proporcionar suavidad al cambio de una pendiente a otra; estas curvas pueden ser circulares, parabólicas simples o cúbicas, la que se utiliza en el departamento de carreteras es la parabólica simple, debido a la facilidad de su cálculo y a su gran adaptabilidad a las condiciones necesarias de operación.

Las especificaciones de la DGC tienen valores para longitudes mínimas de curvas verticales, en función de la velocidad de diseño, al momento del diseño se consideraron las longitudes mínimas permisibles de curvas verticales; las cuales se calcularon de la siguiente forma:

$$
LCV = k * a
$$

Dónde:

LCV = Longitud mínima de curva vertical (cóncava para la visibilidad).

k = constante que depende de la velocidad de diseño.

a = diferencia algebraica de pendientes.

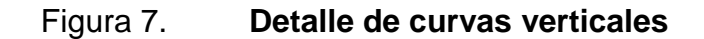

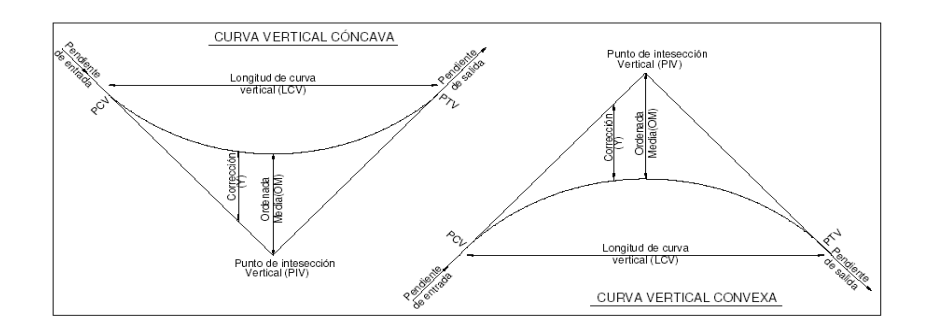

Fuente: Dirección General de Caminos.

### Tabla IV. **Valores de k**

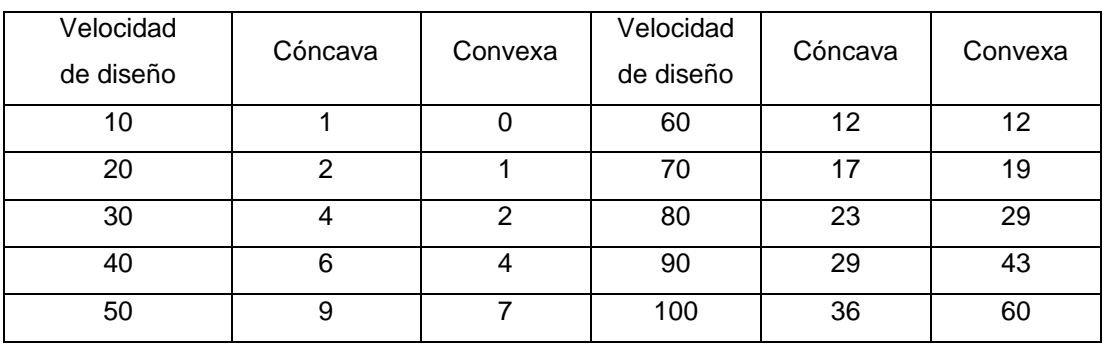

Fuente: COLOP, Walfre. Planificación y diseño de tramo carretero. p. 33.

## **2.4.3. Subrasante**

El trazo de subrasante se efectúa en dos fases de la siguiente manera:

- Cálculo de subrasante en rollo de perfil longitudinal: se encuentran las elevaciones de los puntos de intersección vertical PIV, con base en las pendientes que se colocaron al momento de hacer el diseño de la subrasante y a las estaciones de los PIV. Las pendientes podrán variar al ser afinadas.
- Cálculo de subrasante en hojas de movimiento de tierras: se colocan los estacionamientos del PIV con sus elevaciones y la longitud de curva (LCV), en el listado de estacionamientos que se tiene para el movimiento de tierra. Se debe colocar la pendiente entre cada PIV.

#### **2.4.4. Corrección por curva vertical en subrasante**

Así como en trazo horizontal se corrige el alineamiento colocando en cada PI una curva para suavizar el cambio de dirección, pues ese mismo principio se utiliza en el diseño vertical ya que en los PIV hay cambio de dirección brusca, por lo que se necesita suavizar con una curva vertical, pero para seleccionar la curva ideal deben tomarse en cuenta tales como, velocidad de diseño, visibilidad, criterio de comodidad, criterio de drenaje, etc.

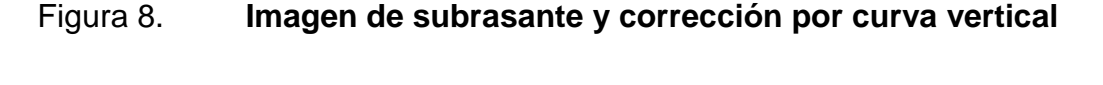

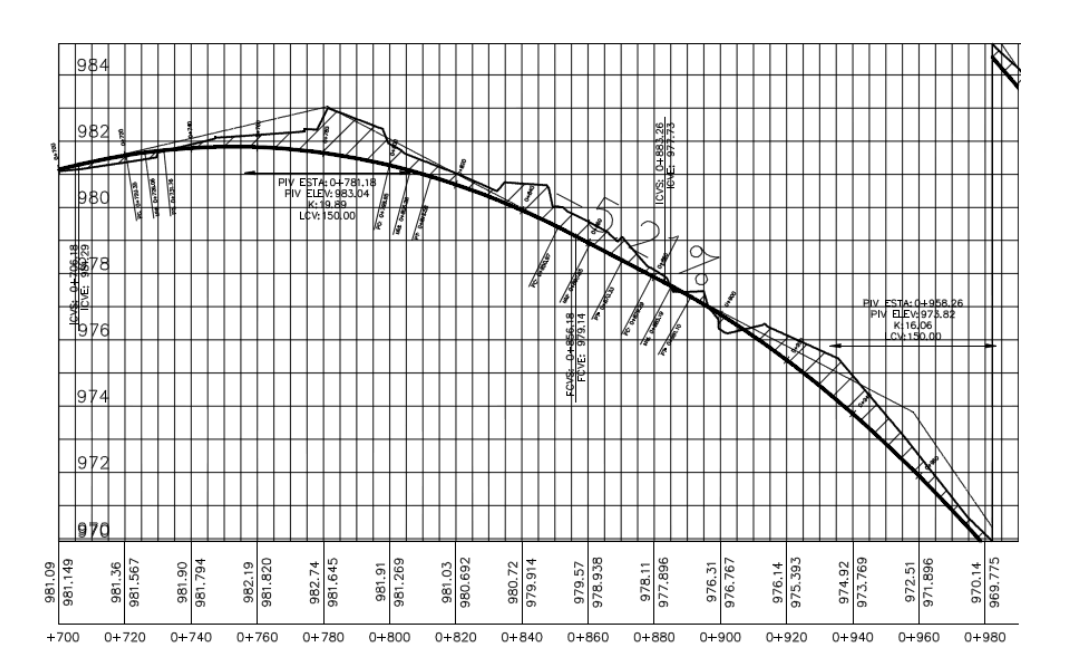

Fuente: elaboración propia, con AutoCAD 2010.

## **2.4.5. Cálculo de áreas de secciones transversales**

La sección transversal es la expresión gráfica de la interpretación del alineamiento horizontal y vertical, ya que se observa la relación entre la sección típica con el terreno natural actual. Y no es más que conjuntar el perfil, el alineamiento, y la sección típica, en donde la sección típica intercepta al terreno natural, y en esta intersección se da que se necesita relleno, corte o ambas para llegar al diseño propuesto. Estas son ploteadas a lo largo del tramo a diferentes distancias aunque normalmente se hacen a cada 20 metros para rectas y a cada 10 metros en curvas.

Se utiliza el método gráfico, que consiste en la determinación del área de la sección dibujada y delimitada por el contorno de la sección típica y el contorno de la sección transversal del nivel inferior de la capa vegetal.

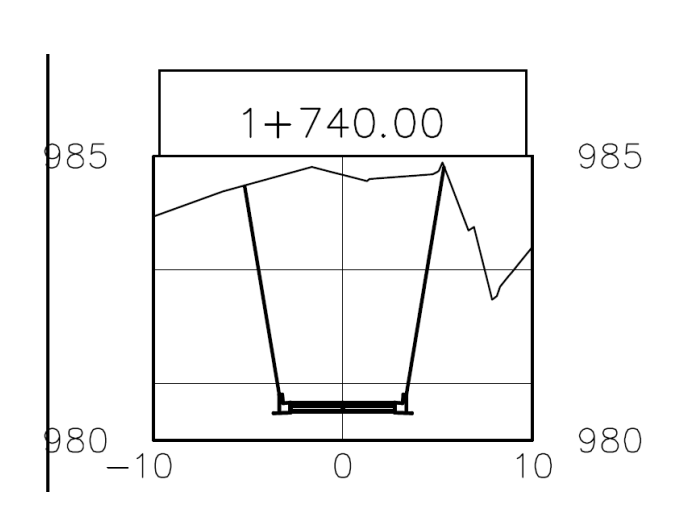

Figura 9. **Secciones transversales**

Fuente: elaboración propia, con AutoCAD 2010.

 Ejemplo de cálculo de curva vertical: cálculo de la curva vertical No.1 o  $A = ps - pe = -0,16 - 4,76 = -4,92$ 

$$
LCV = 26,17^* \ 4,92 = 128,76 \ m; \qquad \qquad OM = \frac{-4,92*128,76}{800} = -0,79 \ m
$$

Criterio de apariencia

$$
A = \frac{LCV}{K} \ge 30; \quad A = \frac{128,76}{26.17} = 4,92 \le 30 \text{ no cumple}
$$

Criterio de comodidad

$$
K = \frac{LCV}{A} \ge \frac{V^2}{395}; \qquad K = \frac{128.79}{4.92} \ge \frac{30^2}{395}; \qquad 26.17 \ge 2.28 \text{ ok}
$$

Criterio de drenaje

$$
K = \frac{LCV}{A} \le 43 \, ; \ \ K = \frac{128.79}{4.92} \le 43 \, ; \ 26.17 \le 43 \text{ ok}
$$

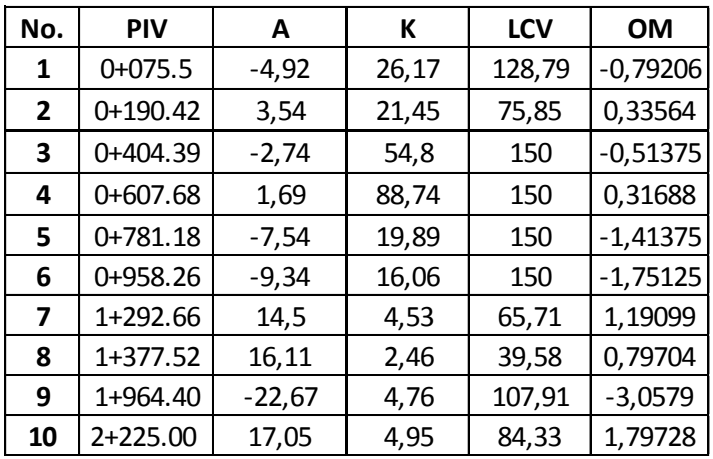

#### Tabla V. **Tabla de curvas verticales**

Fuente: elaboración propia.

## **2.5. Movimiento de tierras**

Cuando se hace referencia al movimiento de tierras, es el cálculo de cantidades de materiales ya sea que se vaya a remover (corte) o a rellenar a lo largo de todo el tramo, ya que con base en esos datos serán factor fundamental para los criterios de diseño para aminorar costos.

#### **2.5.1. Cálculo de volúmenes de material**

Una vez se han determinado las áreas de las secciones de construcción, se procede al cálculo de volúmenes de tierras.

Entre dos estaciones el volumen de un prisma es irregular, el área de sus bases es la calculada en cada una de las estaciones y la altura es igual a la diferencia de estaciones, en las estaciones consideradas existe solo corte o solo relleno, la forma más rápida de calcular el volumen, es realizar el producto de la semisuma de las áreas extremas, por la distancia entre estaciones.

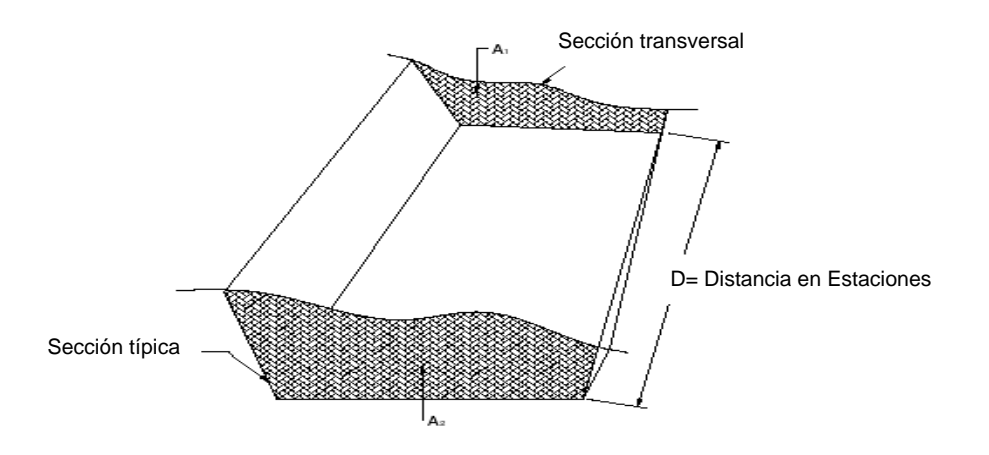

Figura 10. **Cálculo de volúmenes de movimiento de tierra**

Fuente: PÉREZ, Augusto. *Metodología de actividades para el diseño de carretera*. p. 62.

 Cálculo de volúmenes de tierra:  $V = (A_1 + A_2/2)^* d$ 

Dónde:

$$
V =
$$
 volumen de tierra;  $d =$  distancia entre estaciones  
 $A_1 =$  área de sección 1;  $A_2 =$ área de sección 2

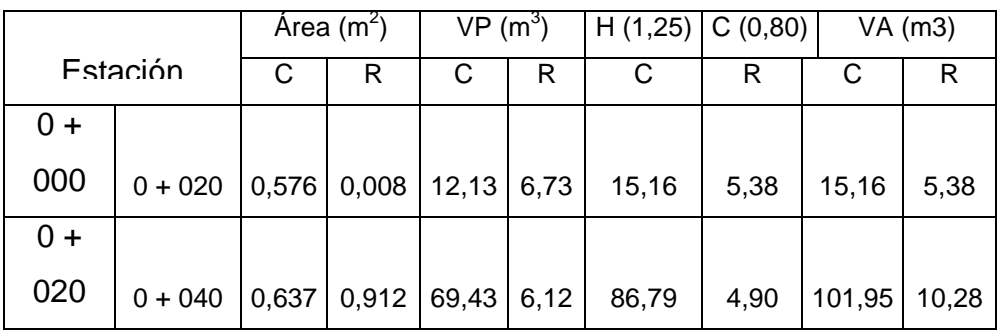

### Tabla VI. **Ejemplo de cálculo de movimiento de tierras**

#### Fuente: elaboración propia.

Cuando en la sección transversal existan áreas de corte y de relleno deberán calcularse las distancias de paso, que son los puntos donde el área de la sección entre estaciones cambia de corte a relleno o viceversa.

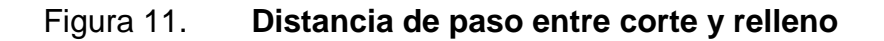

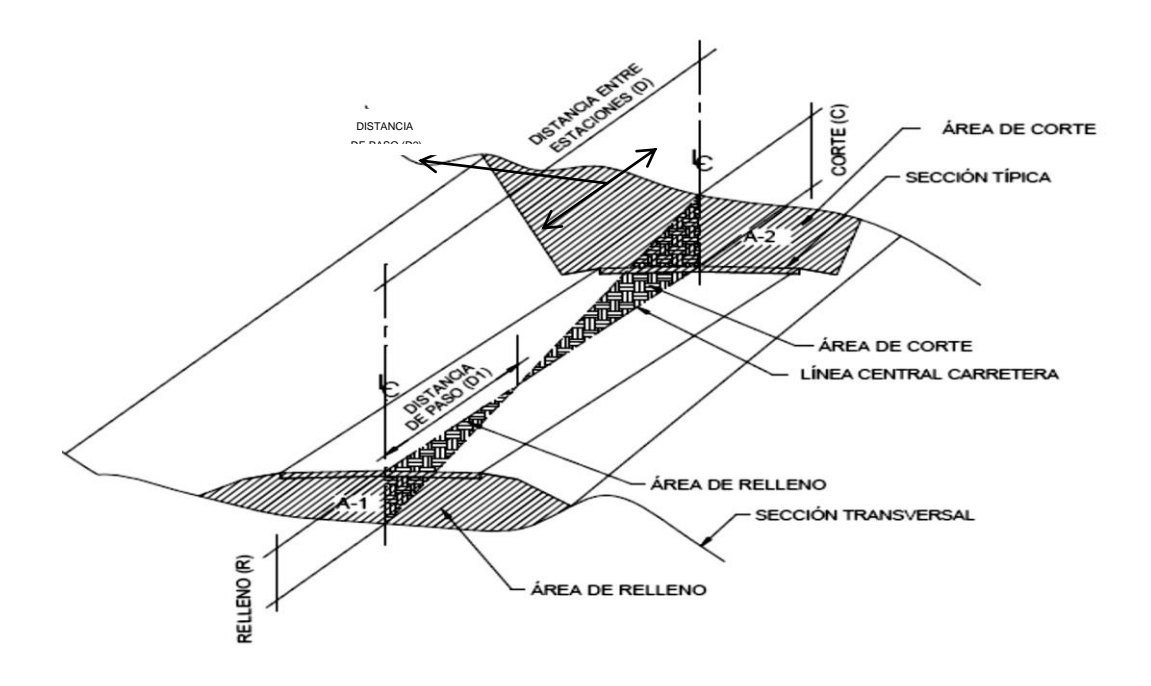

Fuente: PÉREZ, Augusto. *Metodología de actividades para el diseño de carretera*. p. 63.

Para determinar la distancia de paso se efectúa una relación de triángulos con la distancia entre estaciones, los cortes y los rellenos.

$$
\frac{C+R}{D} = \frac{R}{D_1} \Rightarrow D_1 = \frac{R^*D}{C+R}; \qquad \qquad \frac{C+R}{D} = \frac{C}{D_2} \Rightarrow D_2 = \frac{C^*D}{C+R}
$$

Dónde:

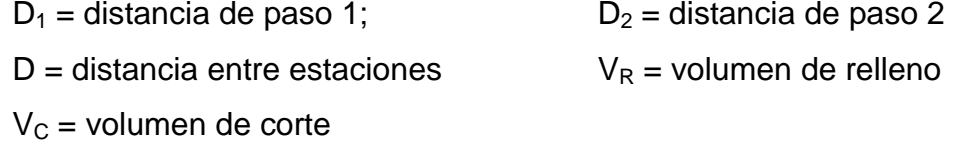

Ejemplo: calcular la distancia de paso estaciones 0 + 020 – 0 + 040

$$
VR = 10,28 \text{ m}^3
$$
;  $VC = 101,95 \text{ m}^3$ ;  $D = 20 \text{ m}$ 

$$
D_1 = \frac{10,28 \times 20}{101,95 + 10,28} = 1,83 \text{ m}
$$
  

$$
D_2 = \frac{101,95 \times 20}{101,95 + 10,28} = 18,17 \text{ m}
$$

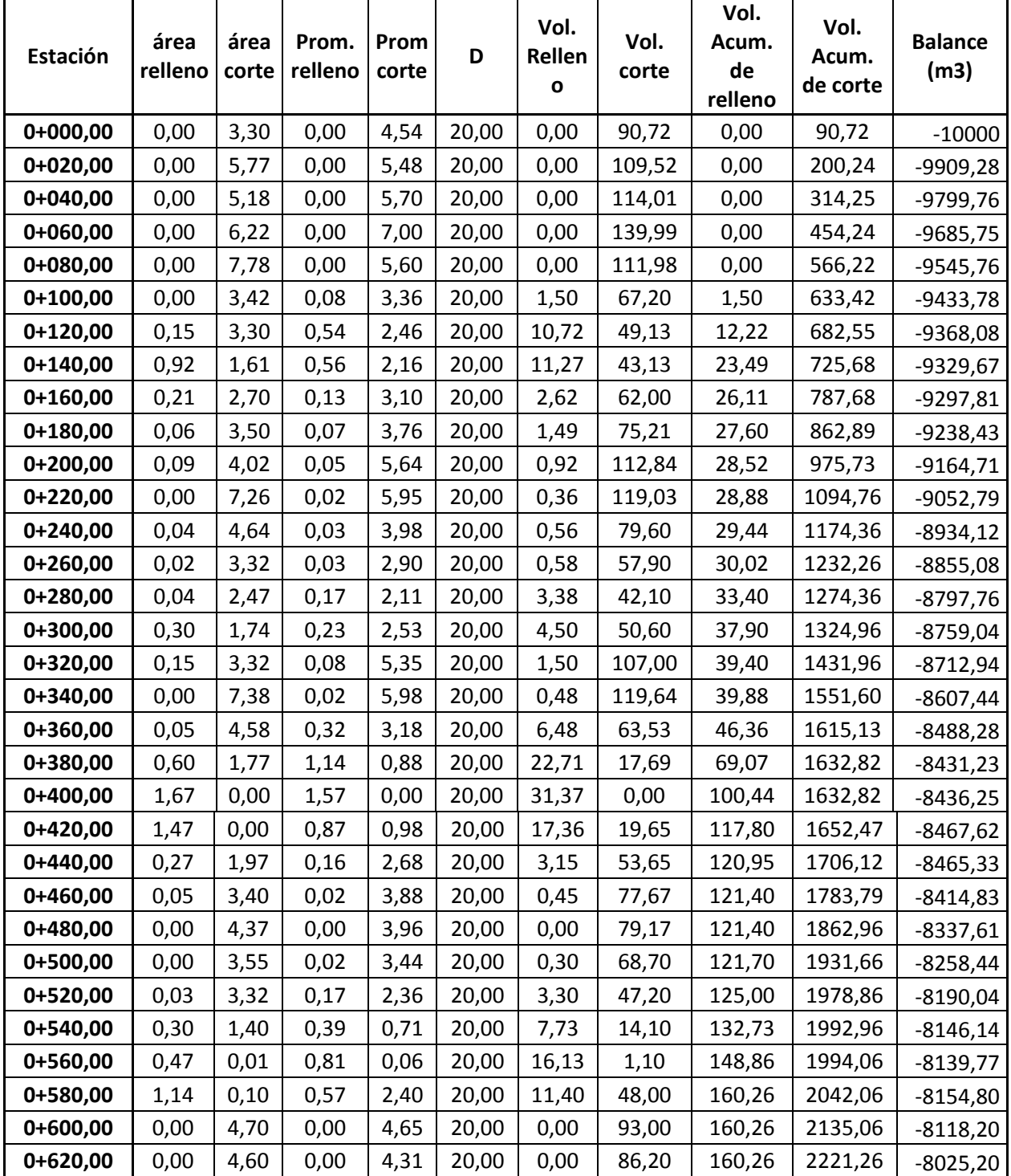

# Tabla VII. **Tabla de cálculo de movimiento de tierra**

Continuación de la tabla VII.

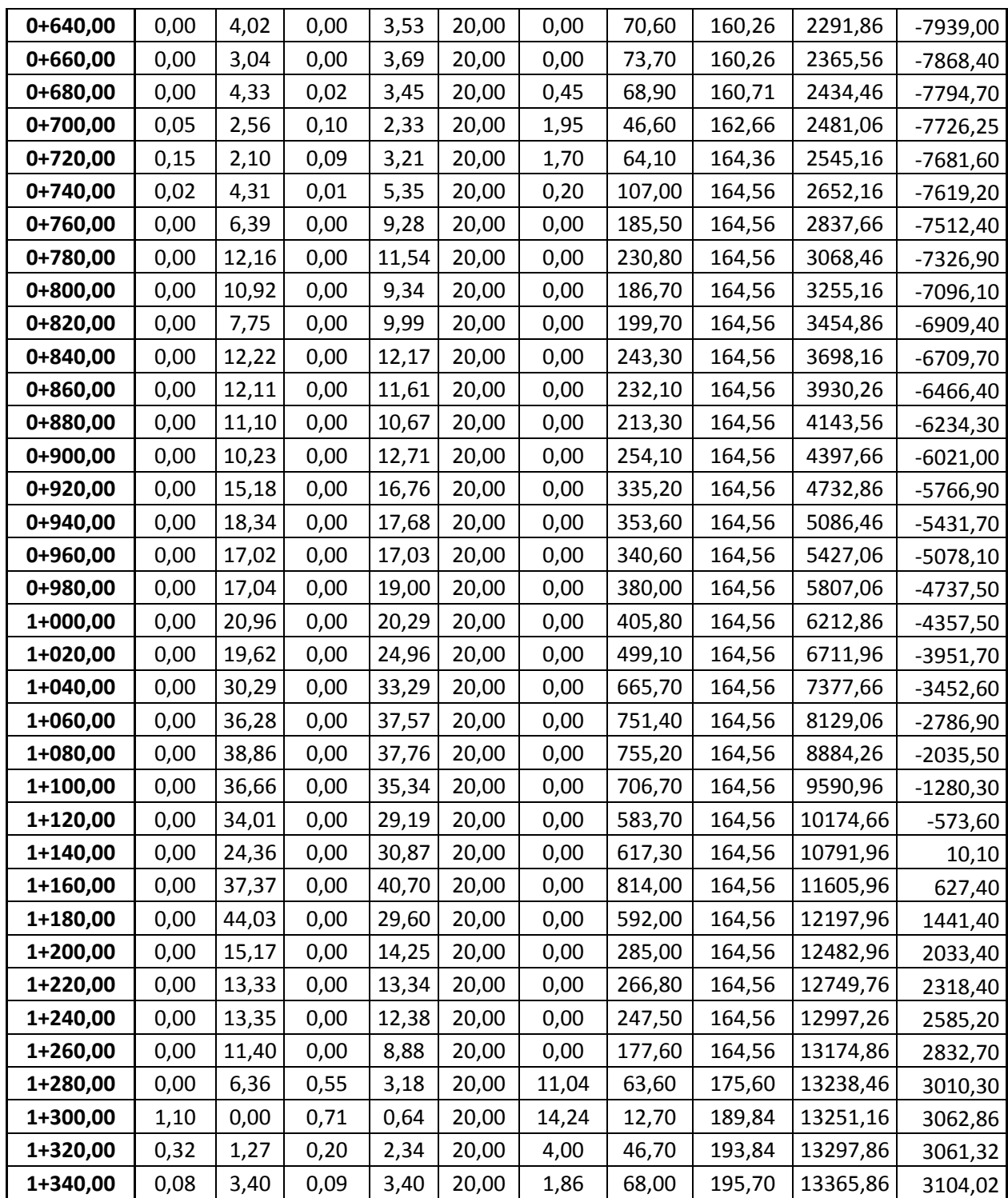

Continuación de la tabla VII.

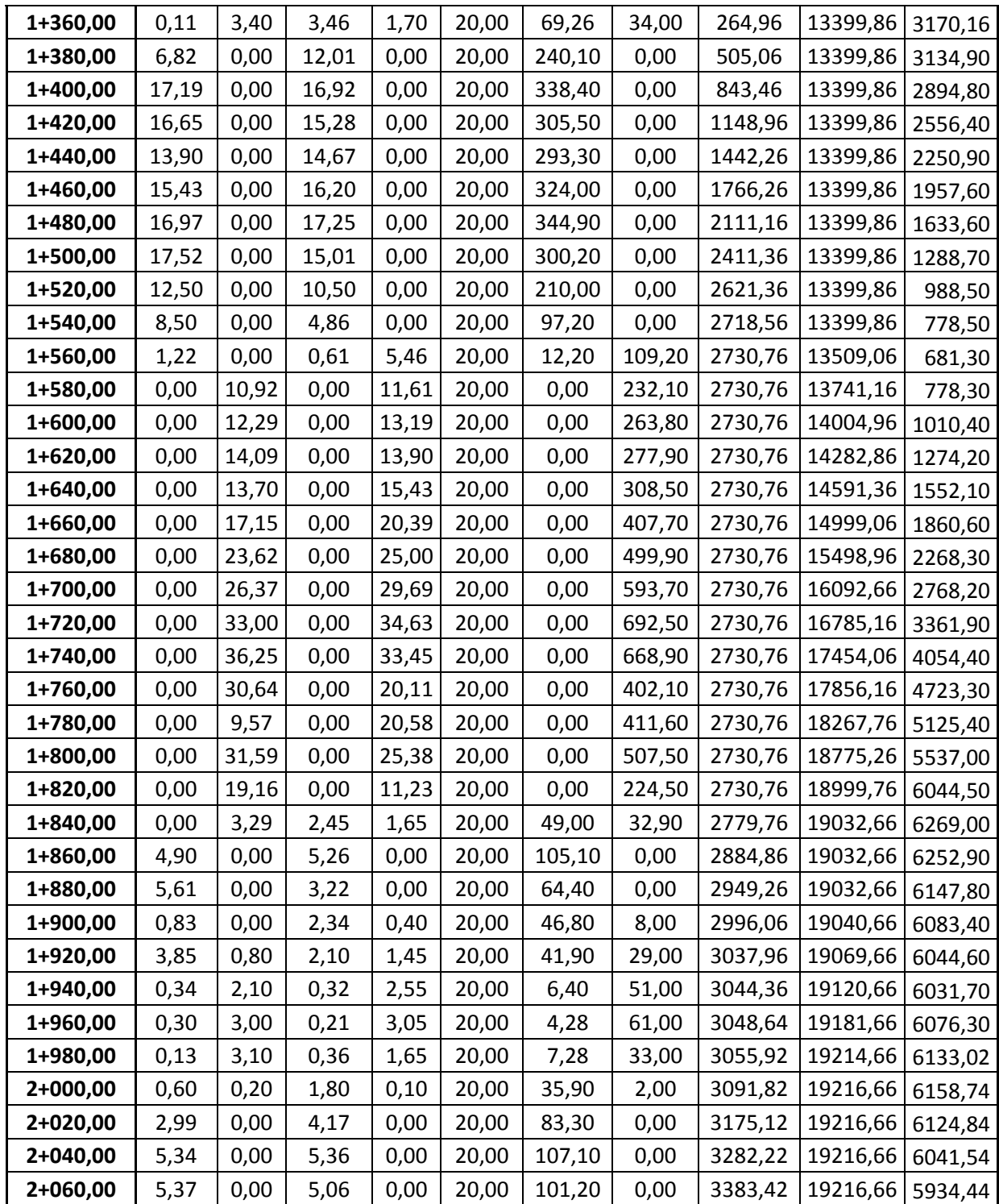

Continuación de la tabla VII.

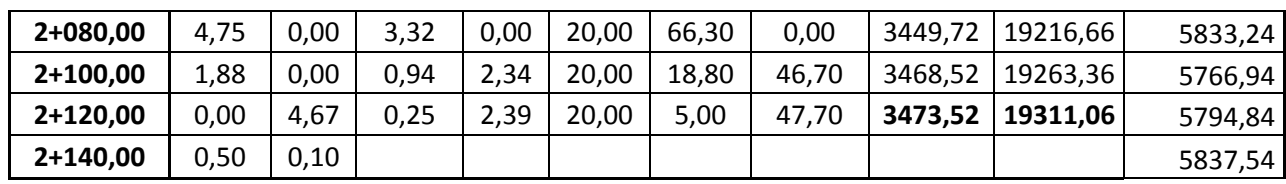

Fuente: elaboración propia.

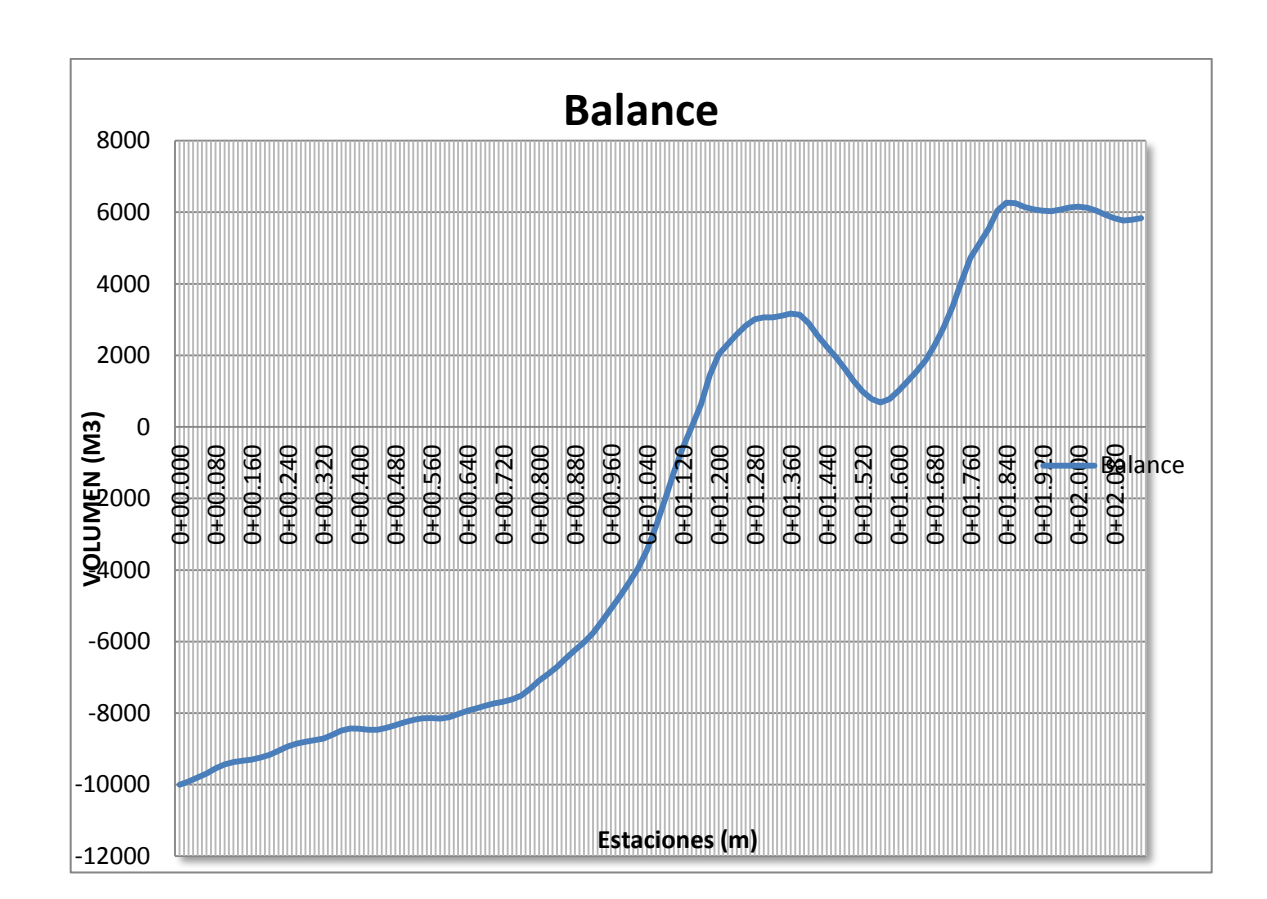

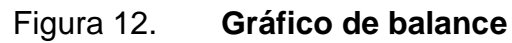

Fuente: elaboración propia, con Microsoft Excel 2010.

# **2.6. Estudios hidrológicos (método racional) para el diseño de drenajes**

Las obras de drenaje son elementos que eliminan la inaccesibilidad de un camino, provocada por el agua o la humedad, su función principal es:

- Dar salida al agua que se acumula en la carretera.
- Reducir o eliminar la cantidad de agua que se dirija hacia la carretera.
- Evitar que el agua provoque daños a la carretera.

De la construcción de las obras de drenaje, dependerá en gran parte la vida útil, facilidad de acceso y la vida útil del proyecto, el estudio del drenaje, no solo debe realizarse para cruces de ríos o riachuelos, si no que para cualquier obra de drenaje por pequeña que sea, ya que regula la vida de la carretera.

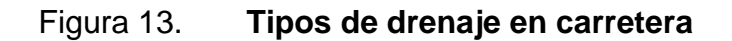

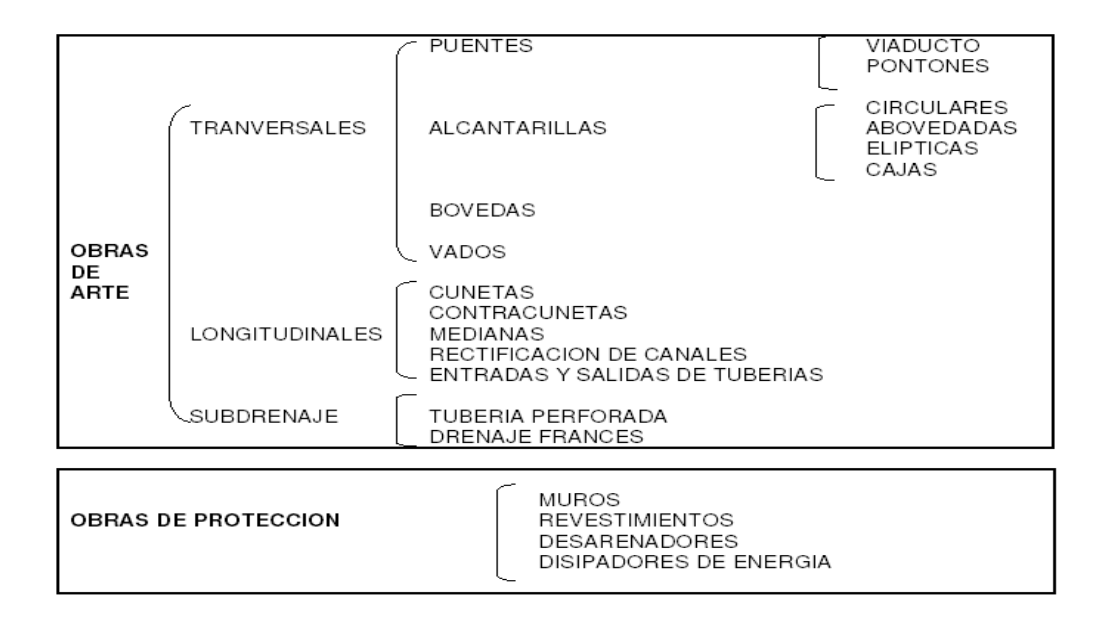

Fuente: PÉREZ, Augusto. *Metodología de actividades para el diseño de carretera*. p. 96.

# **2.6.1. Ubicación de drenajes**

La ubicación de los drenajes longitudinales como transversales se hizo de acuerdo a las condiciones de la carretera. En pendientes fuertes las cunetas serán protegidas contra la erosión, provocadas por la velocidad del agua.

# **2.6.2. Localización de drenajes**

Consiste en realizar un recorrido del tramo en estudio, determinado la siguiente información; tipo y sentido de la corriente, los cuales son:

- Pendiente medida con un clinómetro
- Condiciones de lecho, como:
	- o Ancho
	- o Angosto
	- o Arenoso
	- o Rocoso
	- o Piedras sueltas y su tamaño
- Condiciones de aguas altas
- Vegetación en la cuenca
- Esviaje
- Perímetro, área y forma del lecho
- Probables canalizaciones de entrada y salida
- Determinación de tramos de subdrenaje
- Puntos de erosión
### **2.6.3. Cálculo de áreas de descarga por el Método Racional**

En el método racional, se asume que el caudal máximo a un punto dado; se alcanza cuando el área tributaria está contribuyendo con su escorrentía superficial, durante un período de precipitación máxima. Para lograr esto, la tormenta máxima, debe prolongarse durante un período igual o mayor que el que necesita la gota de agua que se precipitó en el punto más lejano, para llegar hasta el punto considerado (tiempo de concentración), el método racional se calcula con la siguiente ecuación:

$$
Q = \left(\frac{CIA}{360}\right)
$$

Dónde:

- Q = caudal de diseño en metros cúbicos por segundo
- A = área drenada de la cuenca en hectáreas
- I = intensidad de lluvia en milímetros por hora
- C = coeficiente de escorrentía

Para la intensidad de lluvia, se consulta en el Instituto de Sismología, Vulcanología, Meteorología e Hidrología (INSIVUMEH) para la región en estudio, la intensidad está dada por la ecuación:

$$
I=\left(\frac{a}{t+b}\right)
$$

Dónde:

I = intensidad de lluvia en milímetros por hora

a y b = datos proporcionados por el INSIVUMEH

t = tiempo de concentración en minutos y está dado por la ecuación:

$$
t = 0.886 * \left(\frac{L^3}{H}\right)^{0,385} * 60
$$

Dónde:

L = Longitud del cauce principal en kilómetros

H = Diferencia de elevaciones entre los puntos extremos del cauce (m)

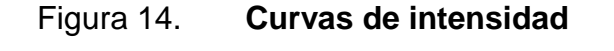

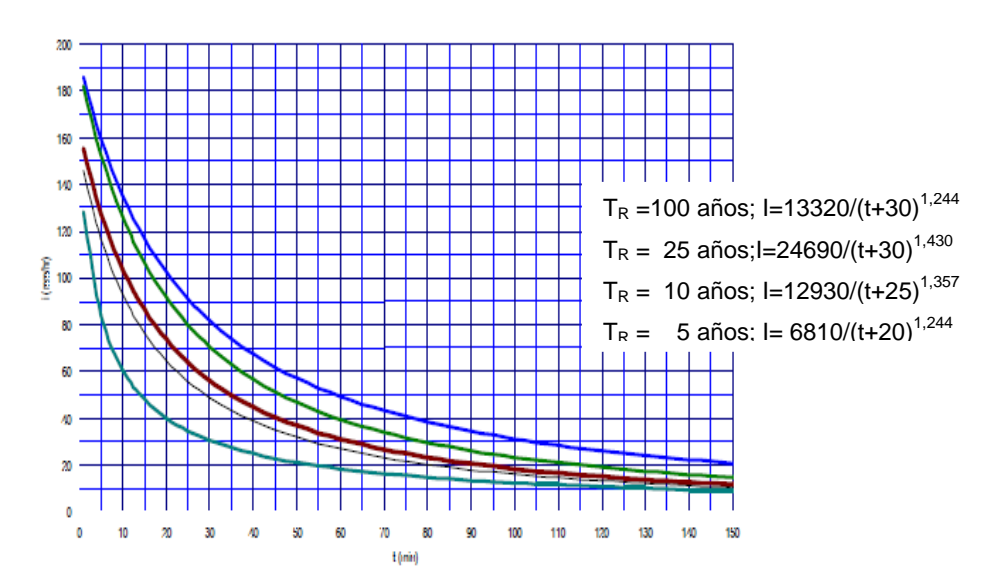

Fuente: INSIVUMEH. Estación Asunción Mita, Jutiapa.

Para determinar el coeficiente "C", se identifica el terreno y sus condiciones; si es cultivo, suelo desnudo, bosque; con las curvas de nivel se establece la pendiente del terreno y la forma del mismo, pudiendo ser: plano, ondulado o montañoso; los valores de C son los siguientes:

Tabla VIII. **Coeficiente de escorrentía para una carretera**

| Coeficiente | Condiciones de Terreno                                                                     |
|-------------|--------------------------------------------------------------------------------------------|
| 1,0         | Terrenos montañosos con suelos de roca y con pendientes pronunciadas.                      |
| 0,65        | Terrenos quebrados con pendientes moderadas.                                               |
| 0,50        | Cuencas irregulares muy largas.                                                            |
| 0,33        | Terrenos agrícolas ondulados, en los que el largo de la cuenca es 3 ó 4<br>veces el ancho. |
| 0,20        | Terrenos llanos, sensiblemente horizontales no afectados por inundaciones<br>fuertes.      |

Fuente: PÉREZ, Augusto. *Metodología de actividades para el diseño de carretera*. p. 96.

El caudal se determina por la fórmula de Manning:

$$
V = (1/n)^* R^{2/3} * S^{1/2};
$$
  
\n
$$
A = \Pi \Phi^2 / 4
$$
; Tuberia circular;  
\n
$$
R = \frac{\Phi}{4}
$$
; Tuberia circular

Dónde:

 $V =$  velocidad m/s;  $R =$  radio hidráulico  $S =$  pendiente  $\frac{3}{\mathcal{S}}$ 

A = a tubería circular m<sup>2</sup>

 $\varnothing$  = m; n = coeficiente de rugosidad  $n = 0.013$ ;  $\varnothing$  > 24" T Concreto;  $n = 0.017$ ;  $\varnothing$  < 24" T Concreto \*100 distancia  ${\sf S}{=} \frac{\textsf{Cota} \, {\sf mayor\text{-}cota} \, {\sf menor}}{\cdots}$ \*100;  ${\sf S}{=} \frac{1380,00$ -1366,00 $\cdots$ 1 $100$  = 5,88% 237,99  $S = \frac{1380,00 - 1366,00}{100} * 100 =$ 

 A continuación se da un ejemplo de cálculo de drenaje transversal, para el proyecto en estudio con los datos siguientes:

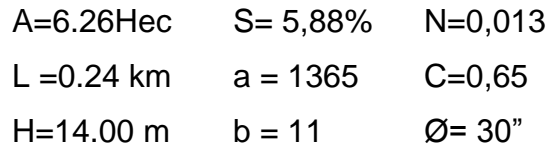

o Tiempo de concentración

$$
t = 0,886 \left( \frac{(0,24)^3}{14,00} \right)^{0,385} * 60 = 3.70 \text{ min}
$$

o Intensidad de lluvia con un período de retorno de 25 años

$$
I = \frac{24\,690}{(3.70 + 30)^{1.244}} = 310.57 \, \text{mm/hr}
$$

o Caudal

$$
Q = \frac{0.65 * 310.57 * 6.26}{360} = 3.51 \text{ m}^3/\text{s}
$$

o Diámetro de descarga

$$
\Phi = \left(\frac{Q^* n^{*} 4^{5/3}}{S^* \Pi}\right) \qquad \Phi = \left(\frac{3.51^{*} 0.013^{*} 4^{5/3}}{0.0588^{1/2} * \Pi}\right)^{3/8} = 0.8276 m = 32.58^{\circ}
$$

o Área de descarga

$$
A_1 = \frac{\Pi * 0.8276^2}{4} = 0.54 \text{ m}^2
$$

 $\circ$  Área propuesta:  $\varnothing$  = 36"

$$
A_2 = \left(36^{10} * \frac{2,54 \text{ cm}}{17} * \frac{1 \text{ m}}{100 \text{ cm}}\right)^2 * \frac{\Pi}{4} = 0,66 \text{ m}^2
$$

o Número de tubos

No. de Tubos = 
$$
\frac{A1}{A2} = \frac{0,54}{0,66} = 0,82 \approx 1
$$
unidad

 A continuación se da un ejemplo de cálculo de drenaje longitudinal tipo bordillo cuneta, para el proyecto en estudio con los datos proporcionados por la estación. El diseño de la cuneta se basó en el siguiente criterio:

Debe tener la capacidad suficiente para evacuar las aguas provenientes del escurrimiento superficial del corte con una altura máxima de 8 metros, más 3 metros desde el coronamiento del corte hasta el contrafoso, además de una calzada completa, es decir:

## Figura 15. **Cálculo de drenaje longitudinal**

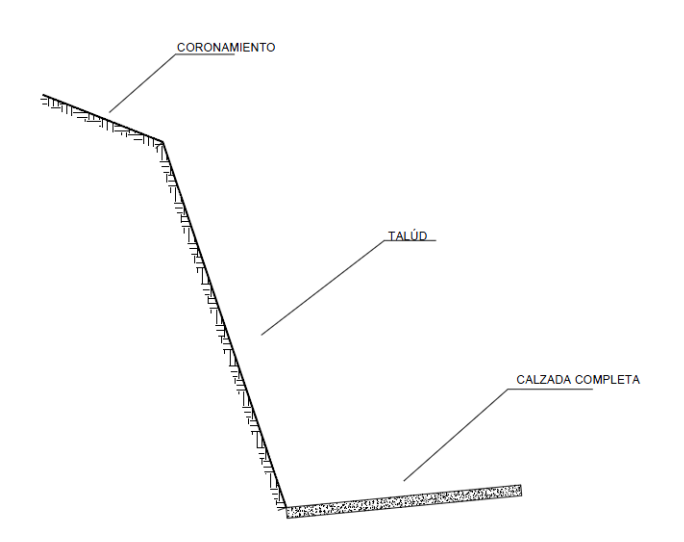

Fuente: elaboración propia, con AutoCAD 2010.

5,50 m (pistas) + 9 m (corte inclinado) + 3 m = 17,50 m

Área: 12,61\*17,50= 220,68 m2 = 0,022 Ha

La intensidad de diseño es de 310,57 milímetros sobre hora; valor que corresponde a un tiempo de concentración de 3,70 minutos y 25 años de período de retorno, se utilizara un coeficiente de escorrentía c = 0,65; el coeficiente de rugosidad de Manning n = 0,015; el caudal de la cuneta es:

$$
Q = \frac{CIA}{360} = \frac{0.65 * 310.57 * 0.022}{360} = 0.0124 m3/s
$$

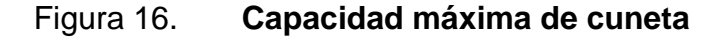

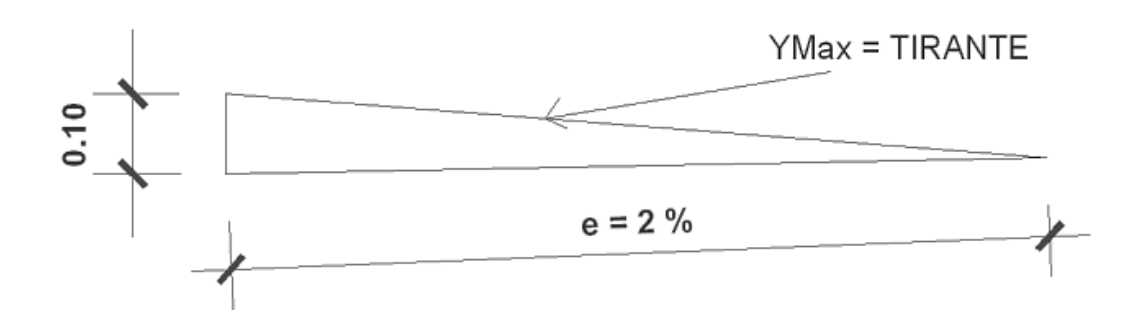

Fuente: elaboración propia, con AutoCAD 2010.

Cálculo de la capacidad máxima de la cuneta

Radio Hidráulico = A / P; RH =  $0.075/2.85 = 0.026$  m

 $A = 0,055 + (L/2);$   $A = 0,055 * (2.75/2) = 0,075$  m<sup>2</sup>  $P = 0.055 + L$ ;  $P = 0.055 + 2.75 = 2.85$  m  $V = \frac{R^{2/3}}{S}$  $2/3 * c 1/2$ 

1) A = (3/2) \* Y<sub>Max</sub>; 2) Q = V \* A; 3) V =  $\frac{N}{n}$ 

Sustituyendo ecuación 1 y 3 en 2; se despeja Y <sub>Max</sub>

$$
Y_{\text{Max}} = \frac{2^{\ast} Q^{\ast} n}{3^{\ast} R^{2/3 \ast} S^{1/2}}; \qquad Y_{\text{Max}} = \frac{2^{\ast} 0.0124^{\ast} 0.015}{3^{\ast} 0.026^{2/3} \ast 0.16^{1/2}} = 3.53 \times 10^{-3} \text{ m}
$$

 $=$ 

## **2.7. Estudio de suelos**

En todo proyecto se debe tener conocimiento de las características del suelo, el diseño del pavimento se basa en los resultados de los ensayos del laboratorio efectuados con el material de suelo del lugar a construir.

#### **2.7.1. Ensayos de laboratorio**

A continuación se muestran los distintos tipos de ensayos que pueden aplicarse a los suelos.

#### **2.7.1.1. Límites de Atterberg**

Son propiedades plásticas de los suelos limosos y arcillosos, pueden ser analizadas a través de pruebas empíricas o bien por el ensayo de límites de consistencia. Los análisis de identificación preliminar de suelos finos: dilatancia, resistencia en seco, tenacidad y sedimentación, para el diseño del tramo de Sabana Redonda y San Rafaelito, el ensayo de límites se describe como arena limosa color café, de material no plástico, según Norma AASHTO T–89 y T–90.

#### **2.7.1.2. Análisis granulométrico**

El ensayo consiste en clasificar las partículas de suelo por tamaños, representándolos luego en una gráfica, el tipo de ensayo que se realizó fue de análisis granulométrico, con tamices y lavado previo, según la norma de clasificación AASHTO T – 27.

## **2.7.1.3. Ensayo de contenido de humedad**

Es la relación entre el peso de agua contenida en la muestra y el peso de la muestra después de ser secada al horno, expresada en porcentaje o cantidad de agua presente en el suelo, este es el ensayo más usado pues se utiliza en los ensayos de compactación para el contenido de humedad (Proctor), el ensayo de valor soporte, los límites de consistencia y las densidades de campo.

## **2.7.1.4. Ensayo de compactación para el contenido óptimo de humedad (proctor)**

El ensayo permite conocer las características de compactación de un suelo: humedad óptima y densidad máxima, existen dos tipos de análisis; proctor estándar y proctor modificado. La compactación es el proceso, realizado generalmente por medios mecánicos, de efectuar presiones sobre el material para mejorar su densidad o acondicionar mejor su volumen disminuyendo sus vacíos, en este ensayo se trabaja con el proctor modificado, según AASHTOT – 180.

## **2.7.1.5. Ensayo del valor relativo de soporte del suelo CBR**

El valor relativo de soporte de un suelo (CBR) es un índice de su resistencia al esfuerzo cortante con condiciones determinadas de compactación y humedad, se expresa como el tanto por ciento de la carga necesaria que soportará el suelo y es una forma de clasificar la capacidad de un suelo para ser utilizado como subrasante o material de base o sub base en construcción de carreteras.

El CBR es el factor que determinará el diseño de espesores de capas de pavimentos, el valor final de CBR se utiliza para establecer una relación entre el comportamiento de los suelos, principalmente con fines de utilización de bases y subrasante, bajo pavimentos de carreteras

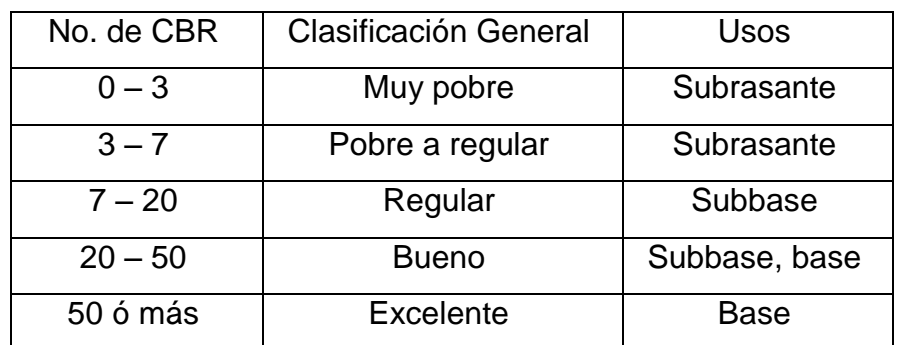

## Tabla IX. **Relación de comportamiento de suelos**

Fuente: elaboración propia.

El procedimiento para el CBR deberá realizarse como lo indica la Norma AASHTO T – 193, los resultados obtenidos se presentan a continuación.

## **2.8. Elementos estructurales del pavimento**

Es toda la estructura que descansa sobre el terreno de fundación o subrasante compactada y que está formado por una o varias capas de: subbase, base y carpeta de rodadura, de materiales adecuadamente seleccionados.

## **2.8.1. Pavimento**

El pavimento soporta y distribuye la carga en una presión unitaria lo suficientemente disminuida para estar dentro de la capacidad del suelo que constituye la capa de apoyo, reduciendo la tendencia a la formación de fallas.

La capacidad estructural del pavimento implica soportar las cargas impuestas por el tránsito y las condiciones ambientales, un deterioro estructural

de un pavimento se manifiesta por una disminución de su capacidad funcional, ya que hay un incremento en rugosidad, ruido, y aún riesgo para los vehículos y ocupantes que lo transiten. En la siguiente figura se describe las diferentes partes o elementos estructurales de un pavimento.

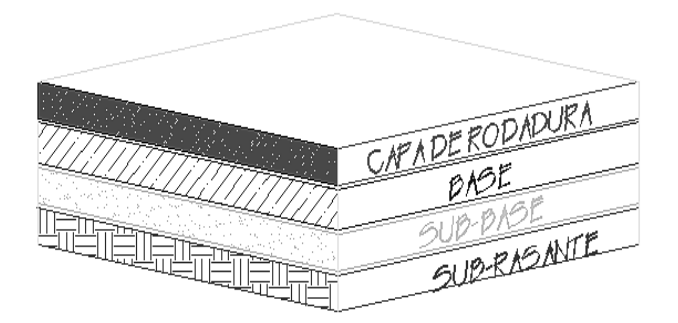

Figura 17. **Elementos estructurales del pavimento**

Fuente: elaboración propia, con Microsoft Paint.

## **2.8.2. Selección de tipo de pavimento**

Existen dos clases de pavimento, el rígido y el flexible, siendo la principal diferencia entre los dos es, la forma en que reparten la carga. Los pavimentos rígidos de hormigón tienen un módulo de elasticidad grande y distribuyen cargas sobre un área grande.

La principal consideración de diseño es la resistencia estructural del hormigón a variaciones en la subrasante ya que tienen poca influencia sobre la capacidad estructural del pavimento, los pavimentos flexibles consisten en una serie de capas, y la distribución de cargas viene determinada. Los principios básicos de diseño son comunes para ambos tipos: seguro, económico, duradero, perfil liso.

## **2.8.3. Método y procedimiento de diseño para pavimento rígido**

Las variables en el diseño de un pavimento constituyen la base del mismo y es importante conocer las consideraciones más importantes que tienen que ver con cada una de ellas y realizar diseños confiables y óptimos.

El procedimiento de diseño es suponer un espesor de pavimento, con el espesor supuesto se calculan los ejes equivalentes y posteriormente evaluar todos los factores adicionales de diseño, si cumple el equilibrio en la ecuación, el espesor supuesto es el resultado del problema, en caso de no haber equilibrio en la ecuación se seguirán haciendo tanteos.

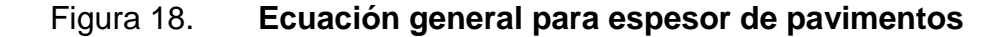

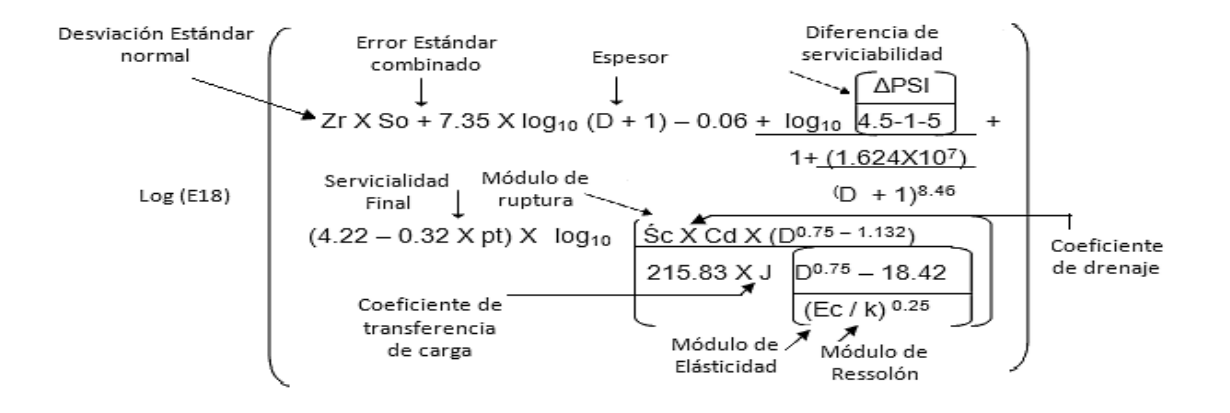

Fuente: Norma AASHTO T – 193 para el diseño de carreteras.

La convergencia del método es muy rápida, las variables de diseño de pavimentos rígidos es: espesor, serviciabilidad, tráfico, transferencia de carga, propiedades del concreto, resistencia de la subrasante, drenaje, confiabilidad.

En el diseño de pavimentos rígidos existen dos maneras de calcular una de ellas es la que usa el método AASHTO T–193, la otra forma de calcular es a través de métodos mecánicos como el de la Asociación del Cemento Pórtland (PCA). La PCA ha desarrollado dos métodos, para determinar el espesor de las diferentes capas de un pavimento que resista las cargas que ocasiona el tránsito del cual se menciona:

- El método de capacidad: es el procedimiento de diseño aplicado cuando hay posibilidades de obtener datos de distribución de cargas de tránsito.
- El método simplificado de diseño: es el procedimiento aplicado cuando no es posible obtener datos de carga por eje.

La PCA sugiere un diseño basado en experiencias generales de comportamientos del pavimento, hechos a escala natural, sujetos a ensayos controlados de tráfico, la acción de juntas y hombros de concreto. Para este diseño se utilizó el dimensionamiento del método simplificado para el espesor del pavimento rígido, los pasos a realizar en el cálculo del espesor son:

- Estimar el tránsito promedio diario de camiones (TPDC) en ambas direcciones, no incluyendo camiones de dos ejes y cuatro llantas.
- Determinar la categoría de carga por eje según tablas de diseño.
- Determinar el espesor de la losa requerida, por medio de las tablas correspondientes.

#### **2.8.4. Subrasante**

Es el suelo natural donde se construirá el pavimento, puede estar formado por un suelo natural mejorado o una sustitución de éste; el tipo de suelo que conforma la subrasante depende de las características que tenga, las cuales se obtienen a través de los ensayos de laboratorio, los espesores de las diferentes capas del pavimento dependen de la capacidad soporte de la subrasante, la cual se clasifica en los rangos.

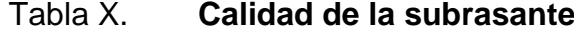

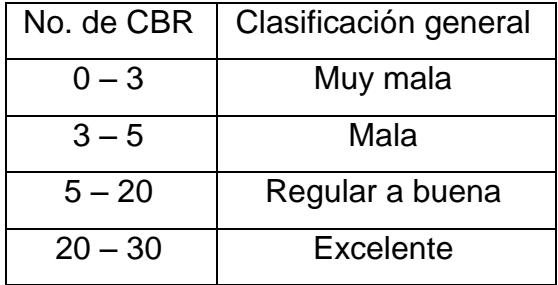

Fuente: elaboración propia.

Comúnmente los suelos de mala calidad, son los que tienen materia orgánica y arcilla en exceso, para evitar los efectos nocivos de este tipo de suelos, es sustituirlos, la subrasante debe compactarse a 95 por ciento como mínimo de su compactación, con respecto a la densidad máxima obtenida en laboratorio, se debe de limpiar el terreno y retirar todo el material.

#### **2.8.5. Base**

Es la capa, que transmite las cargas provenientes de la capa de rodadura, hacia las capas inferiores, está formada por materiales granulares, como piedra triturada, grava o suelos estabilizados, su espesor varía entre 10 y 30 centímetros.

La base evita el ascenso de un suelo fino a la superficie por las juntas, ayuda a evitar los cambios de volumen de las capas inferiores. Para la base de este proyecto se propone colocar una capa de material selecto de buena calidad que en su mayor parte presente limo arenoso.

## **2.8.6. Superficie de rodadura**

Es la capa que se coloca sobre la base, formada por una o dos losas de concreto hidráulico y que soportan las cargas del tránsito, se consideran otros elementos no estructurales, para la protección de capas de superficie; así como las capas internas.

### **2.8.7. Pendiente transversal**

Es la pendiente que se le da a la corona en el eje perpendicular al de la carretera, según su relación con los hombros y el alineamiento horizontal se consideran tres tipos: pendiente por bombeo, pendiente por transición, y la pendiente por peralte.

## Tabla XI. **Pendiente transversal según el tipo de superficie**

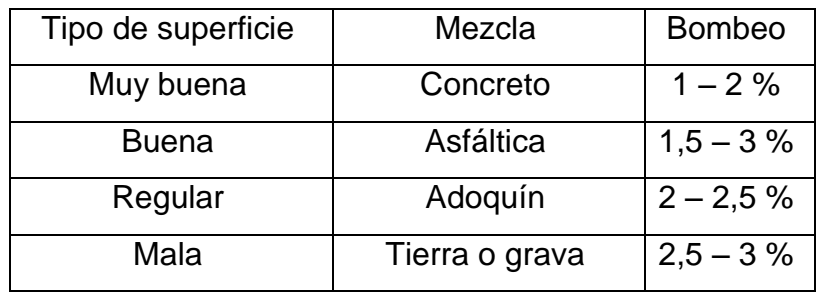

#### Fuente: elaboración propia.

La pendiente a utilizar es por bombeo; ya que esta se da en la corona y en las tangentes del alineamiento horizontal, con el objetivo de facilitar el escurrimiento superficial del agua.

#### **2.8.8. Juntas**

En el diseño de juntas está comprendida la determinación de espaciamiento longitudinal y transversal, la transferencia de cargas, construcción de las juntas y materiales de sellado, las juntas permiten la contracción y expansión del pavimento, lo cual libera de tensiones a la losa.

Según la forma en que se diseñan las juntas estas podrán transmitir la carga del tráfico de una losa hacia la siguiente, las juntas más comunes en un pavimento rígido son: longitudinales, transversales, de expansión, de construcción.

Para el proyecto la capa de rodadura llevará junta transversal a cada tres metros y longitudinal al centro de la calle, estas juntas deberán ser llenadas con un material adecuado como el sello elastométrico para evitar la filtración del agua a la subrasante.

## **2.8.8.1. Juntas longitudinales**

Estas tienen diversas funciones, entre ellas esta las siguientes: dividen los carriles y controlan el agrietamiento y es la que junta que determina el ancho del carril.

#### Figura 19. **Junta longitudinal macho hembra con barra de sujeción**

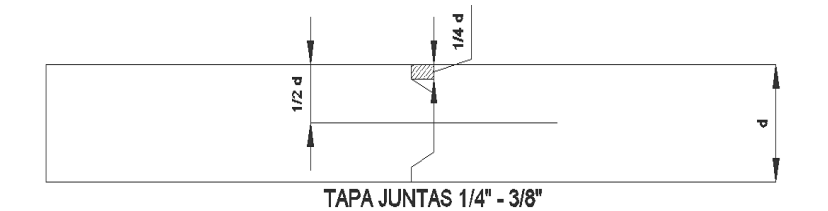

Fuente: elaboración propia, con AutoCAD 2010.

## **2.8.8.2. Juntas de expansión**

Conocida también como junta de aislamiento y son las que permiten el movimiento sin dañar las estructuras adyacentes.

## Figura 20. **Junta de expansión con o sin barra de transferencia**

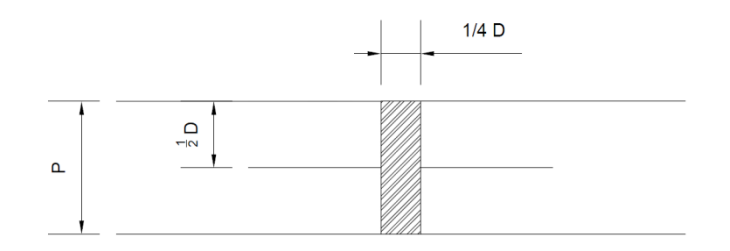

Fuente: elaboración propia, con AutoCAD 2010.

#### **2.8.8.3. Juntas transversales**

Llamadas juntas de contracción son las que se construyen para controlar las fisuras por liberación de tensiones debidas a temperatura, humedad y fricción, la profundidad de la ranura debe ser igual a 1/4 del espesor de la losa.

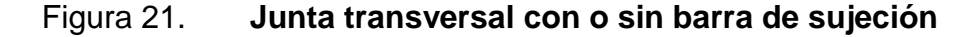

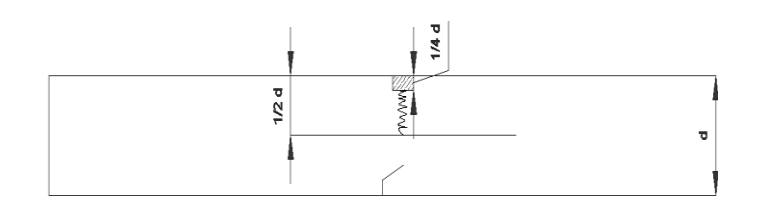

Fuente: elaboración propia, con AutoCAD 2010.

## **2.8.8.4. Juntas de construcción**

Conocida como junta transversal de construcción, son planas y no se benefician del engrape del agregado, controlan principalmente, el agrietamiento natural del pavimento, su diseño y construcción apropiados son críticos, para el desempeño general del pavimento, estas juntas siempre están orientadas perpendicularmente a la línea central.

#### Figura 22. **Junta de construcción con o sin barra de transferencia**

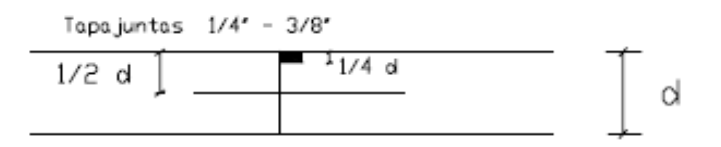

Fuente: elaboración propia, con AutoCAD 2010.

#### **2.8.8.5. Material sellado y método de aplicación**

El material que se utilizará para el sellado de las juntas será el Sika® Roadsil 1C-SL Sellador de silicona autonivelante de bajo módulo para juntas en pavimentos de hormigón. Es una silicona de bajo módulo de elasticidad que ofrece las características de performance y durabilidad de una silicona convencional, pero con la facilidad de aplicación de un material autonivelante.

Es provisto como un sistema listo para usar de un solo componente, que cura por contacto con la humedad, otorgando un sistema de sellado flexible y duradero. Puede ser usado en todas las aplicaciones en juntas típicas de hormigón sobre pavimentos de carreteras, autopistas, calles urbanas y aeropuertos, en todo tipo de climas. El producto es compatible con pavimentos del asfalto y es aplicado fácilmente a juntas de hormigón usando sistemas o unidades de aplicación disponibles de fabricantes, generalmente bombas de impulsión diseñadas para esta aplicación. Las características de autonivelación aseguran que el humedecimiento requerido de la junta para el desarrollo de una

adecuada adherencia ocurre durante la aplicación, sin requerimiento de herramientas especiales. Posee ventajas tales como:

- Excelente resistencia a las acciones climáticas
- Excelente elongación final.
- Permanece flexible a temperaturas de hasta 46º bajo cero.
- Resistente al *jet-blast*
- Adhiere fuertemente a juntas de hormigón sin el uso del primer
- Resiste derrames intermitentes de aceites y combustibles
- Es indiferente al agua, detergentes, álcalis diluidos, y aguas salinas.

Diseño de juntas: los mejores resultados se obtienen cuando la junta es diseñada correctamente en la etapa de proyecto. El movimiento de dilatación máximo permanente no debe exceder en 100 % de expansión / - 50 % de contracción. La relación entre el ancho y la profundidad (Factor de Junta ideal) es 2:1 en el caso de juntas de dilatación. En ningún caso la profundidad de la junta deberá superar la 1/2 pulgada (1,25 cm). Para juntas aserradas, podemos trabajar con un ancho de 6 mm y una profundidad también de 6 mm, es decir un factor de junta  $= 1: 1$ .

Para ajustar la profundidad, el espacio libre debajo del sellador debe rellenarse con un material flexible, no absorbente, imputrescible y limpio (Sika® Rod, consultar la Hoja Técnica del producto); no usar rellenos asfálticos o aceitosos. Colocación de Sika® Roadsil 1C - SL: Por su consistencia autonivelante, la colocación del Sika® Roadsil 1C - SL es fácil y rápida, pudiendo realizarse en forma manual o mecánica, vertiéndolo en una sola dirección y permitiendo que fluya hasta el nivel requerido. Es importante evitar que se superponga una capa sobre otra para que no quede aire ocluido.

## **2.9. Desarrollo del proyecto**

Las losas de concreto para un pavimento rígido deben llenar los requisitos de resistencia, durabilidad, trabajabilidad, impermeabilidad, densidad y calidad uniforme.

## **2.9.1. Diseño de losa para pavimento rígido**

En el diseño se debe incluir el cálculo del espesor según las características del suelo, calidad de los materiales para el concreto, y el tránsito previsto, así mismo los detalles constructivos especiales para soportar el peso de las cargas móviles que actuarán sobre ellas.

## **2.9.2. Cálculo del espesor del pavimento**

Previo a la determinación del espesor de la losa, es necesario conocer los esfuerzos necesarios de la subrasante y de la subbase, el espesor del pavimento se determina de los siguientes factores de diseño:

- Resistencia a la flexión del concreto (Módulo de Ruptura)
- Resistencia de la subrasante, o combinación de subrasante y subbase K
- Período de diseño de 20 años
- Las frecuencias y cargas por eje del vehículo que soportará el pavimento

## **2.9.3. Tránsito**

El factor más importante en la determinación del diseño del espesor de un pavimento, es el número y peso de la carga por eje que pasará sobre él, este es derivado de las estimaciones de TPD (Tránsito Promedio Diario).

El TPD debe ser en ambas direcciones de la carretera y se obtiene de contadores especiales de tránsito o por cualquier otro método de conteo y de TPDC (Tránsito Promedio Diario de Camiones) en ambas direcciones, así como la carga por eje de los camiones, esta puede ser expresada como un porcentaje.

El tránsito servirá para dos propósitos principales, catalogar la vía según la tabla XIV y localizar el número de vehículos y tipo, para el diseño de este pavimento no se cuenta con datos de tráfico vehicular, por lo que se utiliza el método simplificado propuesto por la PCA para pavimento rígido.

Para este caso el recuento sobrestimado de vehículos que pasarán sobre este pavimento según tabla XIV es de categoría 1, definida como calles residenciales, carreteras rurales y secundarias (bajo a medio), con un rango de TPD de 80 a 200 vehículos y un 1 % a 3 % de TPDC.

#### **2.9.4. Bordillo**

Es recomendable el uso de bordillo por el hecho de ser útil en reparación o prevención de accidentes en la carretera, además de reducir el espesor de la losa, en algunos casos hasta en una pulgada.

La función del bordillo es servir como viga lateral para aumentar la resistencia del concreto a esfuerzos de flexión, disminuyendo grandemente el efecto de la tensión en el concreto, el diseño contempla la integración de bordillo, de sección 10 x 30 centímetros en ambos lados de la vía.

## **2.9.5. Módulo de ruptura del concreto**

Debido al paso de vehículos por encima de las losas de concreto, en estas se producen esfuerzos de flexión y comprensión, los esfuerzos de comprensión son tan mínimos que no influyen en el grosor de la losa.

En cambio los promedios de esfuerzos de flexión y de las fuerzas de flexión son mucho mayores y por eso son usados estos valores para el diseño de espesores de los pavimentos rígidos.

El módulo de ruptura del concreto se estimó en 15 por ciento de la resistencia del concreto ante un esfuerzo de compresión, f´c de 4 000 PSI a los 28 días de curado, por lo que el valor estimado del módulo de ruptura es de 600 PSI (0,15  $*$  4 000 PSI = 600 psi).

## **2.9.6. Módulo de reacción K de la subrasante**

El módulo de reacción de la subrasante es la propiedad de apoyo que ofrece la subrasante al tráfico, en la tabla XII se determina por la PCA siguiendo las Normas ASTM; dicha tabla fue obtenida para base no tratada, para diferentes espesores de base, teniendo limitaciones de ensayo en campo.

## Tabla XII. **Tipo de suelos de subrasante y valores aproximados de k**

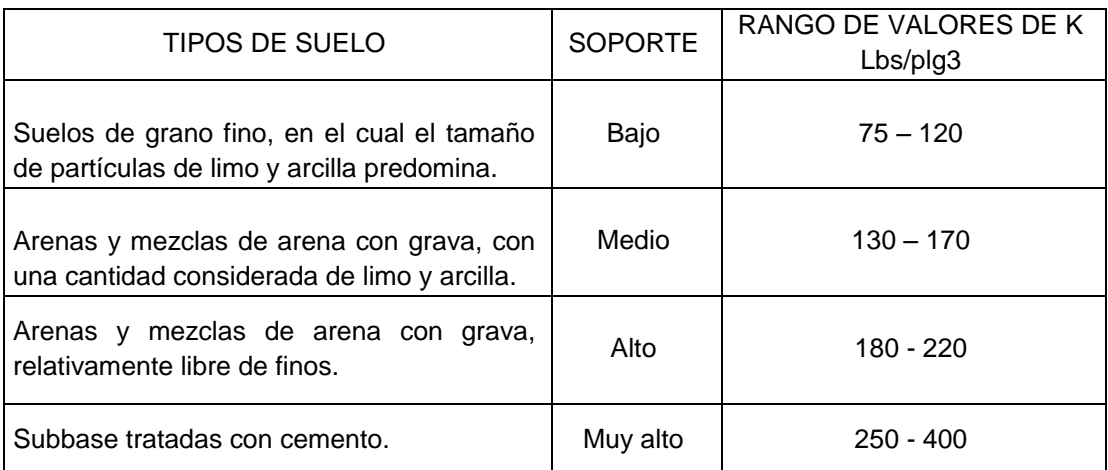

#### Fuente: elaboración propia.

El valor K que se utiliza usualmente por correlación de una prueba más simple como es la clasificación del tipo de suelo según el Sistema Unificado de Clasificación de Suelos (SCU) y el Sistema de Administración de Caminos Públicos (PRA).

Si se emplea la clasificación SCU, PRA o el número CBR, debe utilizarse el diagrama mostrado en la tabla XIII para determinar el módulo de reacción de la subrasante, y con este valor del módulo de reacción determinar el carácter del soporte de la subrasante y subbase.

# Tabla XIII. **Interrelación aproximada de las clasificaciones de suelos y los valores de soporte**

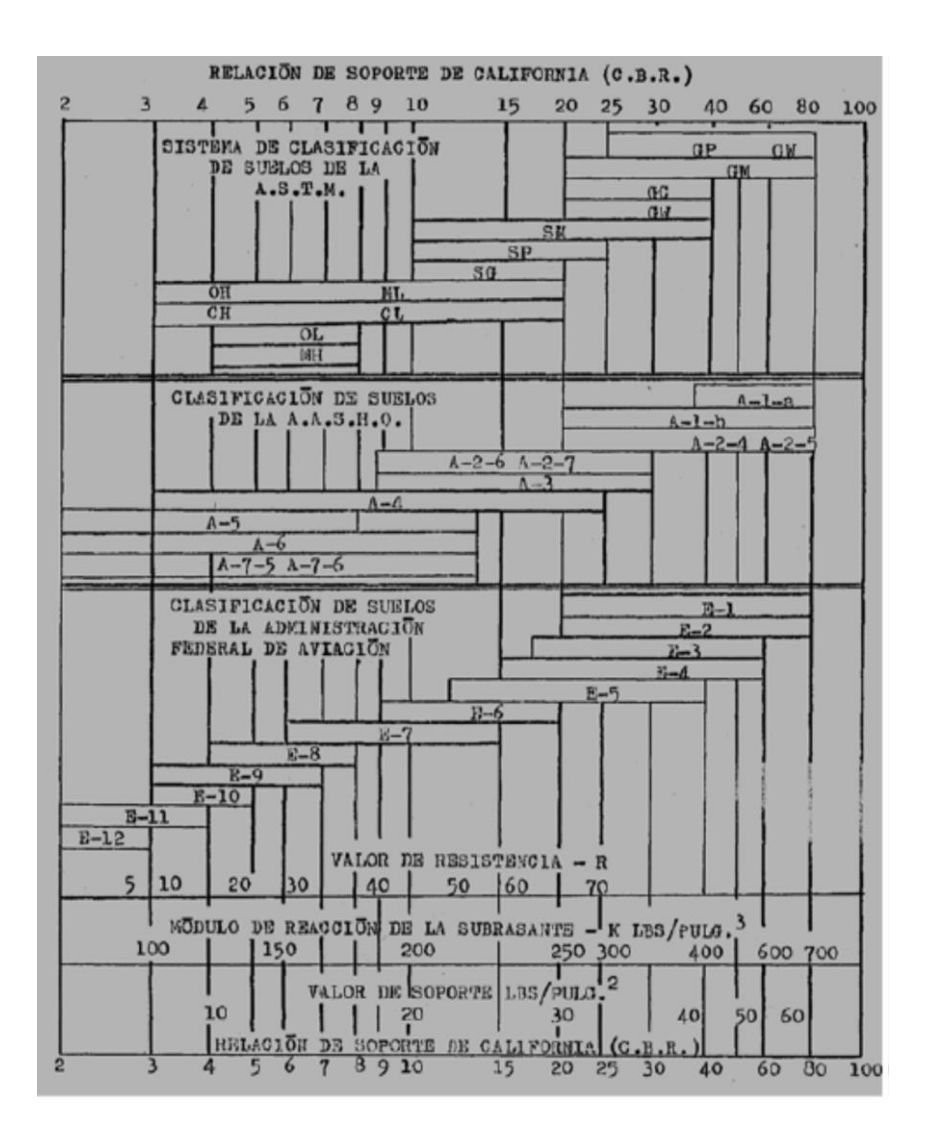

Fuente: CHACÓN V, Henry Ernesto. *Diseño de pavimento rígido*. p. 32.

Debido a que el valor soporte que tiene del suelo es muy alto, según la tabla XIII, según el CBR: 74.5 el valor de K = 650 psi; lo cual quiere decir que no hay necesidad de utilizar una capa base para este caso, debido a la calidad del suelo.

Sin embargo, la Dirección General de Caminos establece un mínimo en el espesor total compactado de la base de 10 centímetros, según la sección 304, inciso 4, para efectos de diseño se utilizará una capa base de selecto de 10 centímetros.

Si se emplea la clasificación SCU, PRA o el número CBR, debe utilizarse el diagrama mostrado en la tabla XII para determinar el tipo de soporte de la subrasante, y con este valor del módulo de reacción determinar el carácter del soporte sub rasante, sub base. Con un valor de 75,4 por ciento se localiza en la tabla XIII de CBR, el valor aproximado del módulo de la sub rasante k, es de 650 libras por pulgada cúbica

Cálculo del espesor de losa según tabla XV

 $MR = 600$  psi

Concreto sin hombro o bordillo

Soporte de la base = Alto

Cantidad de vehículos que transitan, según tabla XIV

 $TPD = 200 - 800$ ;  $TPDC = 1 \% - 3 \%$ 

## Tabla XIV. **Categoría de carga por eje**

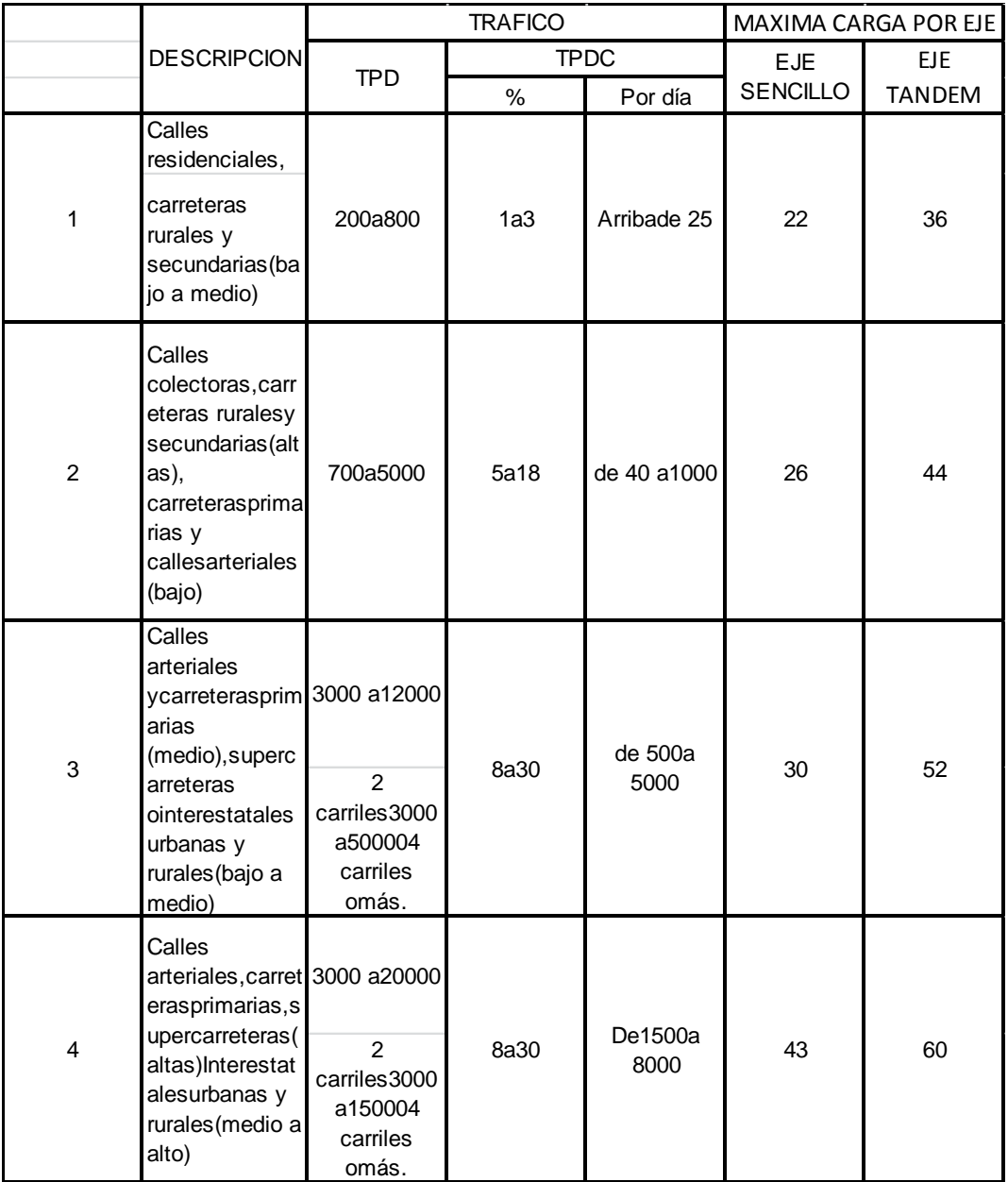

Fuente: elaboración propia.

Nota: las descripciones de alto, medio y bajo, se refieren al peso relativo de las cargas por eje para el tipo de calle o carretera.

El TPDC de 8 – 24, el valor que se acerca a la cantidad máxima promedio es 24 en el lado izquierdo de la tabla XV debido a que es "sin hombros o bordillo" y se obtiene un espesor de losa de 6,5 pulgadas igual a 16,51 = 16,5 centímetros.

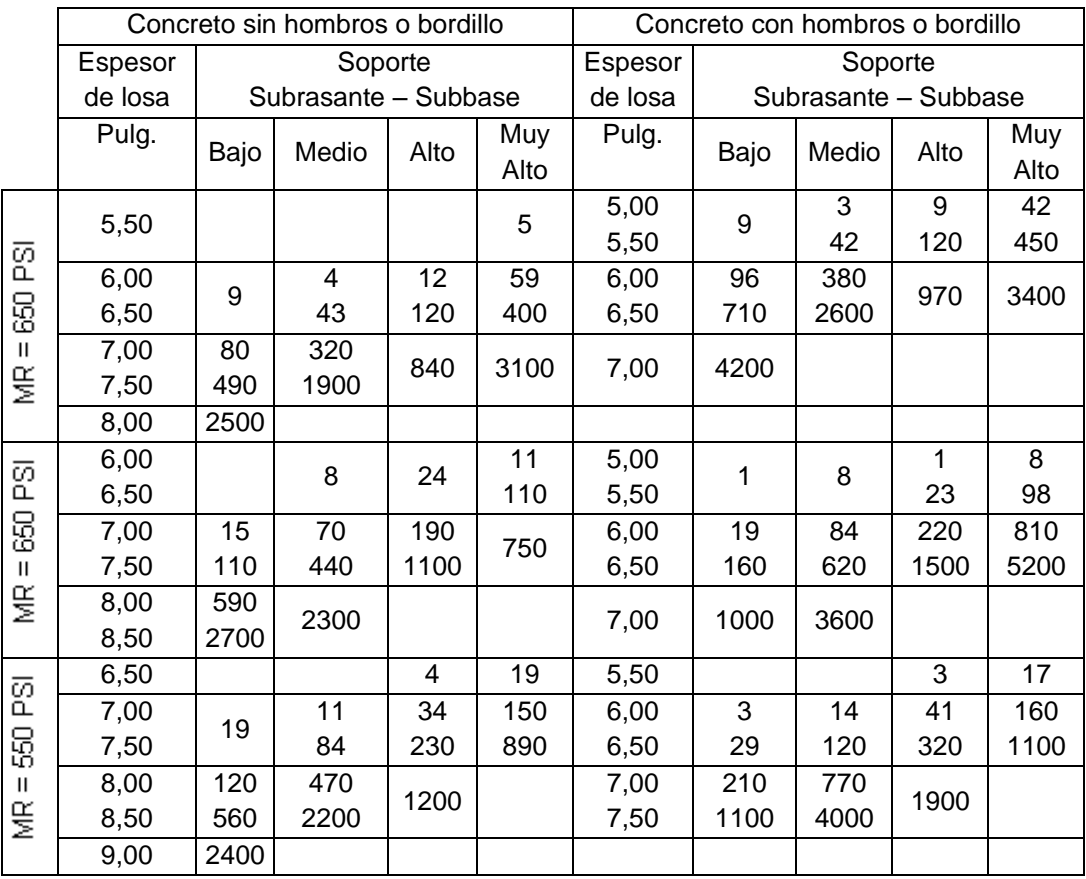

# Tabla XV. **TPDC permisible de carga por eje de categoría dos, pavimentos con juntas dovela**

Fuente: elaboración propia.

Nota: el análisis de fatiga controla el diseño.

## **2.9.7. Diseño de la mezcla de concreto**

Para el diseño de la mezcla del pavimento fue utilizado el método del ACI, la teoría de la relación agua cemento establece que para una combinación dada de materiales, la resistencia del concreto a cierta edad depende de la relación del peso del agua de la mezcla al peso del cemento.

Si la relación de agua cemento es fija, la resistencia del concreto a una determinada edad también es esencialmente fija, mientras la mezcla sea plástica y manejable y el agregado sólido, durable y libre de materiales dañinos.

Una vez que se ha establecido la relación agua cemento y seleccionado la manejabilidad y consistencia que se necesite para el diseño específico, el resto será simple manejo de tablas basadas en resultados de numerosos ensayos de laboratorio y que ayudan a obtener mezclas con las características deseadas ver tablas XVI a la XX, para el proyecto se requiere un concreto con una resistencia a la compresión de f´c de 281 kilogramos por centímetro cuadrado (4 000 libras por pulgada cuadrada) a los 28 días de curado ver tabla XIX, dicho concreto no incluirá aire en la mezcla.

# Tabla XVI. **Resistencia promedio a la compresión cuando no se dispone de información para establecer una desviación estándar**

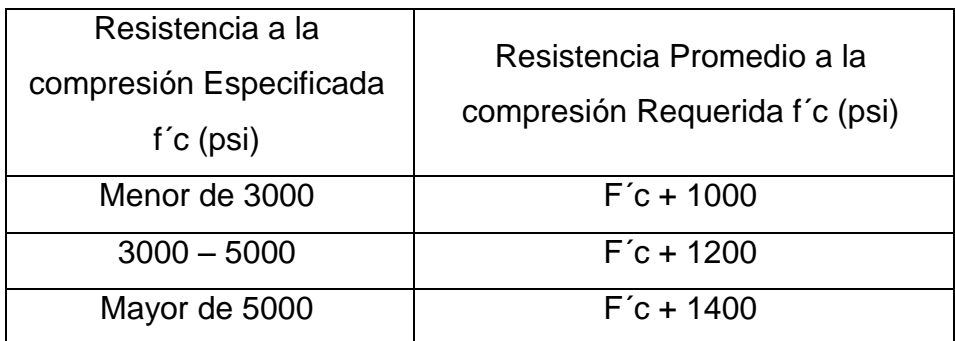

Fuente: elaboración propia.

El valor de sobre diseño se estimará en la resistencia a la compresión f´c incrementada en 1 200 libras por pulgada cuadrada, según tabla XVI; este valor es de resistencia promedio a la compresión requerida f´cr = 5 200 libras por pulgada cuadrada. El revenimiento para pavimentos es de 7,50 centímetros como máximo tabla XVII, el tamaño máximo del agregado puede estimarse en 1 ½" pero se usará un agregado grueso más pequeño, con un tamaño nominal de 2,54 centímetros o 1 pulgada para un revenimiento de 7,50 centímetros y tamaño máximo de agregado de 1 pulgada.

## Tabla XVII. **Revenimientos para varios tipos deconstrucción**

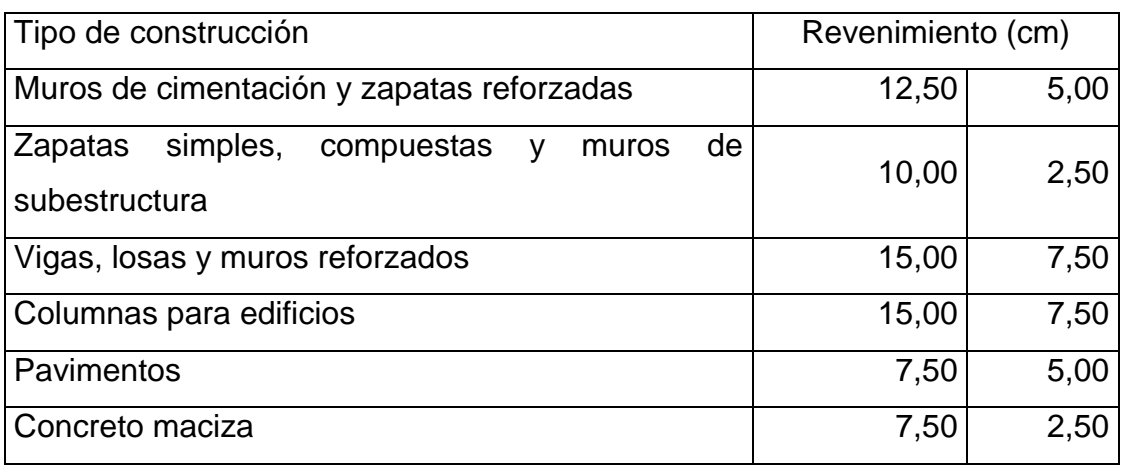

Fuente: elaboración propia.

# Tabla XVIII. **Requisitos aproximados de agua para diferentes revenimientos y tamaños máximos nominales de los agregados**

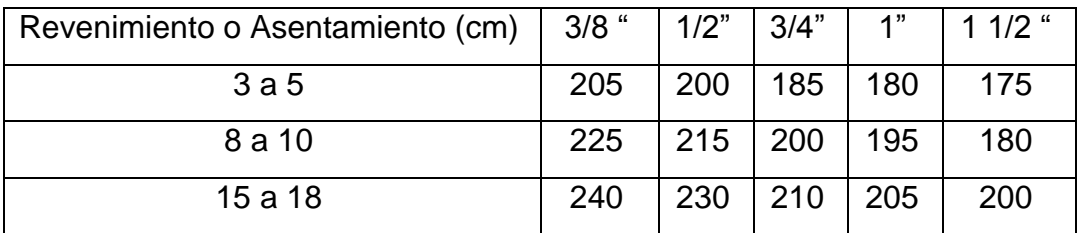

Fuente: elaboración propia.

La cantidad de agua por volumen de concreto es 195 litros por metro cúbico, ver tabla XVIII, el porcentaje de arena sobre agregado grueso para este caso es de 42 por ciento, la relación agua cemento para una resistencia de 4 000 libras por pulgada cuadrada, es 0,48 según la tabla XIX, esta razón se eligió para mantener la economía y trabajabilidad del concreto. Los valores son resistencias promedio estimadas para concreto que contienen porcentajes de aire menores que las mostradas en la tabla de contenido de agua y aire según el revenimiento y tamaño de agregado, para una relación constante de agua cemento, la resistencia del concreto se reduce conforme se aumenta el contenido de aire.

## Tabla XIX. **Relación entre la resistencia a la compresión del concreto y la relación agua cemento**

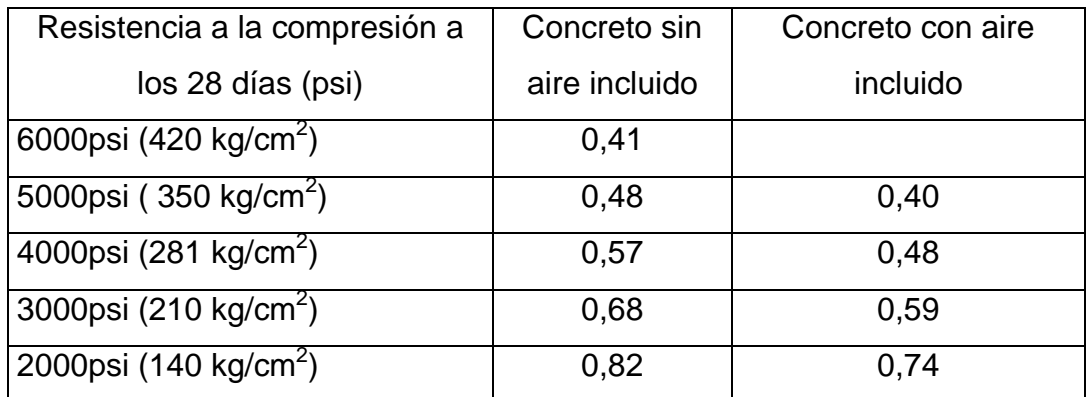

Fuente: elaboración propia.

## Tabla XX. **Porcentaje de arena sobre agregado grueso**

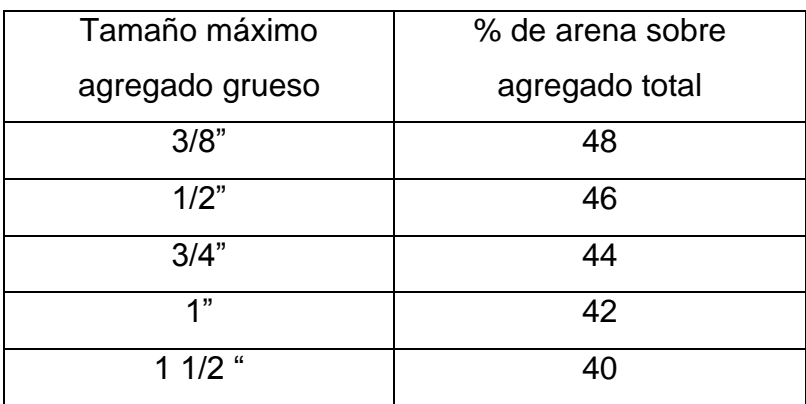

Fuente: elaboración propia.

Calculando la cantidad de cemento

C = 195 l/ m<sup>3</sup> / 0,48 l = 406,25 kg/m<sup>3</sup>

Calculando la cantidad de agregado

 $W_{AGREGADO} = W_{\text{TOTAL}} - Peso_{(AGUA + CEMENTO)}$  $W_{AGREGADO}$  = 2 400 – (195 + 406,25) = 1 798,75 kg/m<sup>3</sup>

Cantidad de arena

$$
Area = 42\% \times 1798,75 \text{ kg/m}^3 = 755,48 \text{ kg/m}^3
$$

Cantidad de piedrín

Piedrín = 1 798,75 – 755,48 = 1 043,27 kg/m

La proporción será

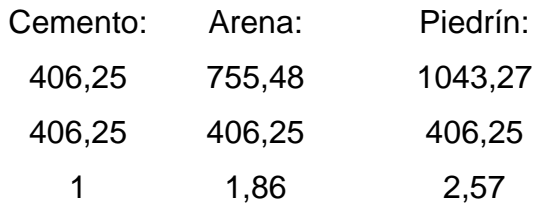

Peso específicos de los materiales para el diseño de mezcla

$$
Y_A = 1400 \text{ kg/m}^3
$$

$$
Y_P = 1600 \text{ kg/m}^3
$$

$$
\text{Cemeto} = 42,50 \text{ kg}
$$

• Cuantificación de materiales para 1m<sup>3</sup> de concreto de 4 000 psi

Cemento: 406,25 / 42,5 = 9,56 sacos Arena:  $755,48 / 1400 = 0,54 \text{ m}^3$ Piedrín:  $1043,27/1600 = 0,65 \text{ m}^3$ 

Proporción volumétrica para el diseño de la mezcla

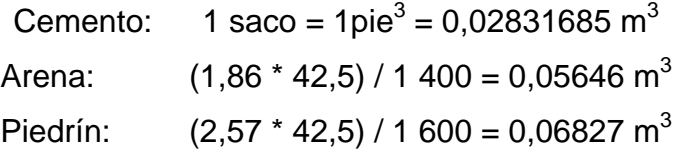

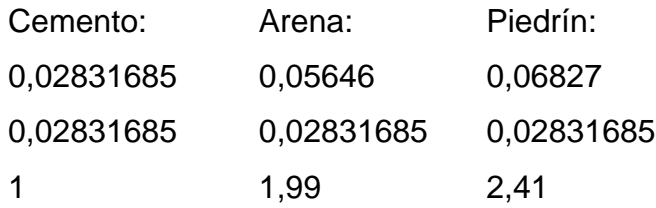

La proporción está dada en volumen y una bolsa de cemento tiene un volumen de un pie cúbico = 0,02831685 m<sup>3</sup>, entonces por cada bolsa de cemento se utilizará 1,99 pies cúbicos = 0,056 m<sup>3</sup> de arena y 2,41 pies cúbicos  $= 0,068 \text{ m}^3$  de piedrín.

Deberá de realizarse en la obra cajones de madera para medir los agregados, para la arena se utilizara un cajón de 37,50 cm x 37,50 cm x 37,50 cm y para el piedrín 41,65 cm x 41,65 cm x 41,65 cm es muy difícil trabajar con fracciones, pero se debe tener una estricta supervisión profesional, para asegurar la calidad de la mezcla y la resistencia.

Figura 23. **Sección típica del pavimento rígido**

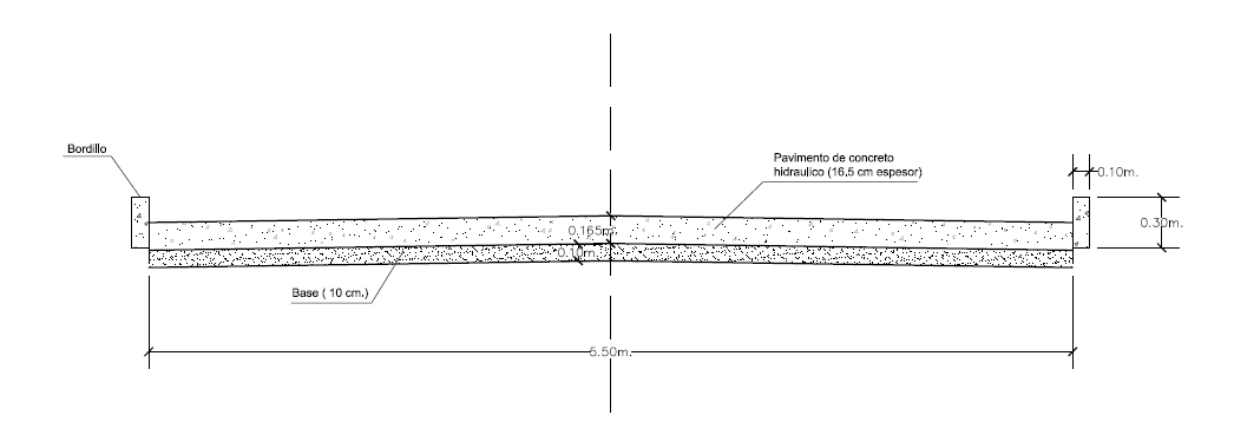

Fuente: elaboración propia, con AutoCAD 2010.

## **2.10. Elaboración de planos**

Los planos y las especificaciones técnicas constituyen junto al presupuesto, los parámetros más importantes para la toma de decisiones de parte de la entidad que dará financiamiento al proyecto, en los planos se resume la información esencial del proyecto junto con los detalles y elementos constructivos más significativos.

Se indica a continuación algunas especificaciones técnicas que se deberá tomar en cuenta para la ejecución del proyecto:

- Antes de colocar la capa de material selecto, deberá removerse toda piedra mayor de 15 centímetros de diámetro así como todo vegetal que esté dentro del área de trabajo.
- Se colocará una capa de material selecto de 10 centímetros de espesor ya compactada, este material deberá compactarse con vibro compactador.
- Para la capa de rodadura y bordillo de concreto se utilizará una proporción de 1:2:3 en volumen (cemento, arena y piedrín), teniendo una estricta supervisión de un profesional.
- El concreto tendrá una resistencia mínima a la compresión de 4 000 libras sobre pulgada cuadrada a los 28 días de curado.
- Los agregados, arena y piedrín, deberán estar libres de materia orgánica, arcilla o cualquier material que pueda reducir la resistencia o durabilidad del concreto.
- La capa de rodadura llevará junta transversal a cada 3,50 metros y longitudinal al centro de la calle. Las juntas se llenarán con sello elastómero para evitar la filtración de agua.
- Deberá aplicarse antisol a la fundición para garantizar un mejor fraguado del concreto.
- Todo cambio que se haga en el proyecto deberá ser aprobado por los supervisores que estén a cargo del proyecto.

## **2.11. Presupuesto**

A continuación se muestran detalles del presupuesto para ejecutar el proyecto.

## **2.11.1. Cantidades de trabajo**

En la siguiente tabla se especifican las cantidades de trabajo en que se incurrirá para la elaboración del proyecto.

## Tabla XXI. **Cantidades de trabajo para el proyecto: Diseño del tramo**  de la ruta nacional 3n de la aldea Sabana Redonda hacia la aldea San Rafaelito. longitud: 2 140 kms SABANA REDONDA HACIA LA ALDEA SAN RAFAELITO

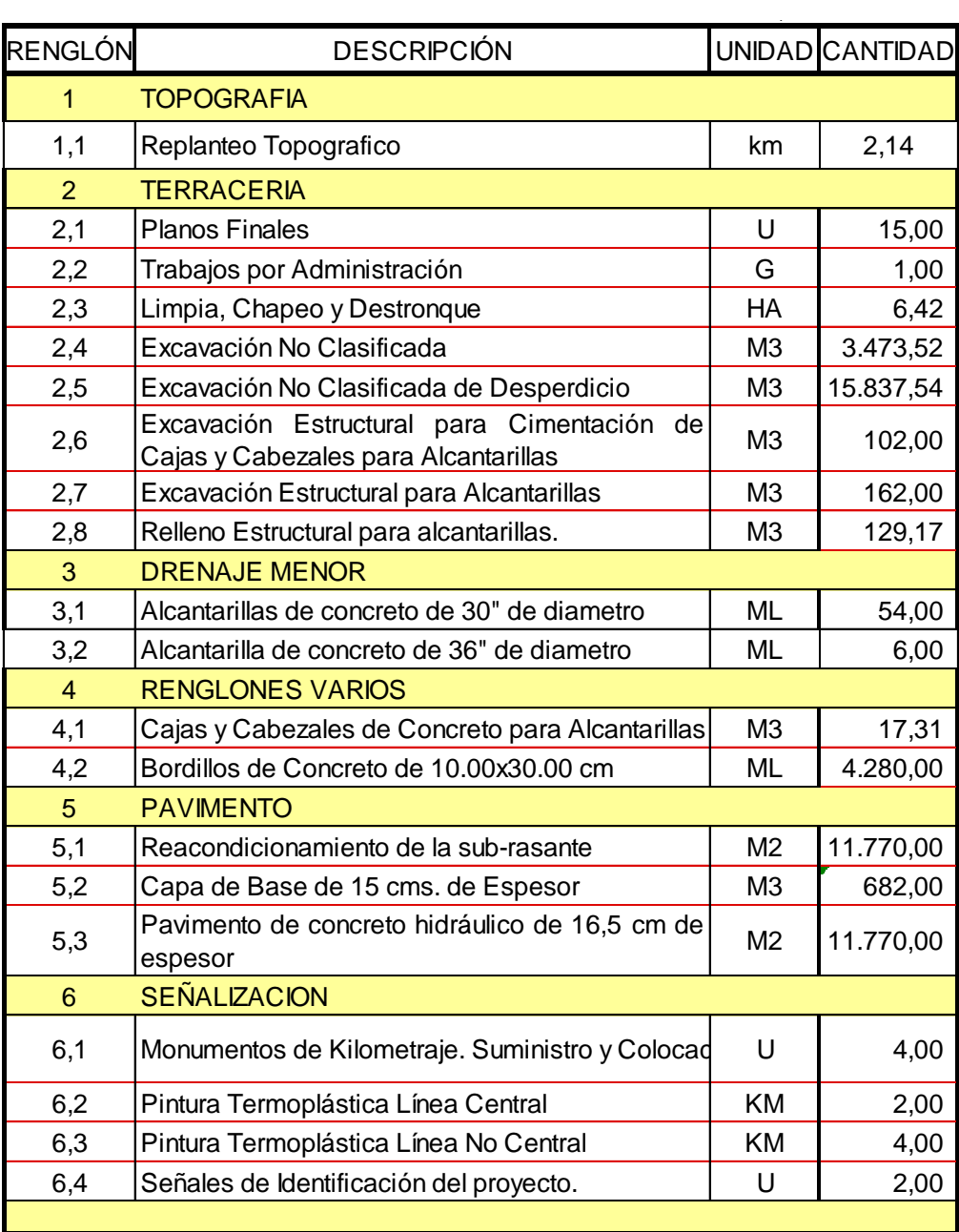

Fuente: elaboración propia.

# **2.11.2. Presupuesto**

En la siguiente tabla se especifican los costos en que se incurrirá para la elaboración del proyecto.

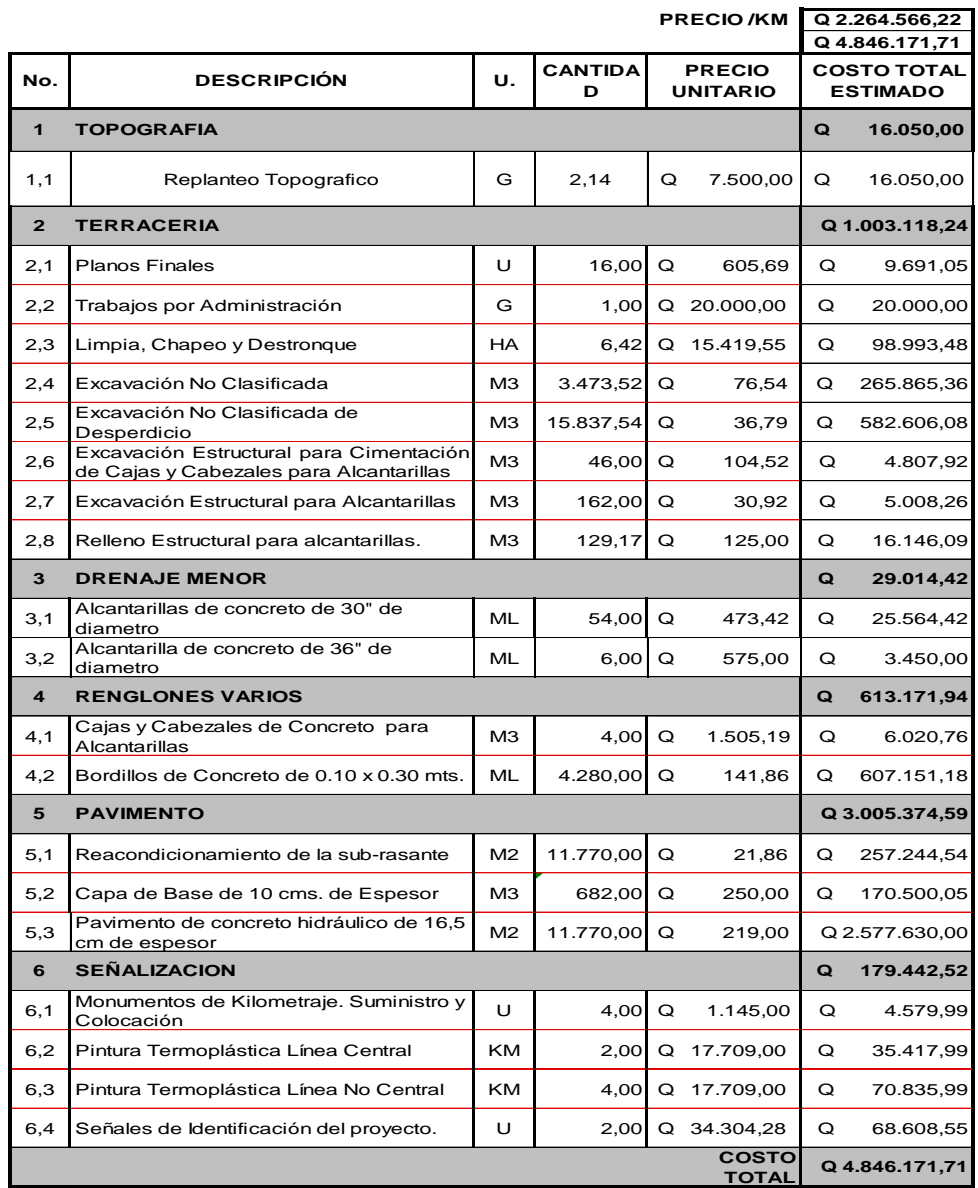

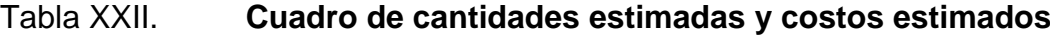

Fuente: elaboración propia.

# **2.12. Cronograma de ejecución físico y financiero**

En la siguiente tabla se muestra el cronograma de ejecución físico y financiero.

Tabla XXIII. **Cronograma**

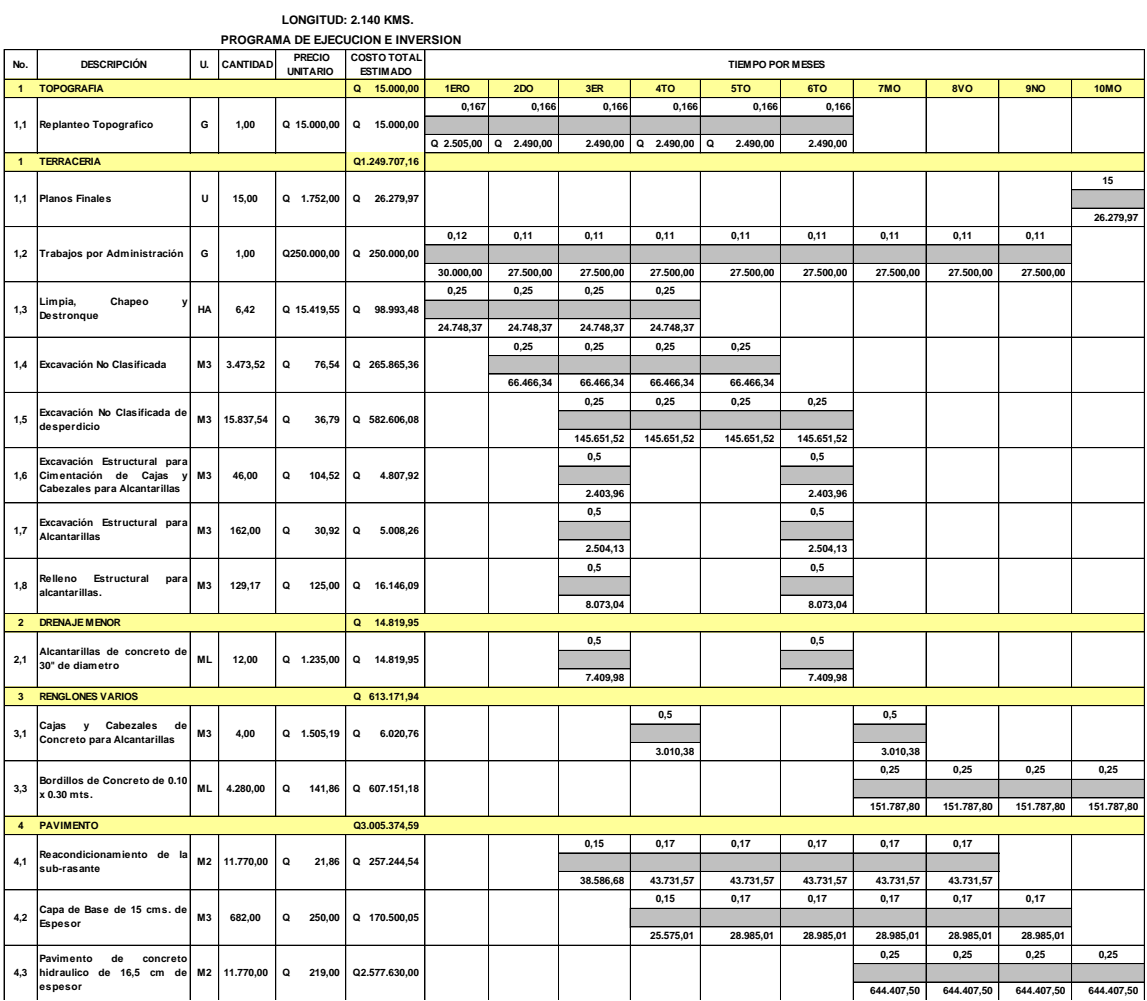

Continuación de la tabla XXIII. **M 3 682,00 Q 250,00 Q 170.500,05 Capa d e Base d e <sup>15</sup> cms. d e Espesor 4,2**

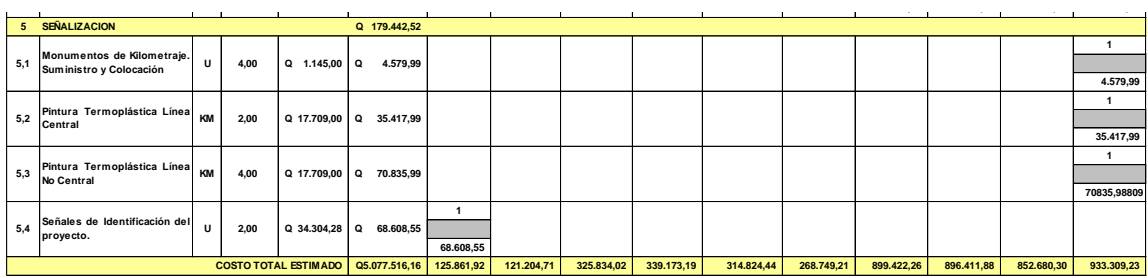

Fuente: elaboración propia.

## **2.13. Estudio de Impacto Ambiental inicial**

En la siguiente tabla se muestra el listado de control para el estudio de impacto ambiental.

# Tabla XXIV. **Listado de control sobre el Estudio de Impacto Ambiental inicial**

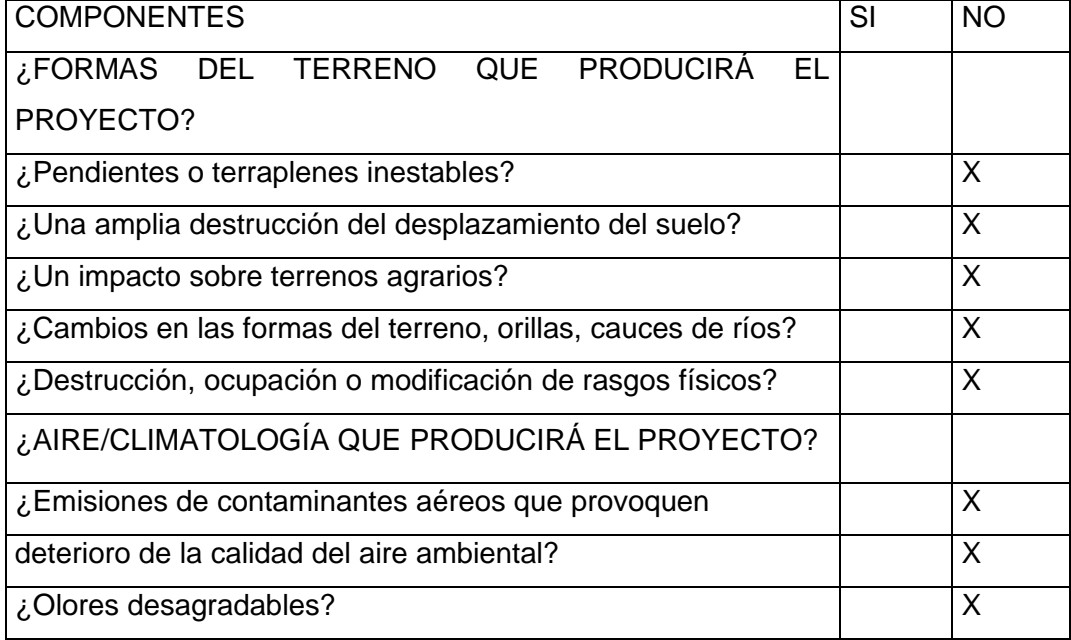

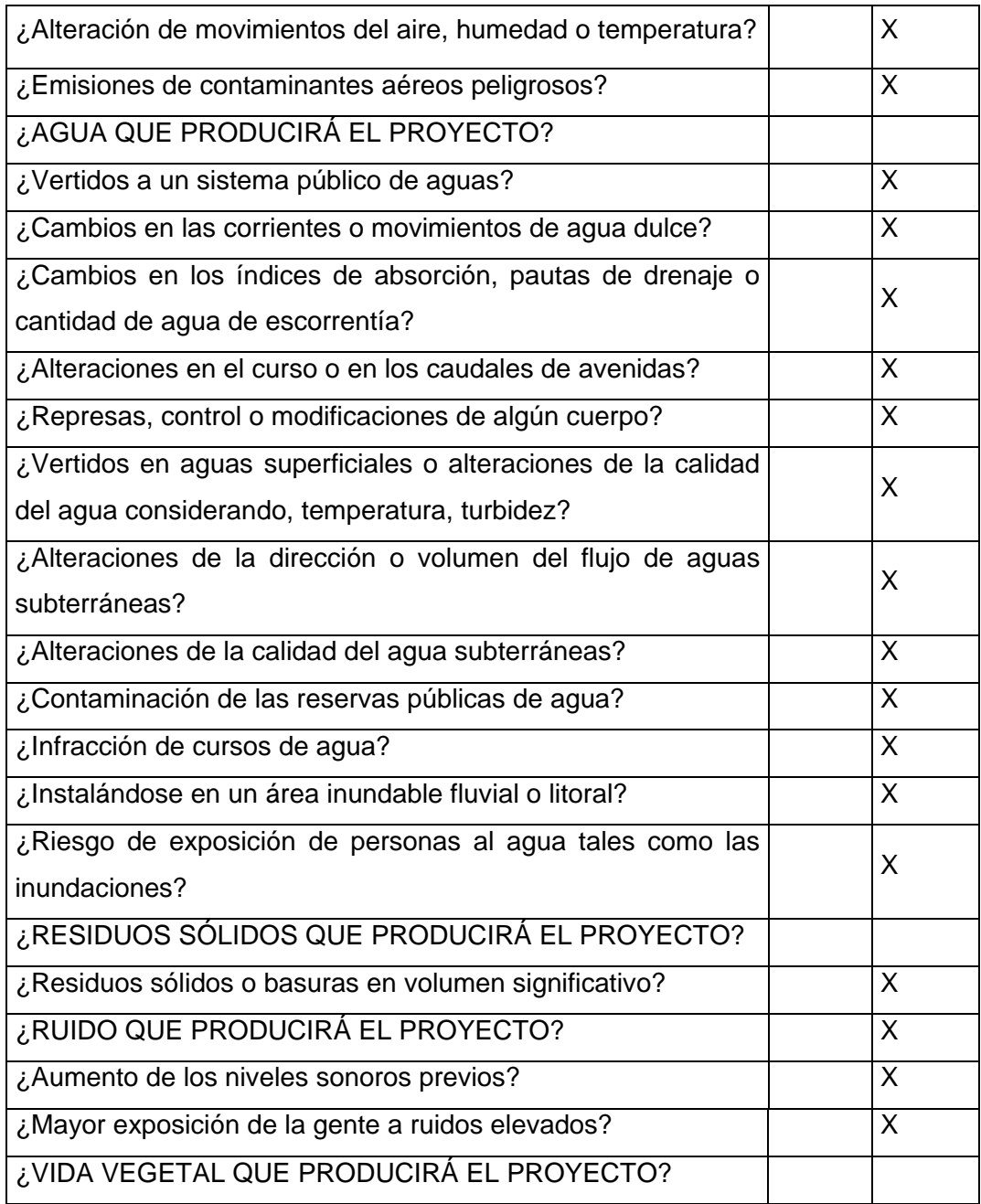

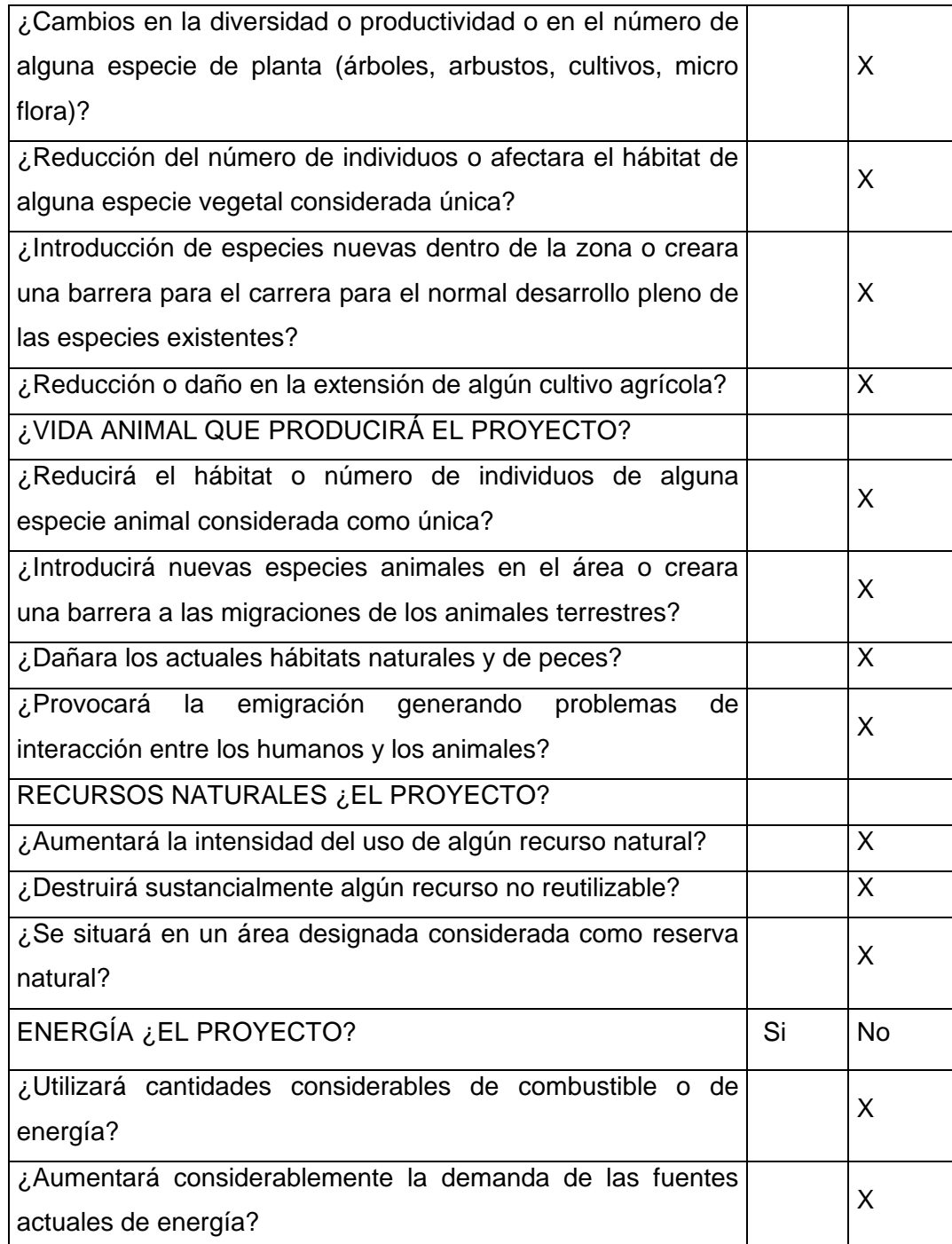

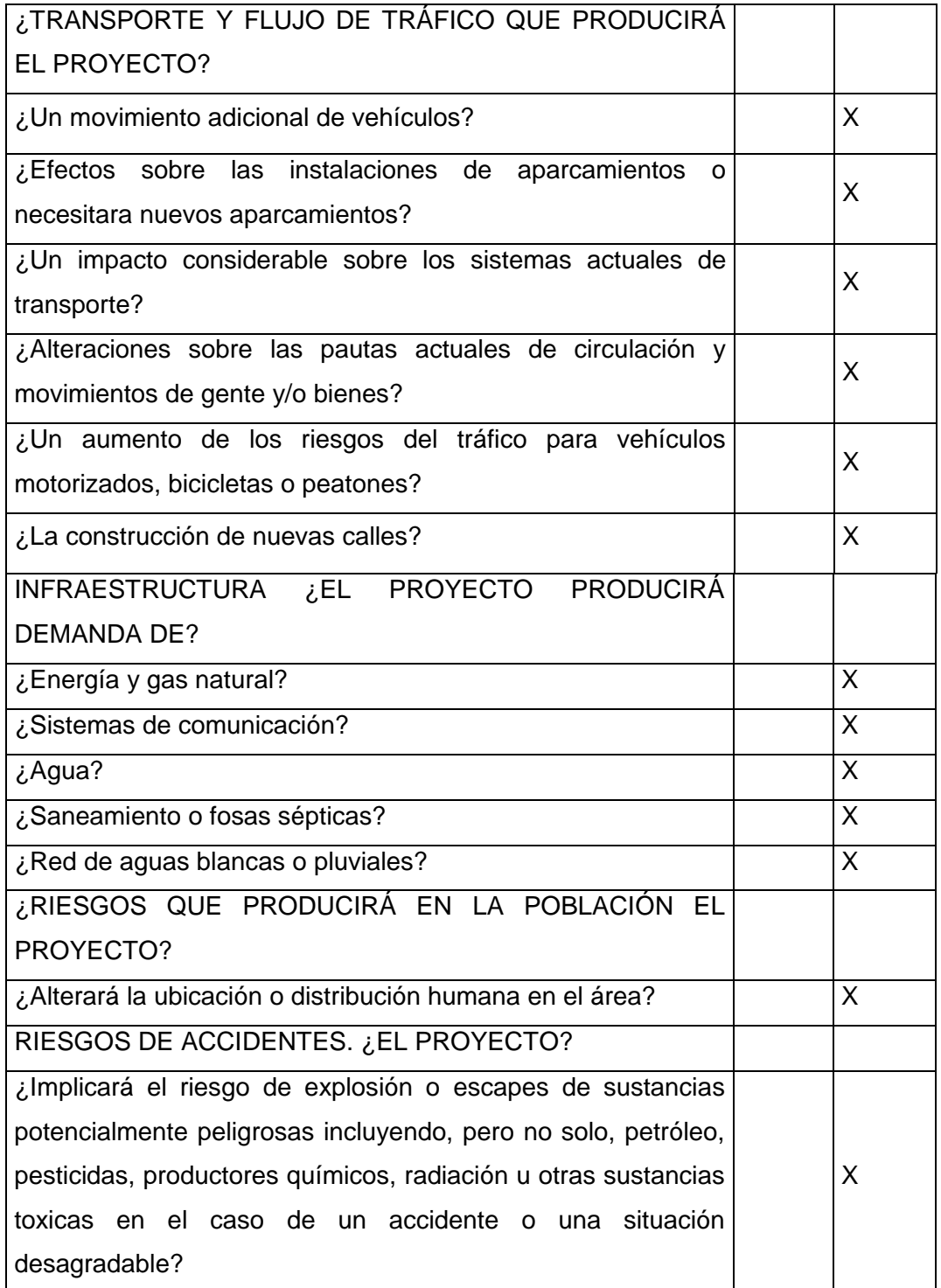

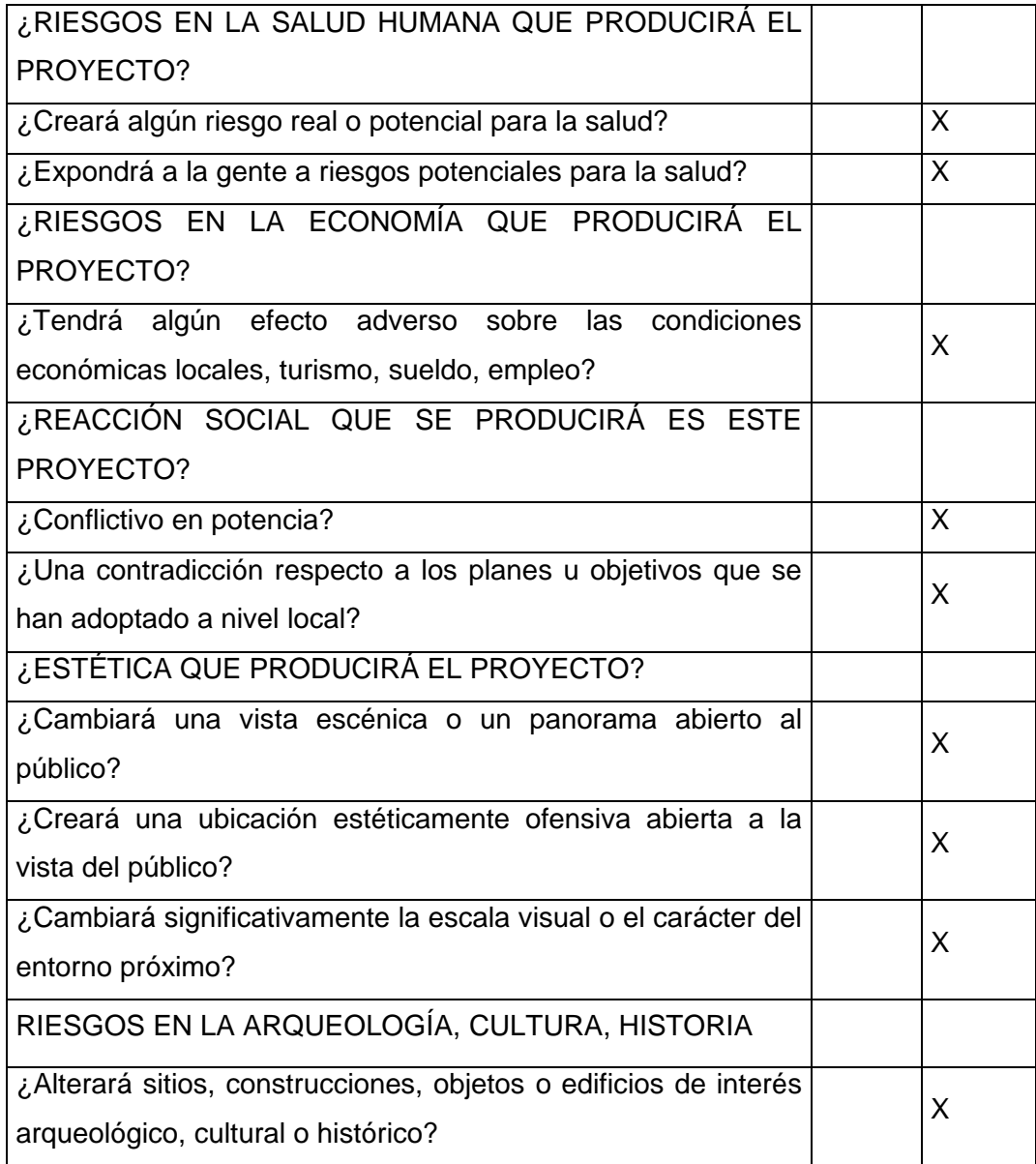

Fuente: Dirección Municipal de Planificación de Barberena, Santa Rosa.

# Tabla XXV. **Medidas de mitigación para los proyectos a realizarse en aldea Sabana Redonda, Santa Rosa**

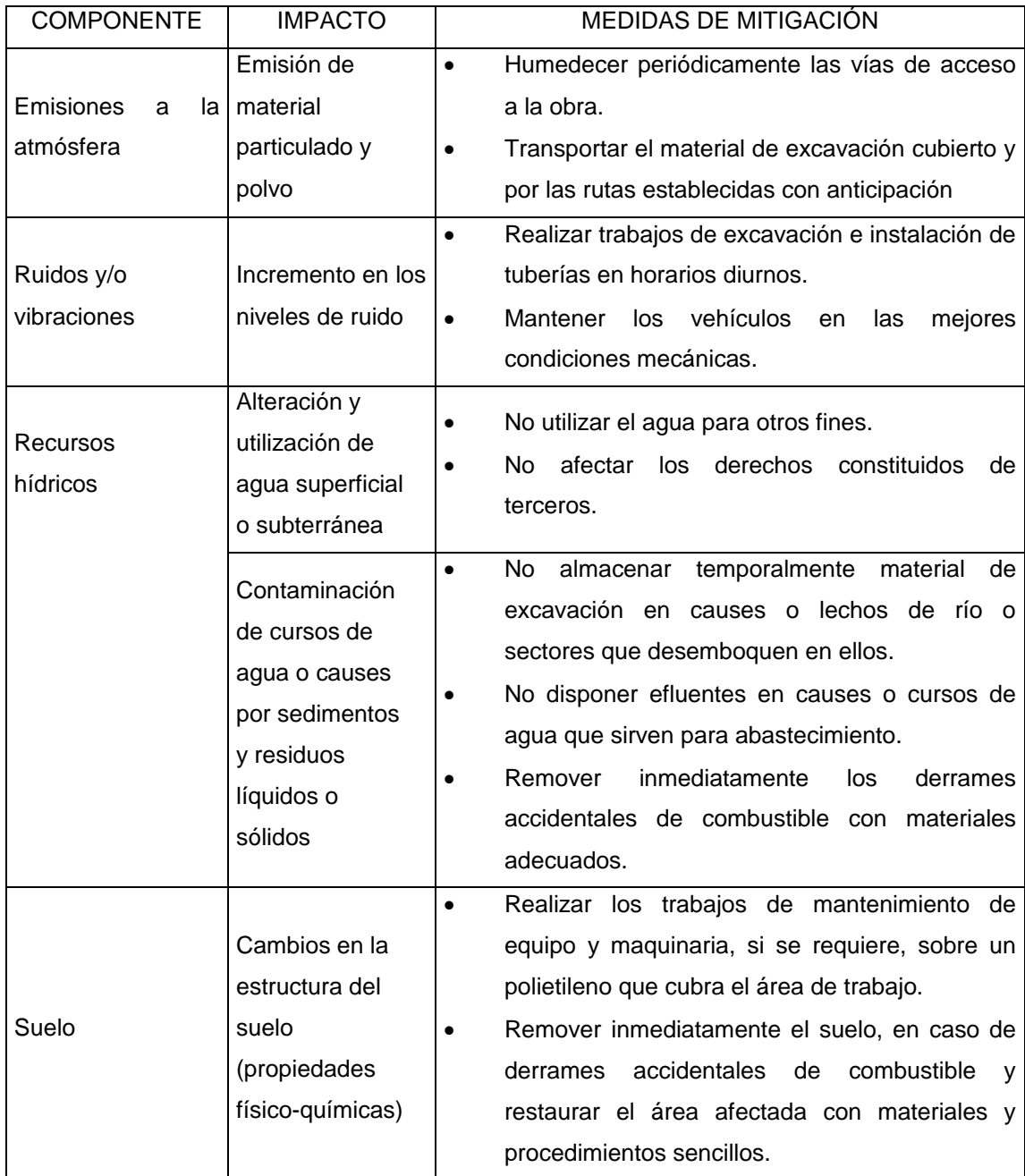

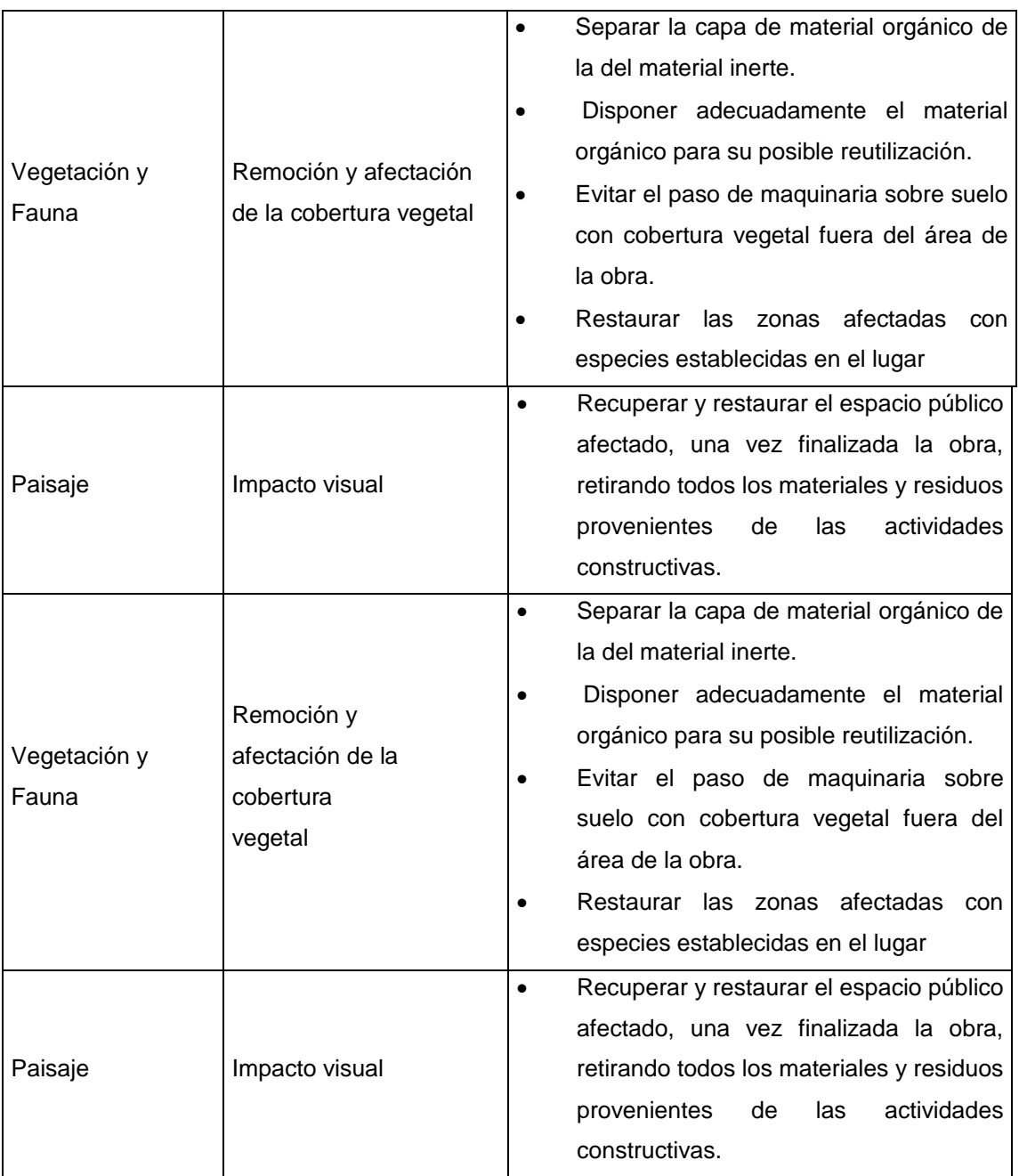

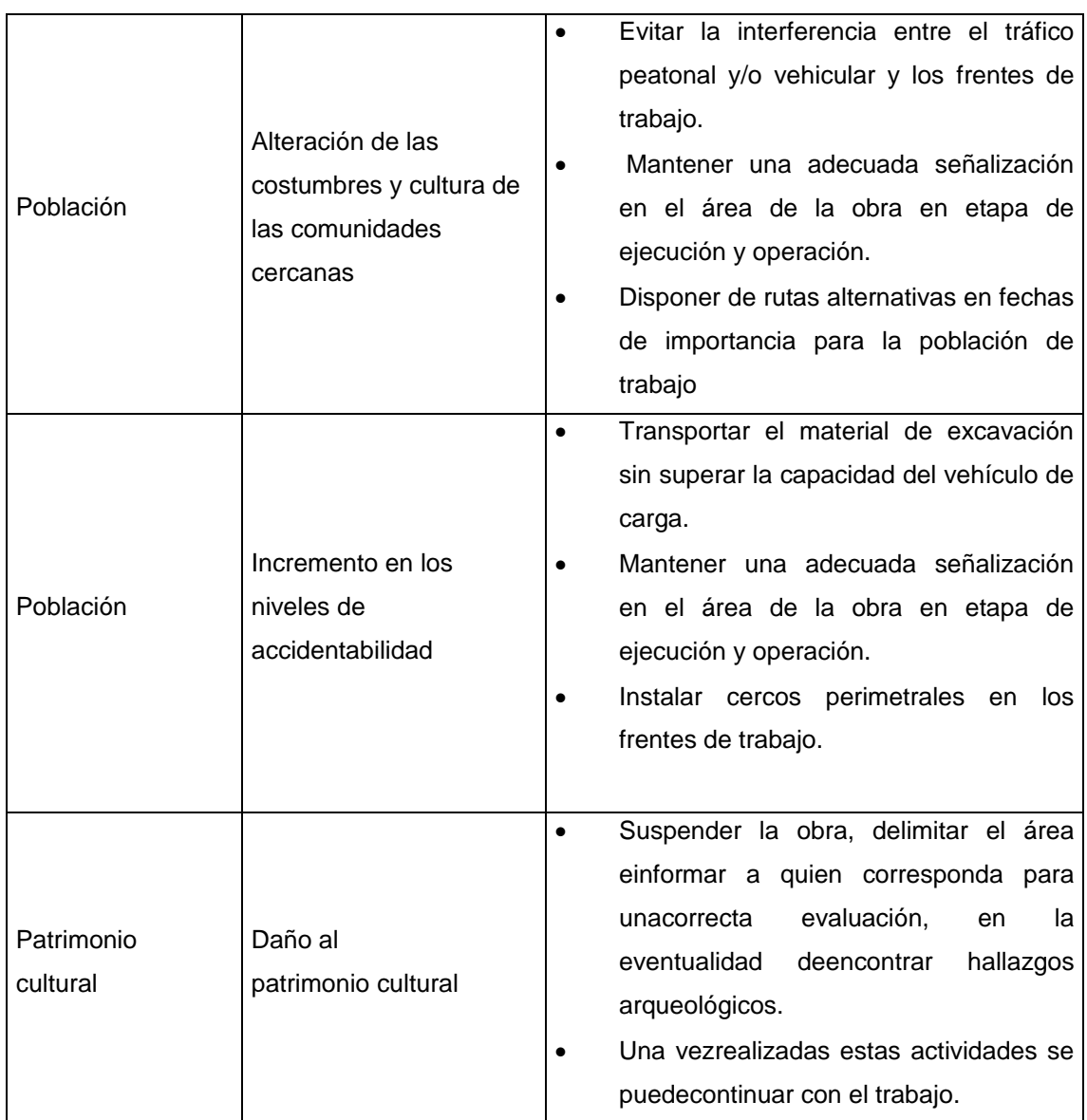

Fuente: Dirección Municipal de Planificación de San Rafael Las Flores, Santa Rosa.

# **3. DISEÑO DEL SISTEMA DE ALCANTARILLADO SANITARIO PARA LA ALDEA SABANA REDONDA**

#### **3.1. Descripción del proyecto**

Consiste en el diseño de un alcantarillado sanitario para la aldea de Sabana Redonda, municipio de San Rafael las Flores.

#### **3.2. Diseño del proyecto**

El diseño del alcantarillado sanitario de la aldea Sabana Redonda se basa a las especificaciones técnicas del Instituto de Fomento Municipal (INFOM), para un período de diseño de 30 años.

### **3.2.1. Altimetría**

Estudio a través del cual se representan las alturas de los puntos observados, referidos a un banco de marca o sobre el nivel del mar, con lo que se definen las pendientes del terreno, necesarias en el diseño.

#### **3.2.2. Planimetría**

Estudio por el cual se representa la superficie terrestre en un plano horizontal, con la utilización de aparatos y métodos de cálculo adecuados, con el fin de obtener las rutas adecuadas de desfogue y ubicación de los pozos de visita.

85

#### **3.2.3. Periodo de diseño**

Al momento de elaborar cualquier proyecto de alcantarillado, hay que tomar la decisión acerca del tiempo que la construcción servirá a la comunidad, antes de que debe abandonarse o ampliarse por resultar ya inadecuada. Es necesario, por lo tanto, estimar la población futura, así como las áreas probables de anexión a la comunidad que requieran de alcantarillado y su tipo probable de desarrollo.

Este período se denomina período de diseño o período de vida, que en el caso de alcantarillados suele ser de 30 a 40 años, a partir de la fecha de construcción. El período de tiempo se adoptará tomando como parámetros: los recursos económicos con que cuenta la Municipalidad de San Rafael las Flores, la vida útil de los materiales, normas del Instituto de Fomento Municipal (INFOM), para este proyecto el periodo de diseño será de 30 años.

#### **3.2.4. Estudio de población**

Para el período de diseño también se calcula la población. Existen varias formas de calcular la población futura para un sistema de alcantarillado sanitario en este caso se usará el siguiente método:

#### **3.2.4.1. Método Geométrico**

La estimación futura de la población se realizó a través del método geométrico; para ello se aplicó una tasa del 1,143 por ciento anual, dato proporcionado por la Municipalidad de San Rafael las Flores, Santa Rosa.

 $P_F = P_O(1+r)^n$ 

86

Dónde:

 $P_F$ = población futura;  $P<sub>O</sub>=$  población inicial = 721 habitantes  $r=$  tasa de crecimiento = 3,4%; n= período de diseño = 30 años  $P_F = 721(1+0.01143)^{30} = 1966$  habitantes

### **3.2.5. Determinación de caudal de aguas servidas**

En sistemas de alcantarillados, la población que tributaría caudales al sistema, se calcula con los métodos de estimación de población futura. Basándose en cuotas por domicilio, comercios entre otros.

## **3.2.5.1. Dotación**

La dotación está relacionada íntimamente con la demanda que necesita una población específica para satisfacer sus necesidades primarias, esto significa que dotación, es la cantidad de agua que necesita un habitante en un día, para satisfacer sus demandas biológicas, es por esta razón que la dimensional de la dotación viene dada en litros/habitante/día.

La dotación está en función de la categoría de la población que será servida, y varía de 50 a 300 litros por habitante al día.

- Municipalidades de tercera a cuarta categoría: 50 litros por habitante al día.
- Municipalidades de segunda categoría: 90 litros por habitante al día.

 Municipalidades de primera categoría: 250 – 300 litros por habitante al día.

Para el diseño del este proyecto, se tomó una dotación de 100 litros/habitante/día.

#### **3.2.6. Factor de retorno al sistema**

Este factor se determina bajo el criterio del uso del agua de la población, en ningún caso retorna el 100 por ciento al alcantarillado, debido a que hay actividades donde el agua se infiltra al suelo o se evapora.

Factor de retorno a utilizar =  $0.80$ 

#### **3.2.7. Caudal domiciliar**

Lo constituye el agua que ha sido utilizada para actividades como la limpieza de alimentos, el aseo personal y es conducida a la red de alcantarillado, este tipo de caudal se relaciona directamente con la dotación de agua potable, el caudal domiciliar se calcula de la siguiente manera:

> 86 400 Q<sub>DOM</sub>=Dotación\*No.Habitantes\*Factor de retorno

$$
Q_{DOM} = \frac{100 * 1966 * 0.80}{86,400} = 1.82 \, \text{L/s}
$$

#### **3.2.8. Caudal conexiones ilícitas**

Este se da porque las viviendas no cuentan con un sistema de alcantarillado pluvial, por lo que algunos pobladores conectan las aguas pluviales al sistema de alcantarillado sanitario.

Existen varios métodos para la estimación de este caudal, siendo estos: el método racional y las normas del INFOM, debido a la poca información que cuenta la región se optó por utilizar el 25 por ciento del caudal domiciliar, como lo especifica la Norma del INFOM, dadas las características de la población.

$$
Q_{Cl} = 25\%^* Q_{DOM}
$$
  

$$
Q = 0.25 * 1.82 = 0.46 L/S
$$

#### **3.2.9. Caudal de infiltración**

Es el caudal que se infiltra en el alcantarillado, el cual depende de la profundidad del nivel freático del agua, de la profundidad de la tubería y de la permeabilidad del terreno, del tipo de juntas y de la calidad de mano de obra utilizada y de la supervisión técnica.

Puede calcularse de dos formas: en litros diarios por hectárea o litros diarios por kilómetros de tubería, se incluye la longitud de la tubería de las conexiones domiciliares asumiendo un valor de 6 metros por cada casa, la dotación de filtración varía entre 12 000 y 18 000 Its/km/día.

$$
Qdom. = \frac{18000*(L+(Po*6))}{1000*86400}
$$

Dónde:

18 000= factor de infiltración  $L=$  longitud del tramo  $(m)$ Q dom= caudal domiciliar (lts/seg) Po= población inicial

$$
Q_{DOM} = 18\,000 * \frac{\left(2\,010 + (721 * 6)\right)}{1\,000 * 86\,400} = 1,32\,L/s
$$

#### **3.2.10. Factor de caudal medio**

Se obtiene de la relación entre el caudal medio, y el número de habitantes futuros incluidos en el sistema, el caudal medio es la sumatoria de todos los caudales incluidos en el diseño. Este factor debe estar dentro de 0,002 a 0,005 según INFOM, de lo contrario debe aproximarse al más cercano.

> No.deHabitantes  $\mathsf{fqm} = \frac{\mathsf{Q}_{\mathsf{MED}}}{\mathsf{Q}_{\mathsf{MED}}}$

$$
fqm = \frac{4,6}{1966} = 0,0024
$$

#### **3.2.11. Caudal medio**

Es la suma de todos los caudales provenientes de las industrias, comercios, viviendas, conexiones ilícitas e infiltración, descartando todo aquel caudal que no contribuya al sistema; se obtiene su valor de la siguiente ecuación.

$$
Q_{\text{MED}} = Q_{\text{DOM}} + Q_{\text{Cl}} + Q_{\text{COM}} + Q_{\text{INF}}
$$

$$
Q = 1,32 + 0,46 + 1,82 = 3,6 \, \text{L/s}
$$

### **3.2.12. Factor de Harmond**

 $Q_{\text{MED}} = Q_{\text{DOM}} + Q_{\text{CH}} + Q_{\text{COM}} + Q_{\text{INF}}$ <br>
= 1,32 + 0,46 + 1,82 = 3,6 *i*<br>
de Harmond<br>
debido a la posibilidad que<br>
rios utilicen el sistema, lo<br>
lominado factor instantáne<br>
ación.<br>
FH= $\frac{18 + \sqrt{\frac{\text{No.Habitante}}{1000}}}{4 + \sqrt{\frac{\text{$ Incrementa el caudal debido a la posibilidad que en determinado momento una gran cantidad de usuarios utilicen el sistema, lo cual congestionaría el flujo del agua. También es denominado factor instantáneo. Es a dimensional y se obtiene de la siguiente ecuación.

$$
\text{FH}=\frac{18+\sqrt{\frac{\text{No.Habitantes}}{1\ 000}}}{4+\sqrt{\frac{\text{No.Habitantes}}{1\ 000}}};
$$

$$
FH = \frac{18 + \sqrt{\frac{1966}{1000}}}{4 + \sqrt{\frac{1966}{1000}}} = 3.59
$$

#### **3.2.13. Caudal de diseño**

Se obtiene de multiplicar el factor de Harmond con el factor de caudal medio y el número de habitantes, expresado mediante la siguiente ecuación.

$$
Q_{DIS} = FH * fqm * Hab
$$

$$
Q = 0.0024 * 3.6 * 1966 = 16.98 L/s
$$

#### **3.2.14. Diseño de sección y pendientes**

El principio básico para el buen funcionamiento de un sistema de alcantarillado sanitario, es transportar las aguas negras por la tubería como si fuese un canal abierto, funcionando por gravedad, y cuyo flujo está determinado por la rugosidad del material y por la pendiente del canal.

Particularmente para sistemas de alcantarillado sanitarios, se emplean canales circulares cerrados, y para no provocar ninguna molestia se construyen subterráneos, estando la superficie del agua afectada solamente por la presión atmosférica y por muy pocas presiones provocadas por los gases de la materia en descomposición que dichos caudales transportan.

#### **3.2.15. Ecuación de Manning para flujo en canales**

Para encontrar valores que determinen la velocidad y caudal que se conducen en un canal, desde hace años se han propuesto fórmulas experimentales, en las cuales se involucran los factores que más afectan el flujo de las aguas en el conducto.

Se encontraron fórmulas según las cuales existía un coeficiente C, el cual era tomado como una constante, pero se comprobó que es una variable que dependía de la rugosidad del material usado, de la velocidad y del radio medio hidráulico, y por lo tanto, no se definía con exactitud la ley de la fricción de los fluidos. La ecuación de Manning se define de la siguiente manera.

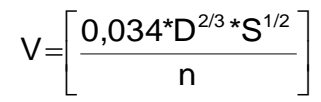

Dónde:

 $V =$  velocidad = metros por segundo

D = diámetro de tubería = pulgadas

S = pendiente del terreno

n = coeficiente de rugosidad, depende del tipo de material de la tubería

#### **3.2.15.1. Relaciones hidráulicas**

Relación q/Q: relación que determina qué porcentaje del caudal pasa con respecto al máximo posible, q diseño < Q sección llena

Relación v/V relación entre la velocidad del flujo a sección parcial y la velocidad del flujo a sección llena. Para hallar este valor se utilizan las tablas de relaciones hidráulicas, según el valor de q/Q. Una vez encontrada la relación de velocidades se puede determinar la velocidad parcial dentro de la tubería.

Relación d/D: relación entre la altura del flujo dentro de la tubería (tirante) y el diámetro de la tubería, se determina a través de las tablas de relaciones hidráulicas, según el valor de q/Q, la relación d/D debe estar comprendida dentro de 0,10 ≤ d/D ≤ 0,75

## **3.2.16. Parámetros de diseño hidráulico**

Manejando parámetros de rugosidad para diferentes materiales y diámetros de tubería ya estipulados por instituciones que regula la construcción de alcantarillados sanitarios.

#### **3.2.16.1. Coeficiente de rugosidad**

La fabricación de tuberías para la construcción de sistemas de alcantarillado sanitario, es realizada por empresas que han teniendo que realizar pruebas para determinar un factor y establecer cuán lisa o rugosa es la superficie interna de la tubería entre los cuales se puede mencionar:

| <b>MATERIAL</b>                        | <b>FACTOR DE RUGOSIDAD</b> |
|----------------------------------------|----------------------------|
| Superficie de mortero de cemento       | $0,011 - 0,013$            |
| Mampostería                            | $0,017 - 0,030$            |
| Tubo de concreto diámetro menor de 24" | $0,011 - 0,016$            |
| Tubo de concreto diámetro mayor de 24" | $0,013 - 0,018$            |
| Tubo de asbesto cemento                | $0,009 - 0,011$            |
| Tubería de PVC                         | $0,006 - 0,011$            |
| Tubería de hierro galvanizado          | $0,013 - 0,015$            |

Tabla XXVI. **Factores de rugosidad**

Fuente: MOTT, Robert. *Mecánica de fluidos*. p. 358.

#### **3.2.16.2. Sección llena y parcialmente llena**

El principio fundamental de un sistema de alcantarillado sanitario, es que funcionan como canales abiertos y nunca marchan a sección llena, el caudal de diseño jamás será mayor que el caudal a sección llena. El caudal que transportará el tubo a sección llena, se obtiene con la siguiente ecuación:

$$
Q=V^*A; \qquad A=(\prod/4)^*D^2
$$

Dónde:

- Q = caudal en metros cúbicos/segundos
- V = velocidad en metros/segundos
- A = área de tubería metros cuadrado

#### **3.2.17. Diámetros mínimos**

El diámetro de la tubería es una de las partes a calcular y se deben seguir ciertas normas para evitar que la tubería se obstruya. Las normas del INFOM, indican que el diámetro mínimo a colocar para sistemas sanitarios será de 8 pulgadas, en el caso de tubería de concreto, y de 6 pulgadas para tubería de pvc.

Para conexiones domiciliares, se puede utilizar un diámetro de 6 pulgadas para tubería de concreto, y 4 pulgadas para tubería de pvc, formando ángulo de 45 grados en el sentido de la corriente del colector principal.

#### **3.2.18. Velocidad máxima y mínima**

Las normas generales para diseño de alcantarillados del Instituto de Fomento Municipal, establecen el rango de velocidades permisibles siguientes, para diseño de drenaje sanitario.

Tubería de pvc:

- Velocidad máxima con el caudal de diseño = 2,50 m/s
- Velocidad mínima con el caudal de diseño = 0,60 m/s
- Velocidad máxima según el fabricante = 0,40 m/s hasta 3 m/s

#### **3.2.19. Profundidad de tuberías**

La profundidad mínima de los colectores depende de los aspectos ya mencionados. Además se debe considerar el tipo de tránsito, ya sea liviano o pesado, al cual se podría someter dicho colector. A continuación, algunas profundidades mínimas para la colocación del colector, desde la superficie del terreno hasta la parte superior extrema de la tubería, en cualquier punto de su extensión.

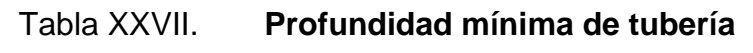

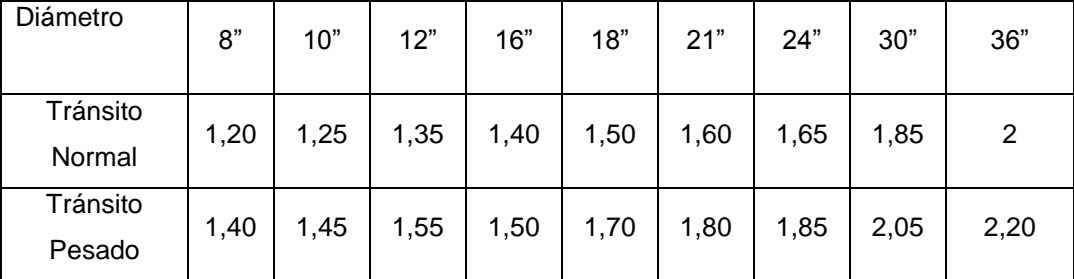

Fuente: elaboración propia.

#### **3.2.19.1. Ancho de zanja**

Para alcanzar la profundidad donde se encuentra el colector, se deben hacer excavaciones a cada cierta distancia (pozos de visita), en la dirección que se determinó en la topografía de la red general; la profundidad de estas zanjas está condicionada por el diámetro y profundidad requerida por la tubería que se va a usar. Se presenta a continuación una tabla que muestra anchos de zanjas aconsejables, en función del diámetro y de las alturas a excavar.

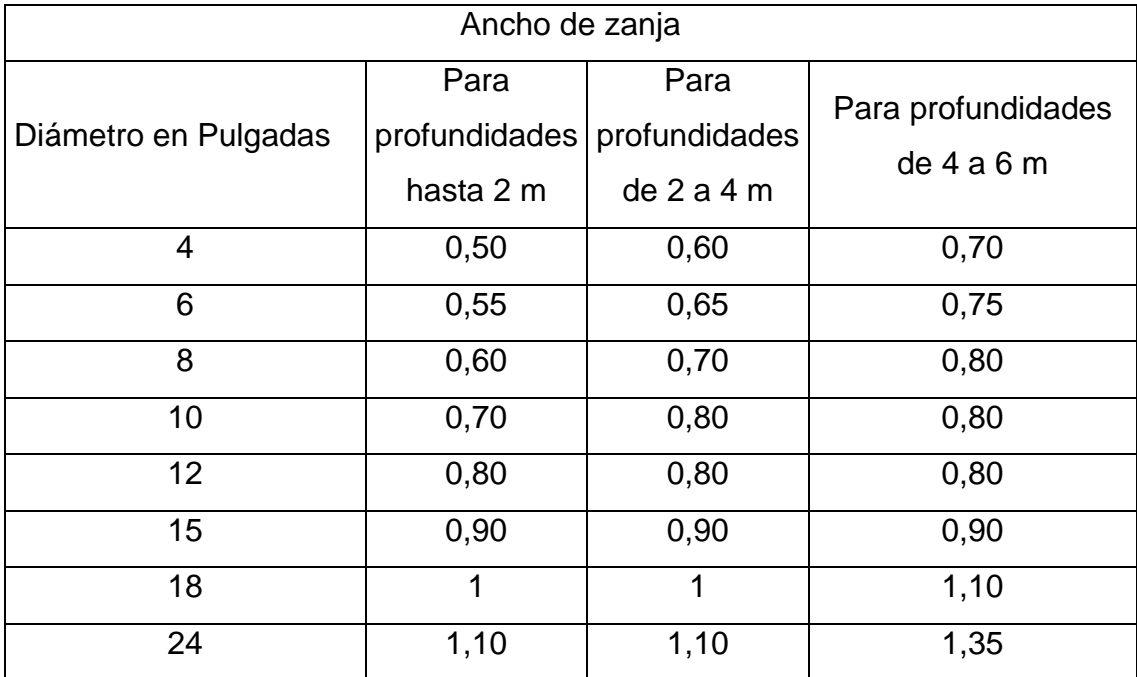

## Tabla XXVIII. **Anchos de zanja, según profundidad del colector**

Fuente: Instituto de Fomento Municipal.

### **3.2.19.2. Volumen de excavación**

La cantidad de tierra que se removerá para colocar la tubería está comprendida a partir de la profundidad de los pozos de visita, el ancho de zanja, que depende del diámetro de la tubería que se va a instalar y la longitud entre pozos, siendo sus dimensionales metros cúbicos.

$$
Vol = \left[ \left( \frac{H1+H2}{2} \right) \cdot d \cdot z \right]
$$

## Dónde:

Vol= volumen de excavación (m<sup>3</sup>) H1 = profundidad del primer pozo (m) H2 = profundidad del segundo pozo (m) d = distancia entre pozo

## **3.2.20. Pozo de visita**

Los pozos de visita son parte de las obras accesorias de un alcantarillado y son empleadas como medio de inspección y limpieza. Según las normas generales para el diseño de alcantarillado del Instituto de Fomento Municipal, se recomienda colocar pozos de visita en los siguientes casos:

- Cambio de diámetro.
- Cambio de pendiente.
- Cambios de dirección horizontal para diámetros menores de 24 pulgadas
- Intersecciones de tuberías colectoras.
- Extremos superiores de ramales iniciales.
- A distancias menores de 100 metros en línea recta, en diámetros hasta de 24 pulgadas.
- A distancias no mayores de 300 metros en diámetros superiores a 24 pulgadas.

 Los pozos tienen en su parte superior un marco y una tapa de hierro fundida o de concreto, con una abertura de 0,50 a 0,60 metros. El marco descansa sobre las paredes que se ensanchan con este diámetro hasta llegar a la alcantarilla, su profundidad es variable y sus paredes suelen ser construidas de ladrillo, de barro cocido, cuando son pequeños; y de hormigón cuando son muy grande, el fondo de los pozos de visita se hace regularmente de hormigón, dándole a la cara superior una ligera pendiente hacia el canal abierto o a los canales que forman la continuación de los tubos de la alcantarilla.

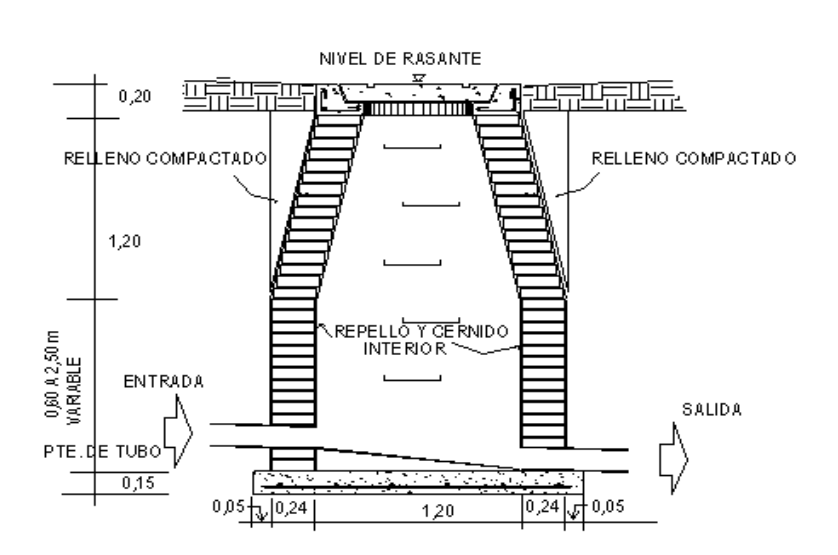

Figura 24. **Pozo de visita**

Fuente: LÓPEZ ENRÍQUEZ, GerberIvan. *Diseño de alcantarillado sanitario*. p 21.

#### **3.2.20.1. Ubicación de pozos de visita**

Ya que se tiene delimitado y determinado donde se ubicará el alcantarillado, se tomará en cuenta colocar pozos de visita en los siguientes casos o combinación de ellos.

- Donde exista cambio de diámetro
- En intersecciones de dos o más tuberías
- En cambio de pendiente
- En el inicio de cualquier ramal
- En distancia no mayores de 100 metros
- En curvas, no más de 30 metros

## **3.2.20.2. Profundidad de los pozos de visita**

La profundidad de los pozos de visita al inicio del tramo está definida por la Cota Invert de salida; es decir, está determinada por la siguiente ecuación.

 $HPV = \text{Cota}_{\text{del}}$  terreno al inicio – Cota Invert de salida del tramo – 0,15 de base

Al realizar el diseño del sistema de alcantarillado sanitario, para determinar las alturas de los pozos de visita, si hubiera inconvenientes, se deben tomar en cuenta las consideraciones que a continuación se mencionan:

 Cuando a un pozo de visita entra una tubería y sale otra del mismo diámetro, la Cota Invert de salida estará como mínimo 3 centímetros debajo de la Cota Invert de entrada.

$$
\Phi_A = \Phi_B
$$

$$
Cota Invert de salida = Cota Invert de entrada - 0.03
$$

 Cuando a un pozo de visita entre una tubería de diámetro y salga otro de diferente diámetro, la Cota Invert de salida estará situada como mínimo a la diferencia de los diámetros de la Cota Invert de entrada.

 $\phi_{\scriptscriptstyle\mathcal{A}}$  >  $\phi_{\scriptscriptstyle\mathcal{B}}$ 

Cota Invert  $_{de \, salida}$  = Cota Invert  $_{de \, entrada}$ 

 Cuando en un pozo de visita la tubería de salida es del mismo diámetro que las que ingresen a él, la Cota Invert de salida estará 3 centímetros debajo de la cota más baja que entre, y se tomará el valor menor de los dos resultados.

$$
\phi_{\text{A}} = \phi_{\text{B}} = \phi_{\text{C}}
$$

Cota Invert  $_{de \, salida}$  = Cota Invert  $_{de \, entrada \, A}$  – 0,03 Cota Invert  $_{de \, salida}$  = Cota Invert  $_{de \, entrada}$  B – 0,03

 $\phi$ <sub>A ></sub>  $\phi$ <sub>B</sub><br>
alida = Co<br>
a tubería<br>
cota Inver<br>
entre,<br>
entre,<br>
a e  $\phi$ <sub>B</sub><br>
cota Invería<br>
ta Invería<br>
de una<br>
cota Invería<br>
de una<br>
cota Invería<br>
de una<br>
de una<br>
de una<br>
de una<br>
de una<br>
de una<br>
de una<br>
de una<br>
de u Cuando en un pozo de visita la tubería de salida es de diferente diámetro a las que ingresen en él, la Cota Invert de salida deberá cumplir con las especificaciones anteriores y se tomará el valor menor, presentando diferentes casos. Ingresa más de una tubería de igual diámetro y sale una de diferente diámetro: la Cota Invert de salida será la diferencia de los diámetros para cada una y se toma el valor menor.

$$
\emptyset_A = \emptyset_B \qquad \emptyset_C > \emptyset_A : \emptyset_C > \emptyset_B
$$

Cota Invert <sub>de salida</sub> = Cota Invert <sub>de entrada</sub> A  $-\phi_{\text{c}}$ - $\phi_{\text{A}}$ \*0,00254 Cota Invert <sub>de salida</sub> = Cota Invert <sub>de entrada</sub> B  $-{\phi_{\rm c}}$ - ${\phi_{\rm B}}^\ast$ 0,00254  Cuando ingresa más de una tubería de diferente diámetro y sale una de diámetro distinto: la Cota Invert de salida será la diferencia de los diámetros para cada una y se tomará el valor menor.

$$
\emptyset_A \neq \emptyset_B \qquad \emptyset_C > \emptyset_A : \emptyset_C > \emptyset_B
$$

Cota Invert <sub>de salida</sub> = Cota Invert <sub>de entrada</sub> A  $-\phi_c$ - $\phi_A$ \*0,00254 Cota Invert <sub>de salida</sub> = Cota Invert <sub>de entrada</sub> B  $-{\phi_{\rm c}}$ - ${\phi_{\rm B}}^\ast$ 0,00254

 Cuando ingresa más de una tubería de diferente diámetro, siendo una de ellas del diámetro de la tubería de salida: la Cota Invert de salida será, para cada una de ellas, la diferencia de los diámetros, y la otra tendrá como mínimo 3 centímetros; se tomará el valor menor

$$
\phi_c = \phi_B
$$
  $\phi_A \neq \phi_B$ ;  $\phi_c$   $\phi_A$ 

Cota Invert de salida = Cota Invert de entrada  $B - 0.03$ Cota Invert de salida = Cota Invert de entrada A  $_{-}$   $((\phi_{\mathrm{c}}\!-\!\phi_{\mathrm{A}})^\star$ 0,025 4 $)$ 

 Cuando solo una tubería de las que sale es de seguimiento, las demás que salga del pozo de visita deberá ser iníciales. La Cota Invert de salida de la tubería inicial deberá estar como mínimo a la profundidad del tránsito liviano o pesado, según se considere oportuno.

#### **3.2.21. Cotas Invert**

Es la cota vertical o altura a la parte inferior de la tubería. Se trabaja conjuntamente con la rasante del pozo de visita para determinar la profundidad del mismo. Esta se obtiene con la pendiente de la tubería y la distancia del tramo entre pozos, tomando las siguientes especificaciones.

- La Cota Invert de salida se coloca, como mínimo, tres centímetros por debajo de la Invert de entrada.
- Cuando el diámetro de la tubería que entra al pozo es mayor que el diámetro de la tubería de salida, la Invert de salida estará colocada por debajo, una dimensión igual al diámetro de la tubería de entrada.

Ejemplo de un tramo:

Se diseñará el tramo comprendido entre el pozo de visita  $P_{V-1}$  y  $P_{V-2}$ 

o Pendiente del terreno

$$
S\% = \frac{(CT_{INICIAL} - CT_{FINAL})}{DH} \star 100; \qquad S\% = \frac{(1.343,76 - 1.344,17)}{69,68} \star 100 = -0.59\%
$$

o No. de viviendas actuales

Locales = 5 viviendas Acumuladas =  $0 + 5 = 5$  viviendas

o No. de habitantes a servir

Actual:  $P_0$ = (6 Habitantes/vivienda) \* (5 viviendas) = 30 habitantes Futuro:  $P_F = 30(1+0.01143)^{30} = 42$  habitantes

o Factor de Harmond

Actual: 
$$
\frac{18 + \sqrt{30/1000}}{4 + \sqrt{30/1000}} = 4,35
$$
; Future:  $\frac{18 + \sqrt{42/1000}}{4 + \sqrt{42/1000}} = 4,33$ 

o Caudal de diseño

Actual:  $Q_{DIS} = (4,35) (0,0024) (30) = 0,31$   $I/s \rightarrow$  minimo 0,40  $I/s$ Futuro:  $Q_{DIS} = (4,33) (0,0024) (42) = 0,44$  I/s

o Caudal a sección llena

$$
\emptyset = 6";\; S\% = 1,60\%
$$

o Velocidad

$$
V = \left[ \frac{0.034 * 6^{2/3} * (2.50/100)^{1/2}}{0.010} \right] = 1.78 \text{ m/s}
$$

o Área

$$
A = \frac{\pi}{4} D^2 \ A = \frac{\Pi}{4} (0.1524)^2 = 0.01824
$$

o Caudal

 $Q = V * A$ ;  $Q = (0.01824) (1.78) (1.000) = 32.47$  I/s

o Chequeo

Actual:

$$
Q_{DIS} < Q
$$
\n
$$
Q_{DIS} / Q = 0.4 / 32.47 = 0.012319
$$
\n
$$
v/V = 0.3424; \qquad v = (0.3424) (1.78 \, \text{m/s}) = 0.61 \, \text{m/s, cumple}
$$
\n
$$
d/D = 0.078
$$

Futuro:

$$
Q_{DIS} < Q
$$
\n
$$
Q_{DIS} / Q = 0,61 / 32,47 = 0,01879
$$
\n
$$
v/V = 0,3883; \qquad v = (0,3883) (1,78 \text{ m/s}) = 0,69 \text{ m/s, cumple}
$$
\n
$$
d/D = 0,0960
$$

o Cotas Invert

PV – 1: 
$$
CIS = CT - h_m
$$
  
\n $CIS = 1343,76 \text{ m} - 1,40 = 1\ 342,36 \text{ m}$   
\nPV – 2:  $CIE = CIS - \left(\frac{DH^*S\%}{100}\right)$   
\n $CIE = 1342,36 - \left(\frac{69,68 * 2,50\%}{100}\right) = 1340,628 \text{ m}$ 

Alturas de pozos

PV – 1:  $h_1 = CT - CIS$ :  $h_1 = 1343,76 - 1342,36 = 1,40$  m

PV – 2:  $h_2 = CT - CIE$ :  $h_2 = 1344,17 - 1340,628 = 3,54$ 

## **CONCLUSIONES**

- 1. El período de vida efectivo de un proyecto carretero depende en gran parte por el manejo de los recursos hídricos en las cuencas que interfiere directamente el tramo, por lo cual a la hora de realizar el diseño del tramo carretero que conduce de la aldea Sabana Redonda a San Rafaelito se hizo el análisis correspondiente y la conducción adecuada a la escorrentía superficial.
- 2. Un proyecto social es de beneficio para la población, haciendo un estudio socioeconómico en este caso se utilizará la TIR (Tasa Interna de Retorno) dando un resultado del 12 por ciento se obtuvo que no es factible, pero los proyectos de esta índole no tienen un fin económico sino un fin social de beneficio para la población, inducen el desarrollo y una mejor calidad de vida.
- 3. Todo proyecto nace como una necesidad social, y para que un proyecto sea exitoso tiene que sanear las necesidades por las cuales fue dado, el proyecto de alcantarillado sanitario brindará una solución técnica al problema de saneamiento ambiental, eliminando focos de contaminación, malos olores y enfermedades gastrointestinales, causados por las aguas residuales que corren a flor de tierra en muchos de los casos.
- 4. Para que la ejecución del proyecto sea cien por ciento efectivo apegado al diseño al momento de realizar los planos deben de llevar todas las especificaciones técnicas, para que no dar cabida a interpretaciones erróneas o asumir por parte de la supervisión.
- 5. Con el objetivo de tener una idea con mayor claridad del presupuesto del proyecto del tramo carretero que conduce de la aldea Sabana Redonda hacia la aldea San Rafaelito se puede decir que la longitud total del proyecto es de 2,14 km, con un costo aproximado de Q 7 917 169,56, por lo cual se puede decir que el costo por km del proyecto es de Q 3 699 611,94.
- 6. Para tener una mejor idea y comprensión del presupuesto del proyecto del alcantarillado sanitario para la aldea de Sabana Redonda se puede decir que la longitud total del proyecto es de 1,935 km, con un costo aproximado de Q 1 137 405,07 por lo cual se puede decir que el costo por km del proyecto es de Q 587 617 957.

## **RECOMENDACIONES**

- 1. Mantener una pipa de agua para riego todos los días durante la construcción de la carretera, para evitar el polvo y conservar humedades óptimas para la conformación del material de capas de bases de la carretera.
- 2. El mercado actual de los materiales de construcción es muy fluctuante por lo que se recomienda que si la construcción de los proyectos no se realizan a corto plazo se deberán actualizar los precios de los materiales para que no exista variación en los fondos estimados que se necesiten para la ejecución de los proyectos.
- 3. Contar con el equipo de protección personal adecuado para todo aquel que labore en el proyecto, siguiendo las normas internacionales de seguridad industrial, como es el caso de cascos, guantes, gafas de protección, auditivos, mascarillas, chalecos con reflectivos y botas con punta de acero.
- 4. Al momento de la fundición si se realiza con concreto premezclado verificar la temperatura (entre 15 °C a 25 °C), la consistencia (*slump*), el tiempo de viaje del cemento, esto con el objetivo de garantizar las propiedades físicas, químicas y mecánicas, del concreto al no variar su resistencia.
- 5. Antes de colocar la capa de material selecto, deberá removerse toda piedra mayor de 15 centímetros de diámetro así como todo vegetal que esté dentro del área de trabajo.
- 6. Los agregados, arena y piedrín, deberán estar libres de materia orgánica, arcilla o cualquier material que pueda reducir la resistencia o durabilidad del concreto.
- 7. Todo cambio que se haga en el proyecto deberá ser aprobado por los supervisores que estén a cargo del proyecto, debido a que si no están de acuerdo la parte constructora y supervisora, y toda la responsabilidad recaerá en la parte constructora.
- 8. Al momento de la colocación de la tubería de concreto verificar que la base donde se apoyará este con la pendiente uniforme sin presentar ningún cambio brusco, donde pueda generar concentración de esfuerzos y fracturando la tubería y con ello presentando fuga de líquidos que a la larga hará que falle el alcantarillado.

# **BIBLIOGRAFÍA**

- 1. AMERICAN ASSOCIATION OF STATE HIGHWAY AND TRANSPORTATION OFFICIALS. *Desing procedures for new pavementes: curso de diseño de pavimentos método AASHTO – 93*. Argentina: Universidad Nacional de San Juan Argentina: AASHTO 2000. 139 p.
- 2. CHACÓN VALDEZ, Henry Ernesto. *Diseño de pavimento rígido de la calzada principal de acceso al municipio de El Progreso y ampliación del sistema de agua potable de la aldea El Ovejero del municipio de El Progreso*. Trabajo de graduación de Ing. Civil. Universidad de San Carlos de Guatemala, Facultad de Ingeniería. 1995. 125 p.
- 3. GUERRA VILLEDA, Wilder Ronaldo. *Sistema de alcantarillado sanitario para el municipio de San José y puente vehicular del caserío el corozal, municipio de San José, Petén*. Trabajo de graduación de Ing. Civil. Universidad de San Carlos de Guatemala, Facultad de Ingeniería. 1998. 99 p.
- 4. LECLAIR, Raúl. *Manual centroamericano de normas para el diseño geométrico de las carreteras regionales: Convenio USAID*: *No. 596 – 0181.20*. Costa Rica: USAID, 2010. 560 p.

5. Ministerio de Ambiente y Recursos Naturales. *Reglamento de evaluación, control y seguimiento ambiental*. Acuerdo Gubernativo No. 23–2003. Guatemala: MARN, 2003. 90 p.

**ANEXOS** 

 $\sim 100$  km s  $^{-1}$ 

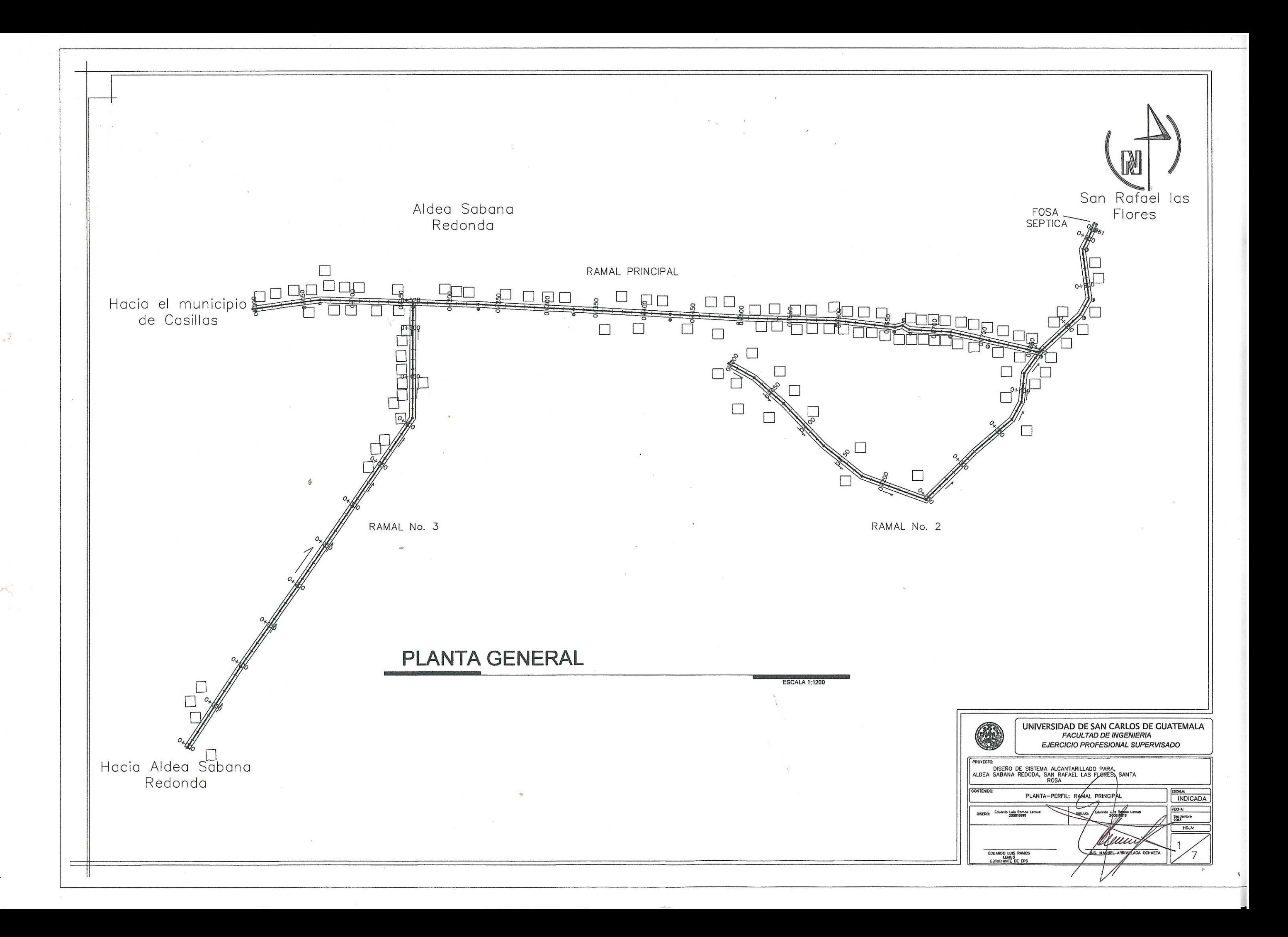

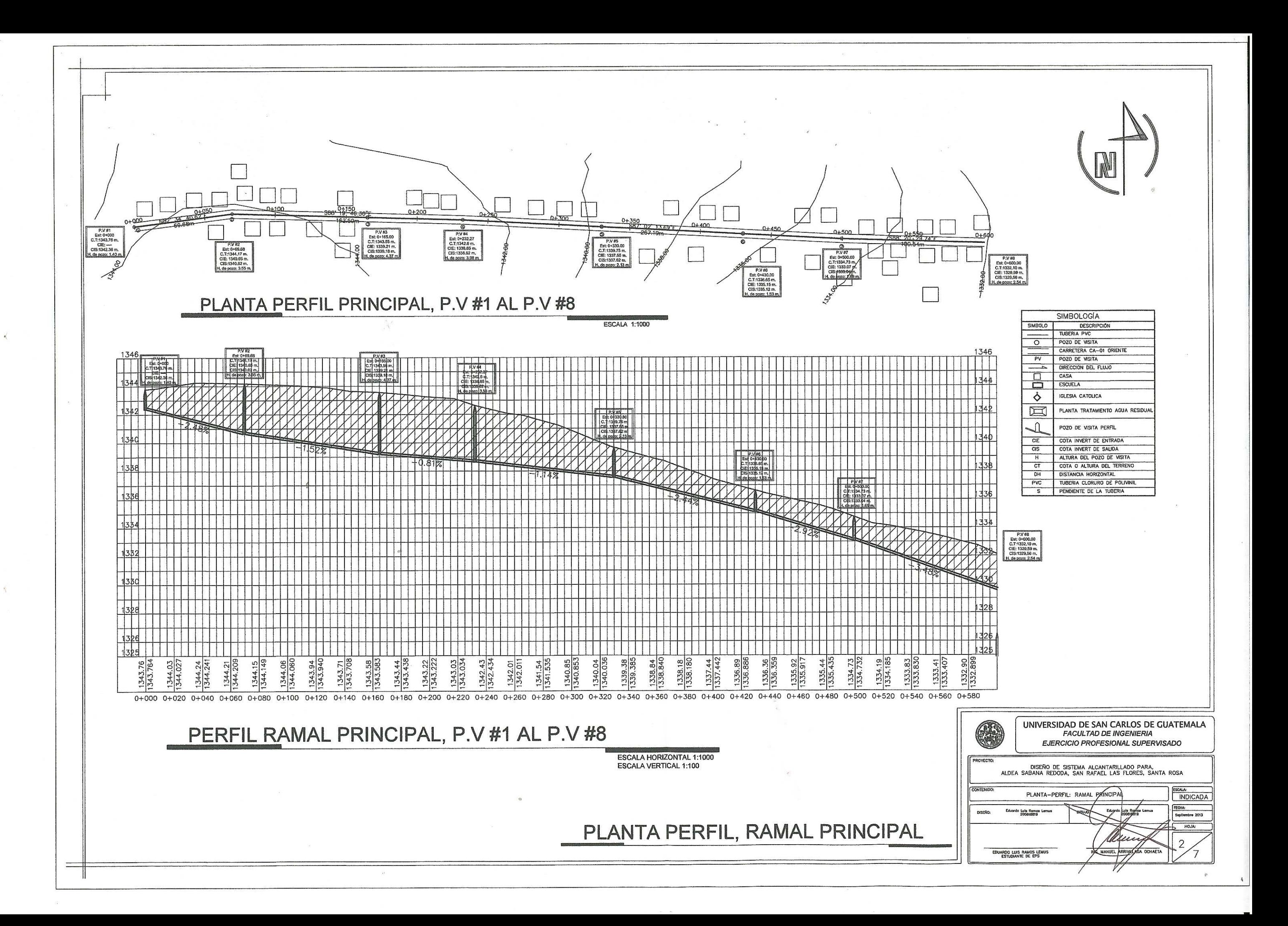

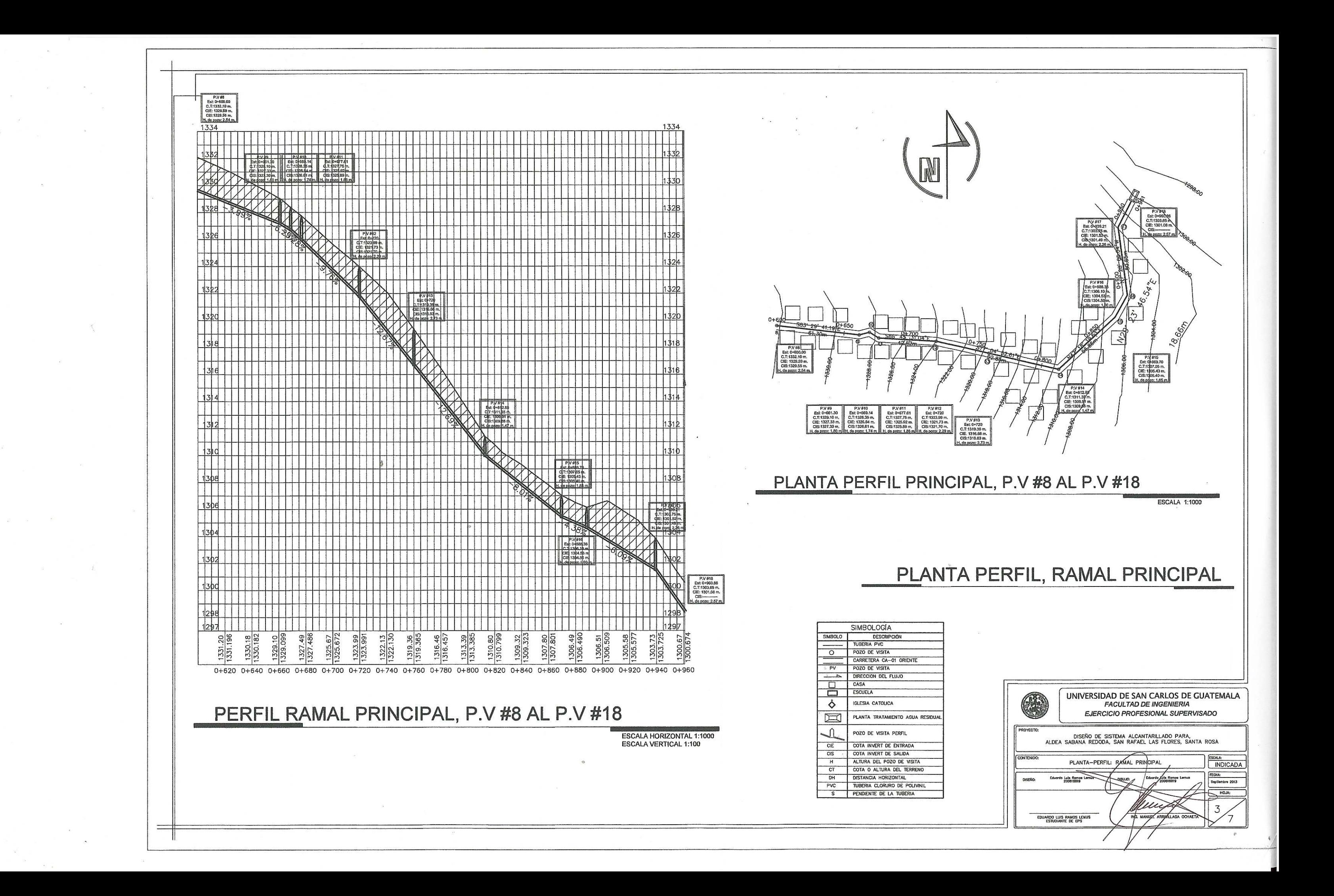

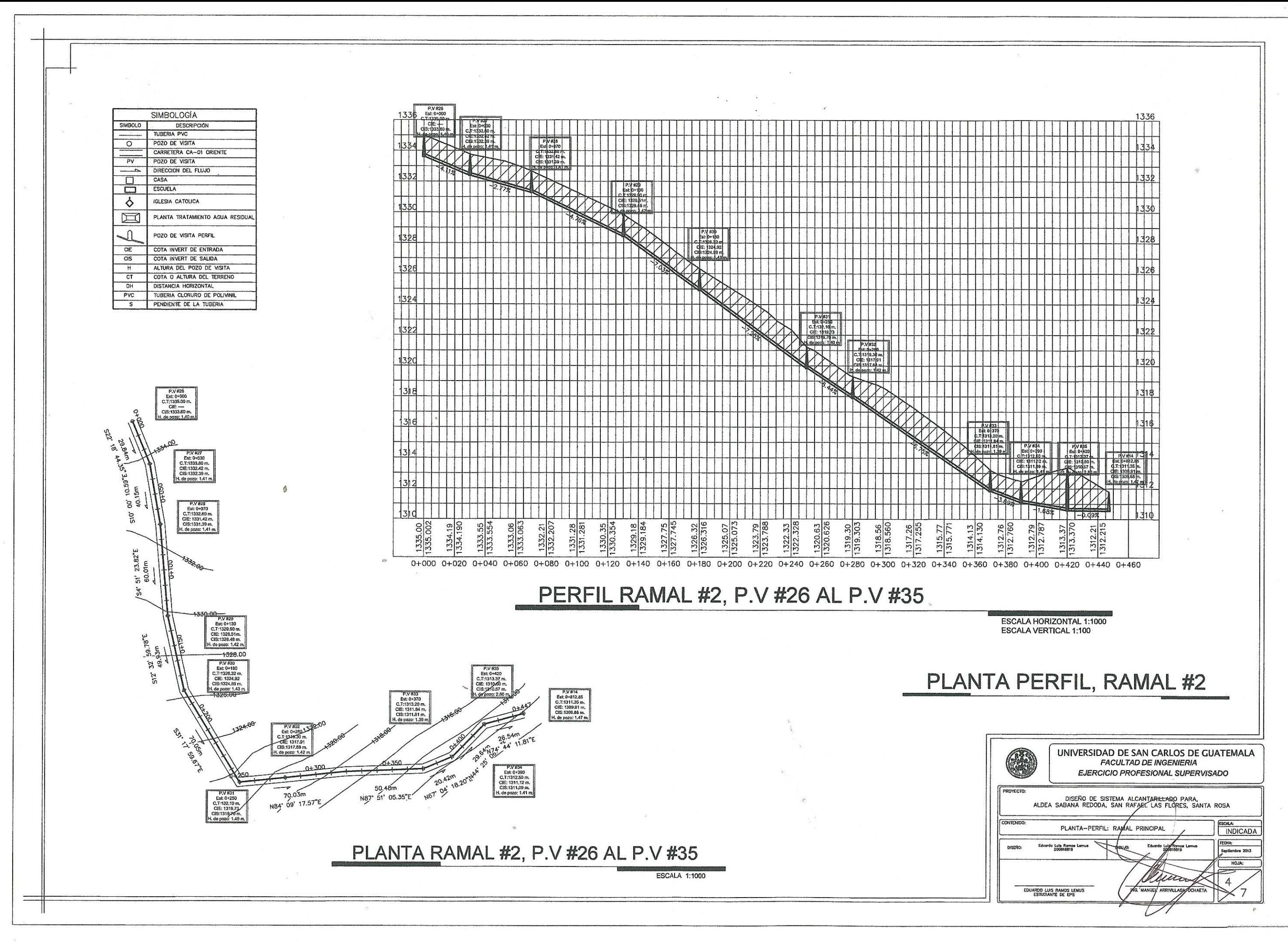

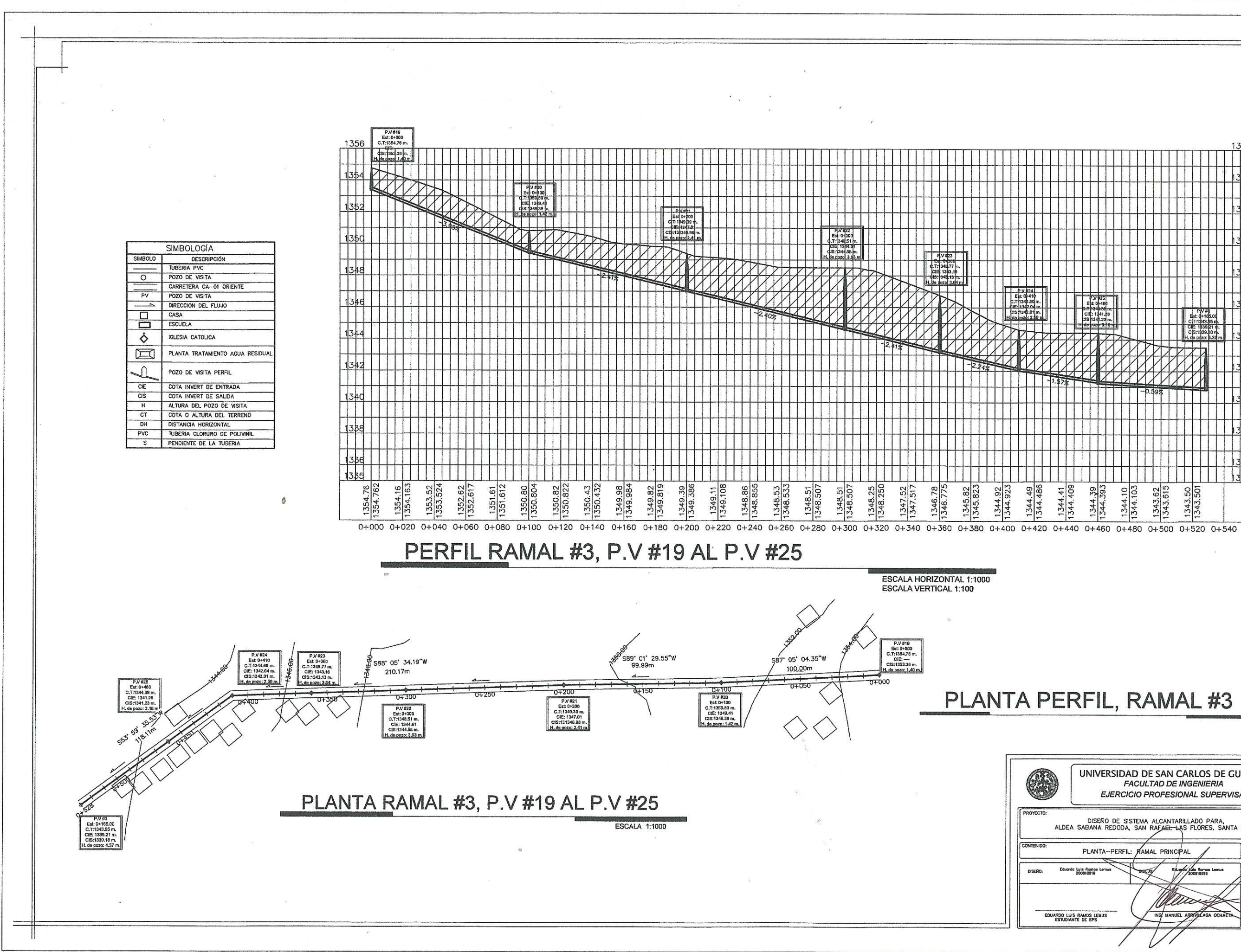

CIE: 1341.21 1345.82<br>1345.823 1344.49<br>1344.486 1344.41<br>1344.409 1344.393<br>1344.393 1343.62<br>1343.615 1344.92<br>1344.923 1344.10<br>1344.103 1343.50

PLANTA PERFIL, RAMAL #3

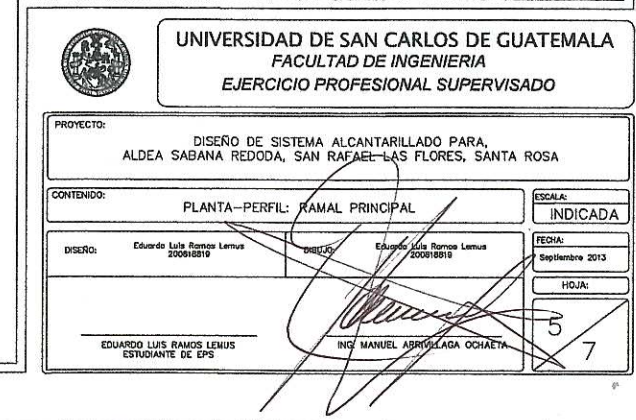

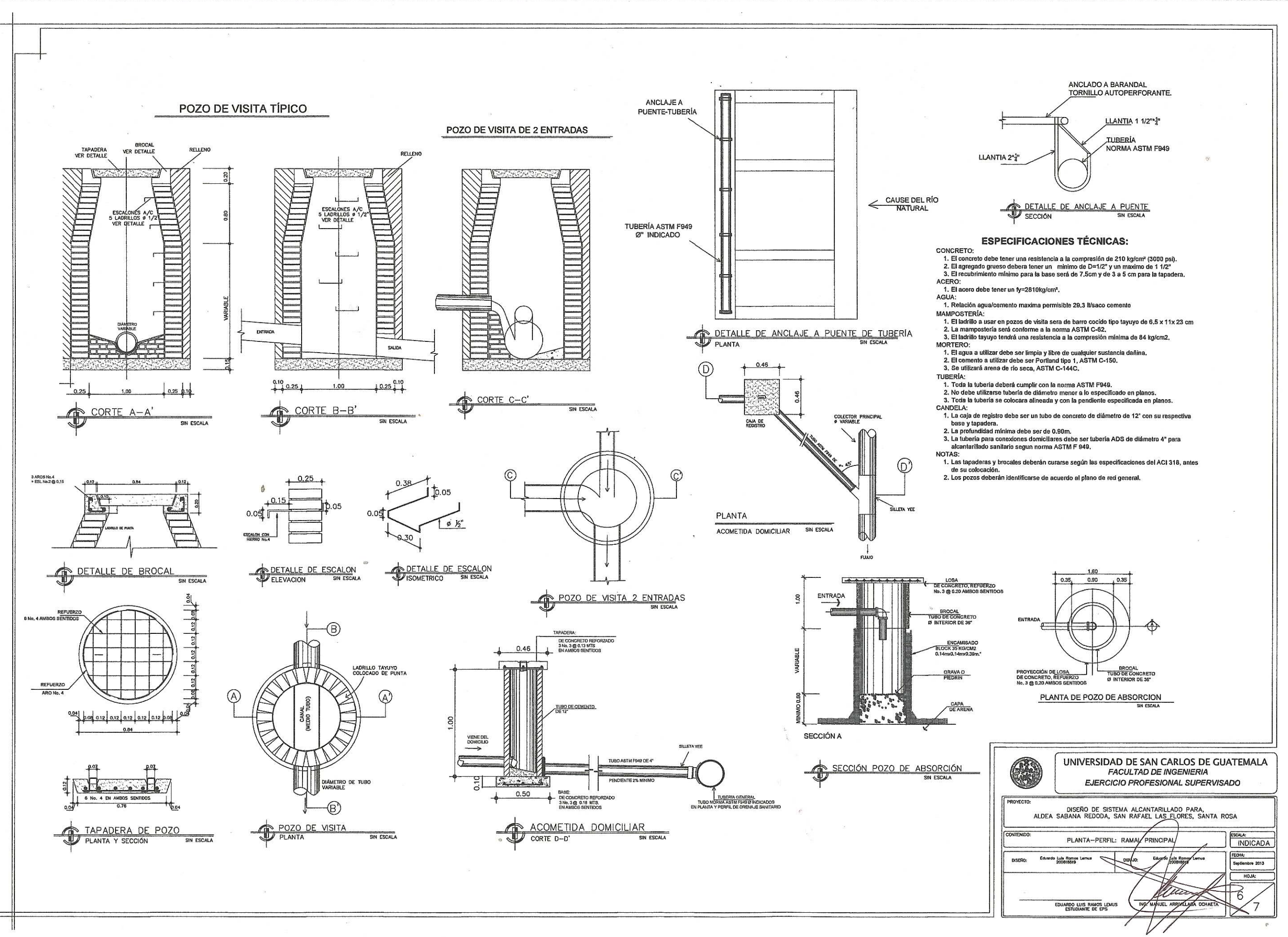

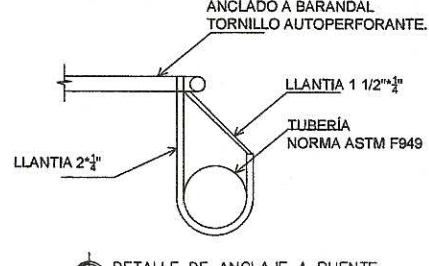

- 
- 

- 
- 
- 
- 
- 
- 

- 
- 
- 

- 
- 
- 

- 
- 

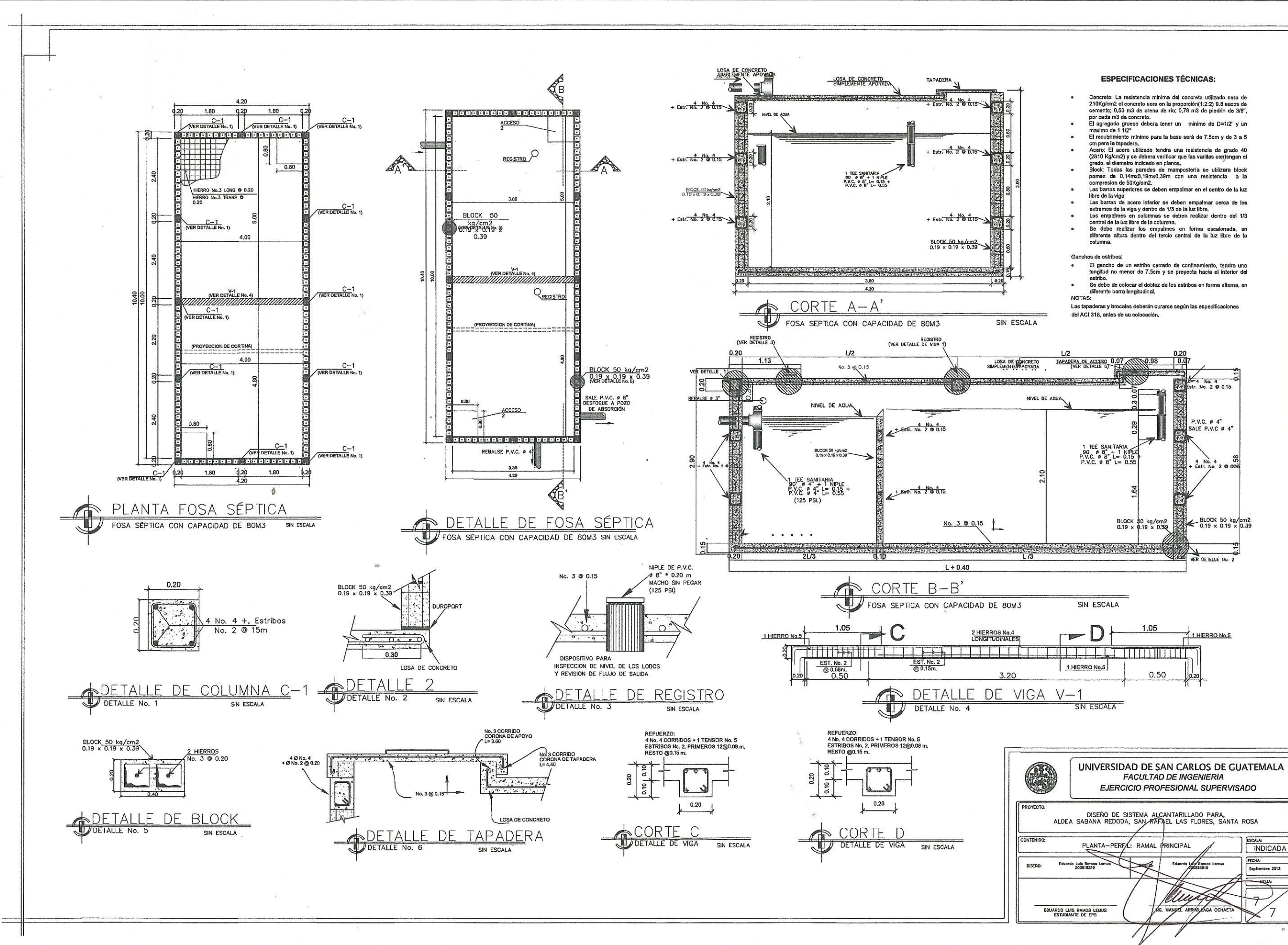

- 
- 
- 
- 
- 
- 
- 
- 

- 
- 

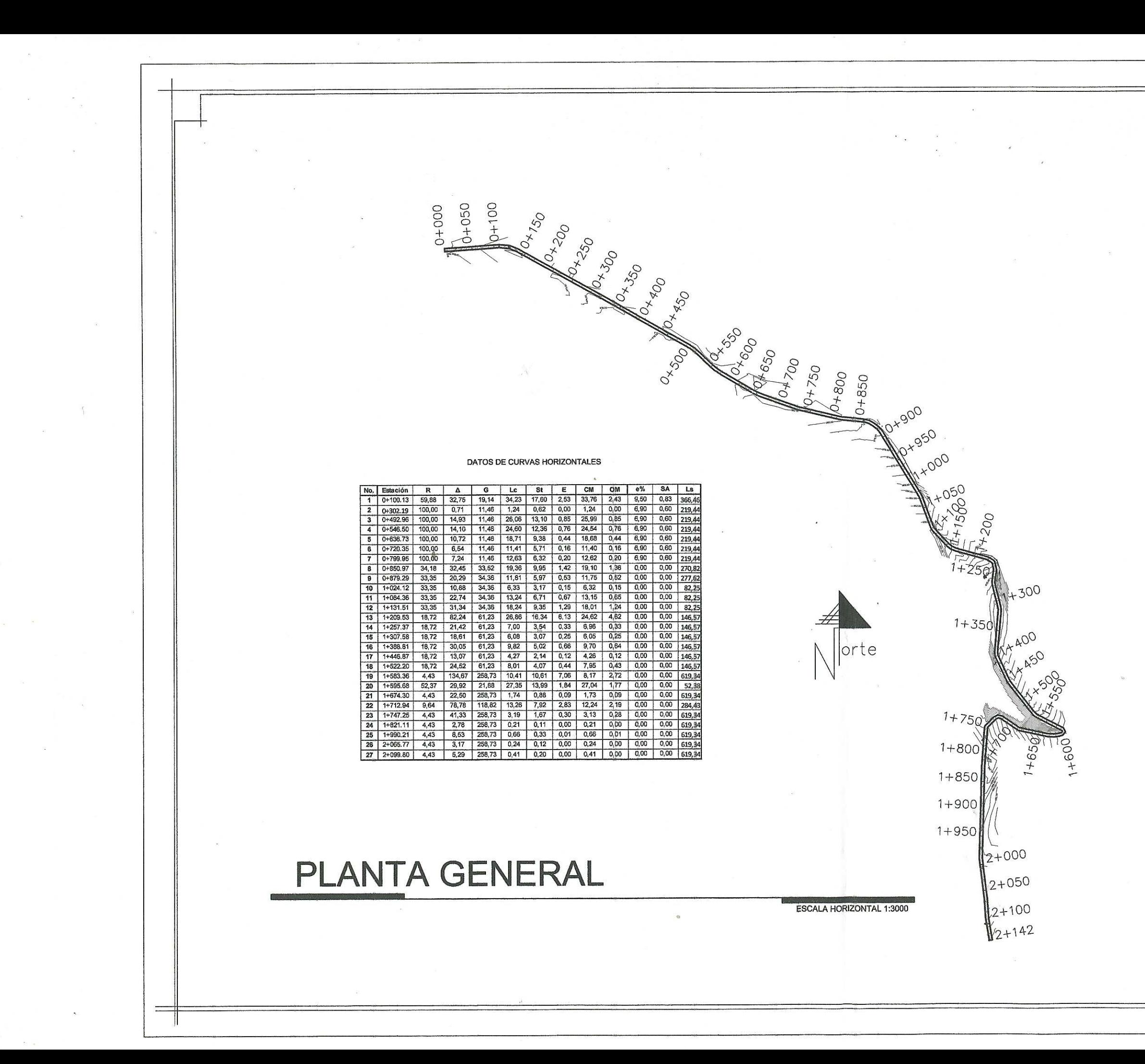

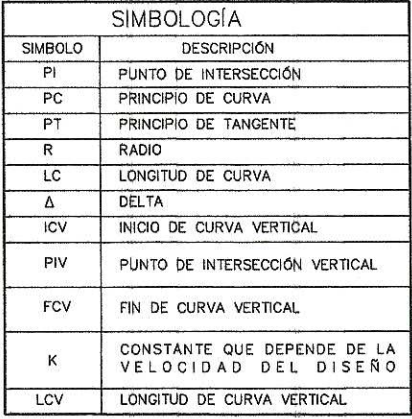

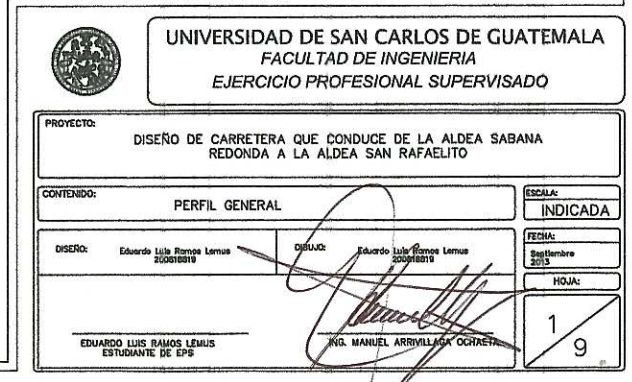

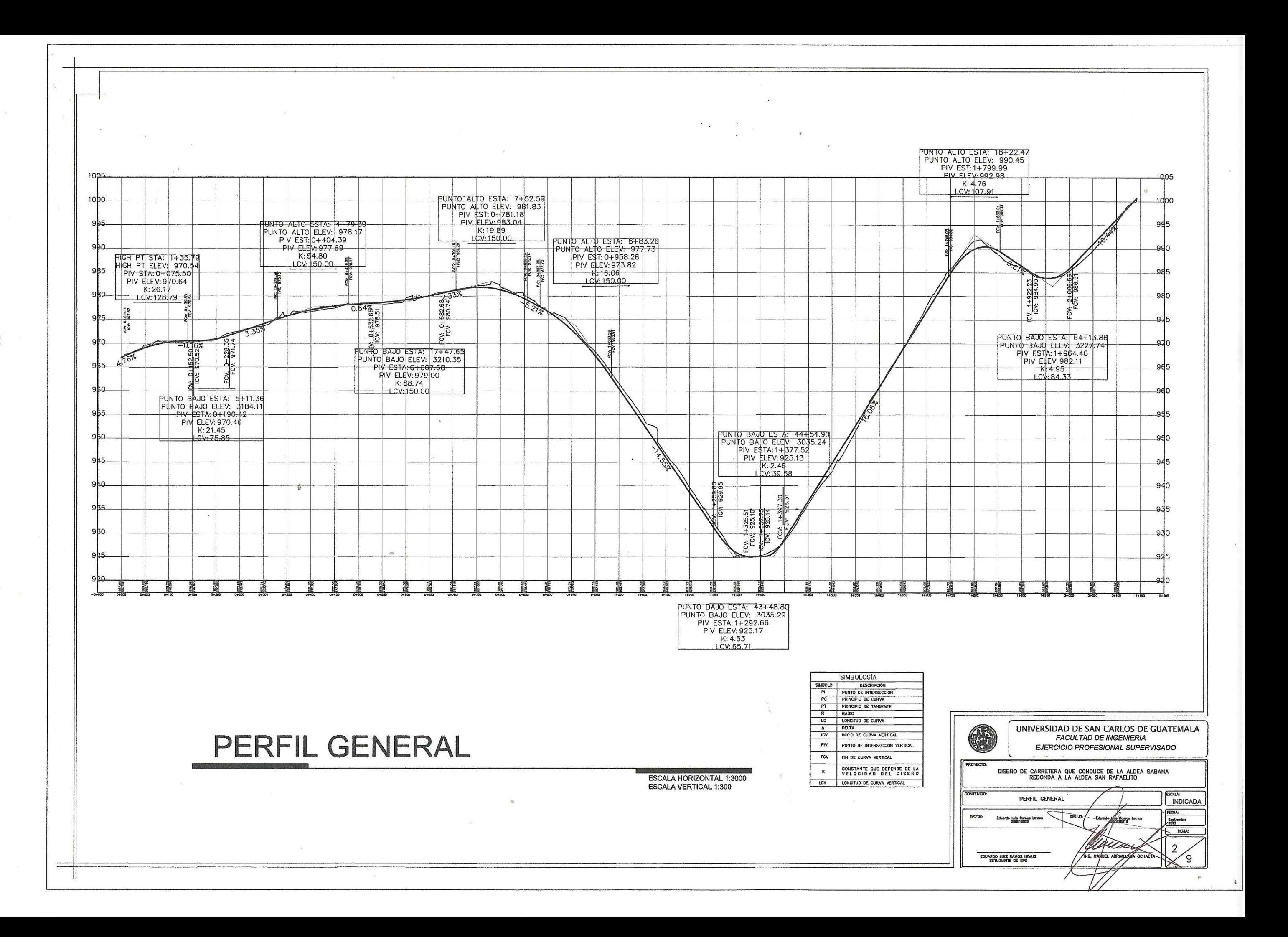

 $\begin{array}{c} \nabla \cdot \mathbf{R} \nabla \cdot \mathbf{R} \nabla \cdot \mathbf$ 

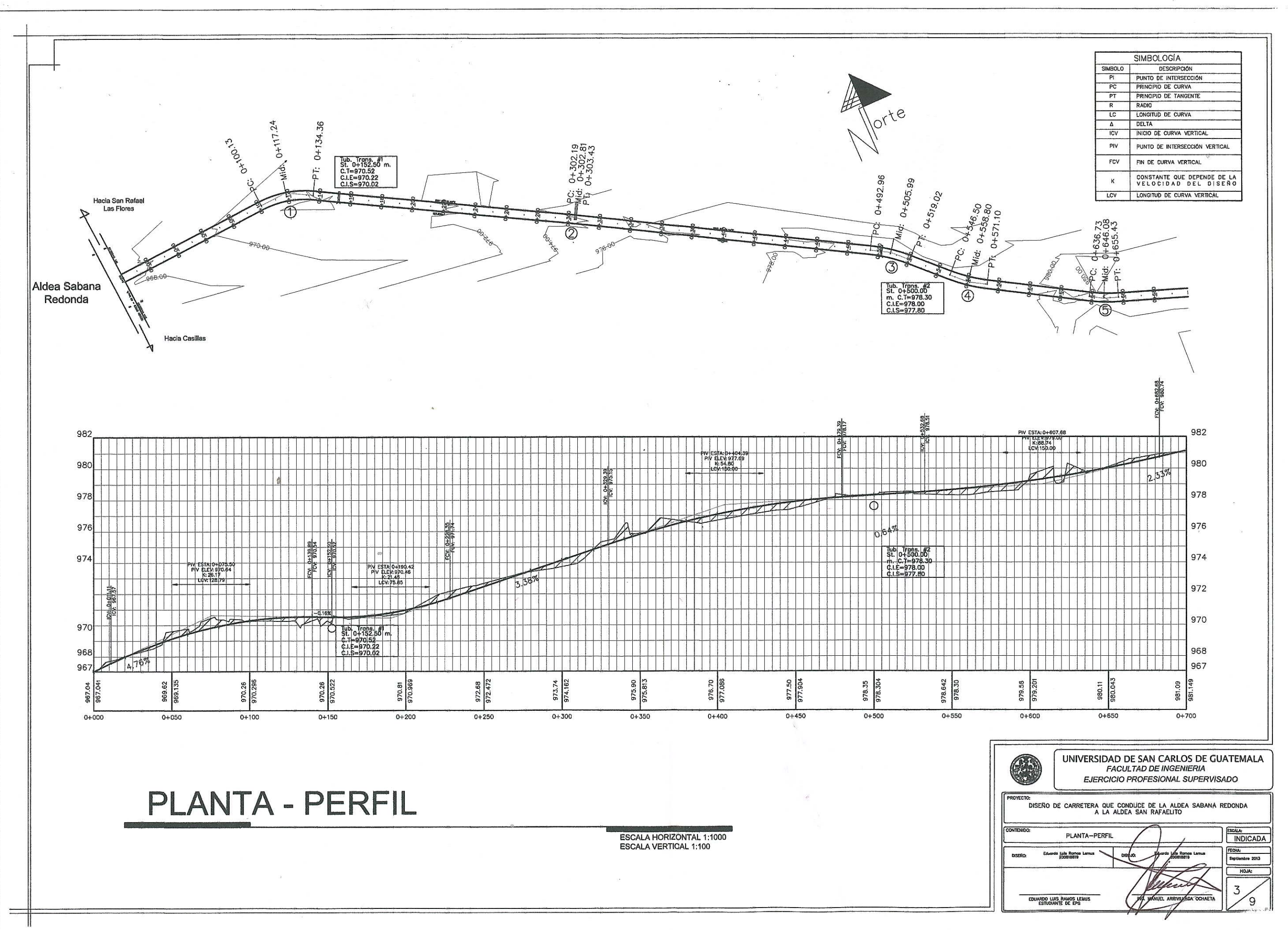

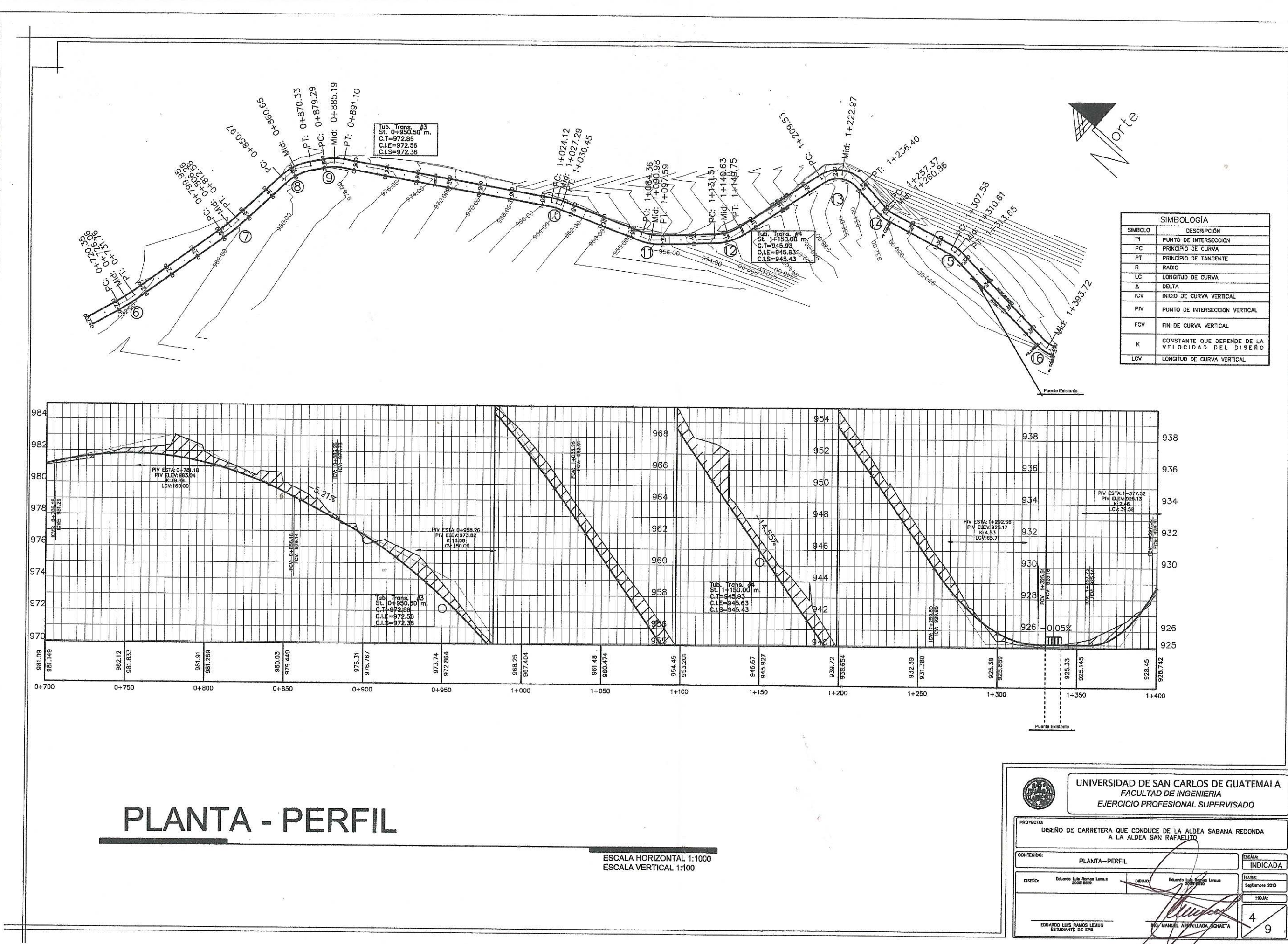

 $\ddot{\bullet}$ 

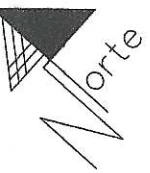

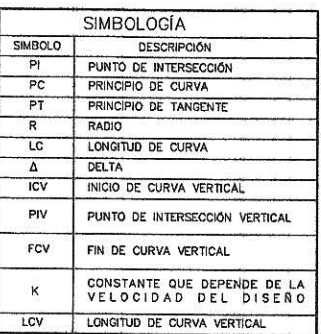

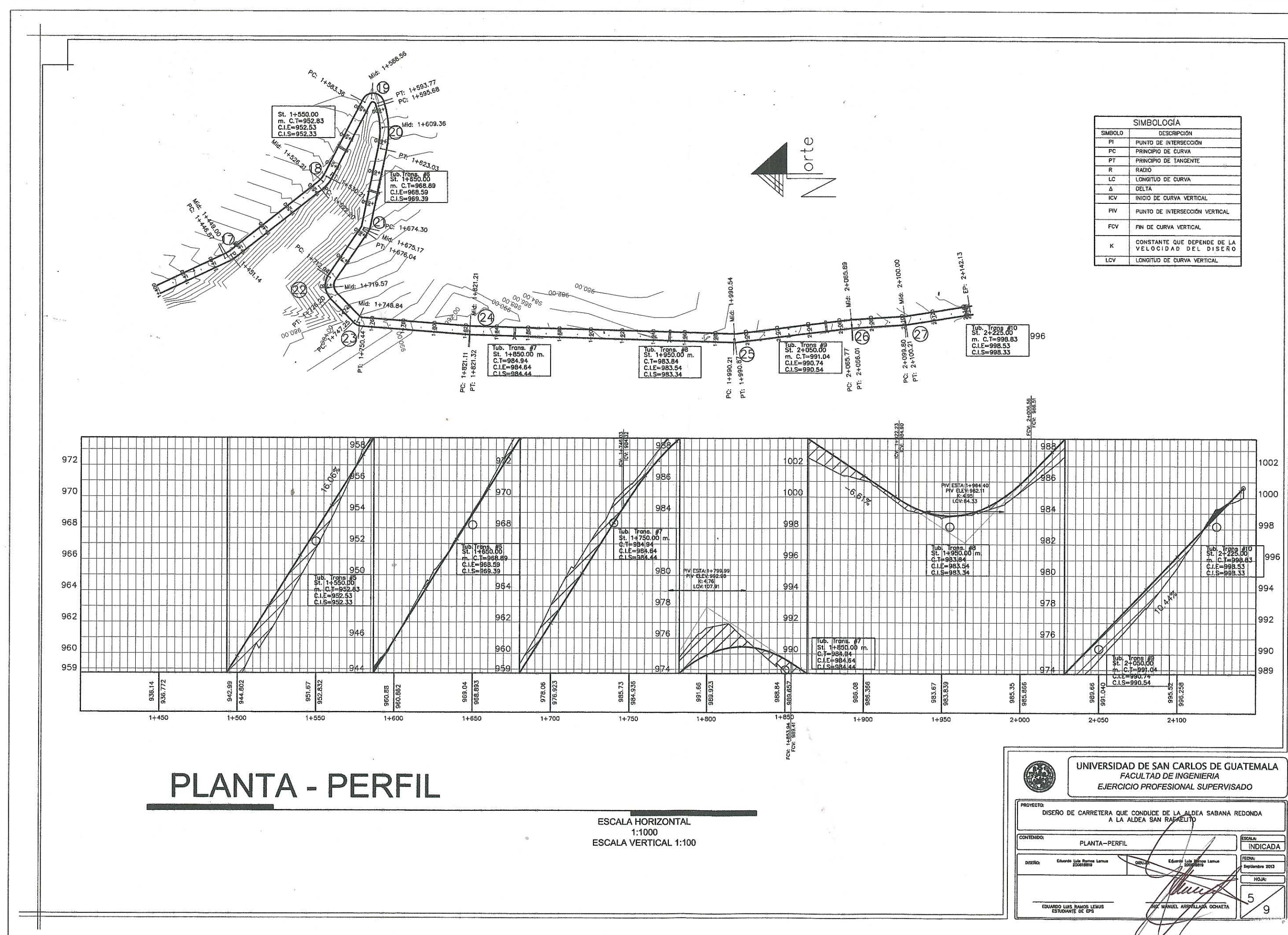

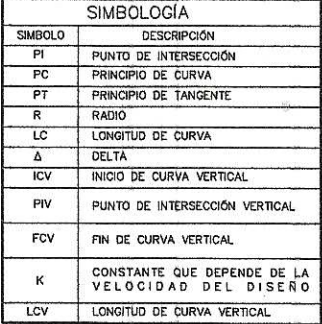

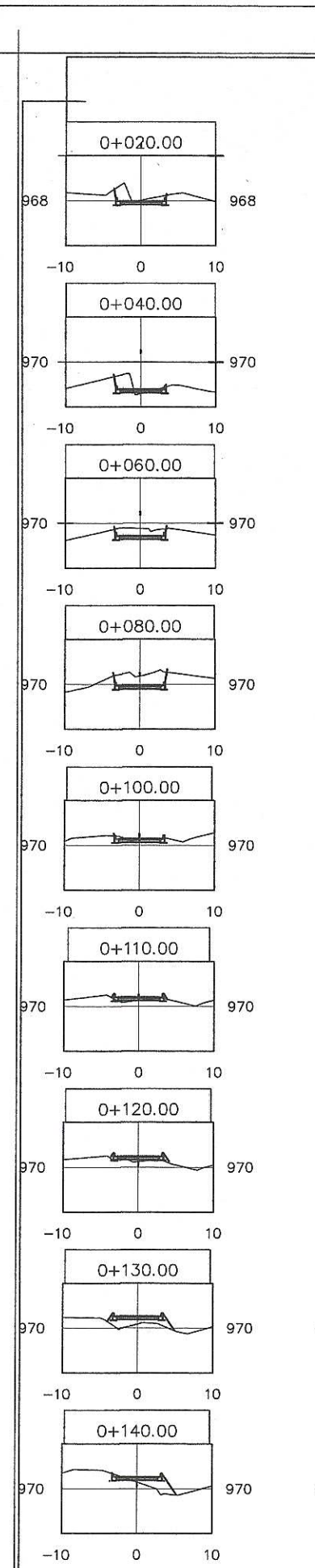

 $\equiv$ 

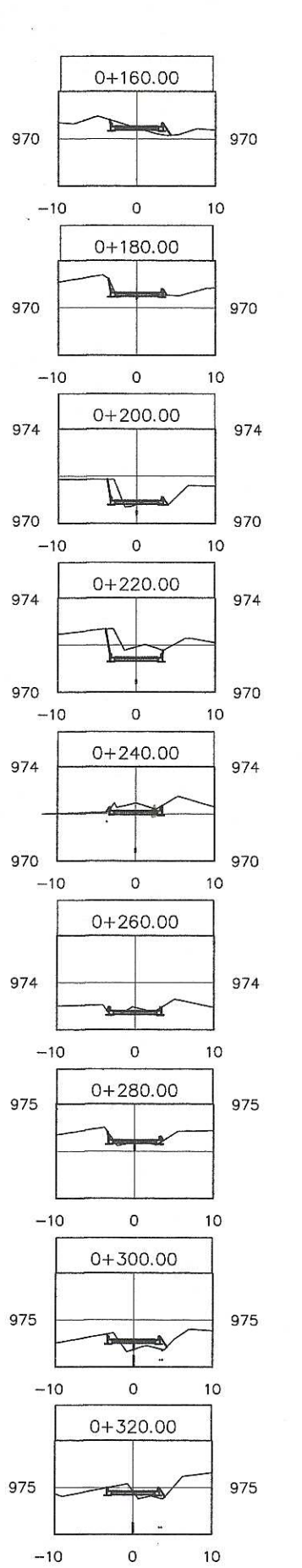

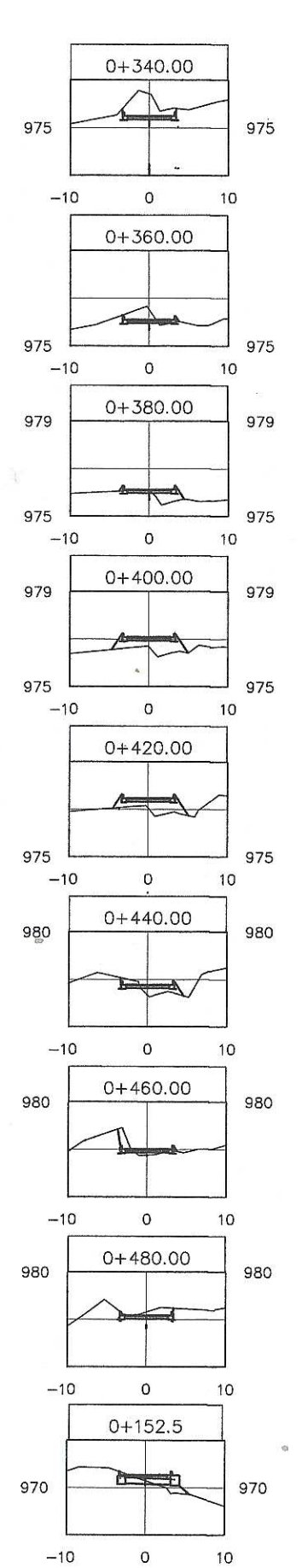

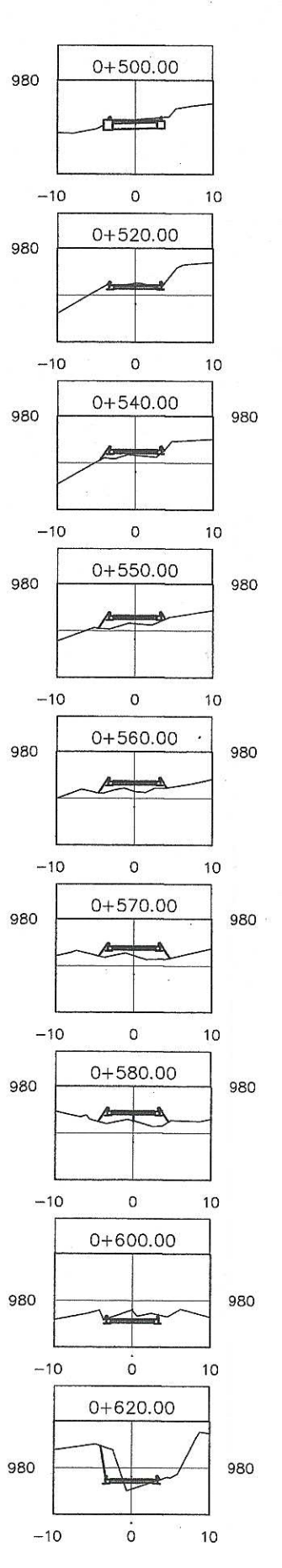

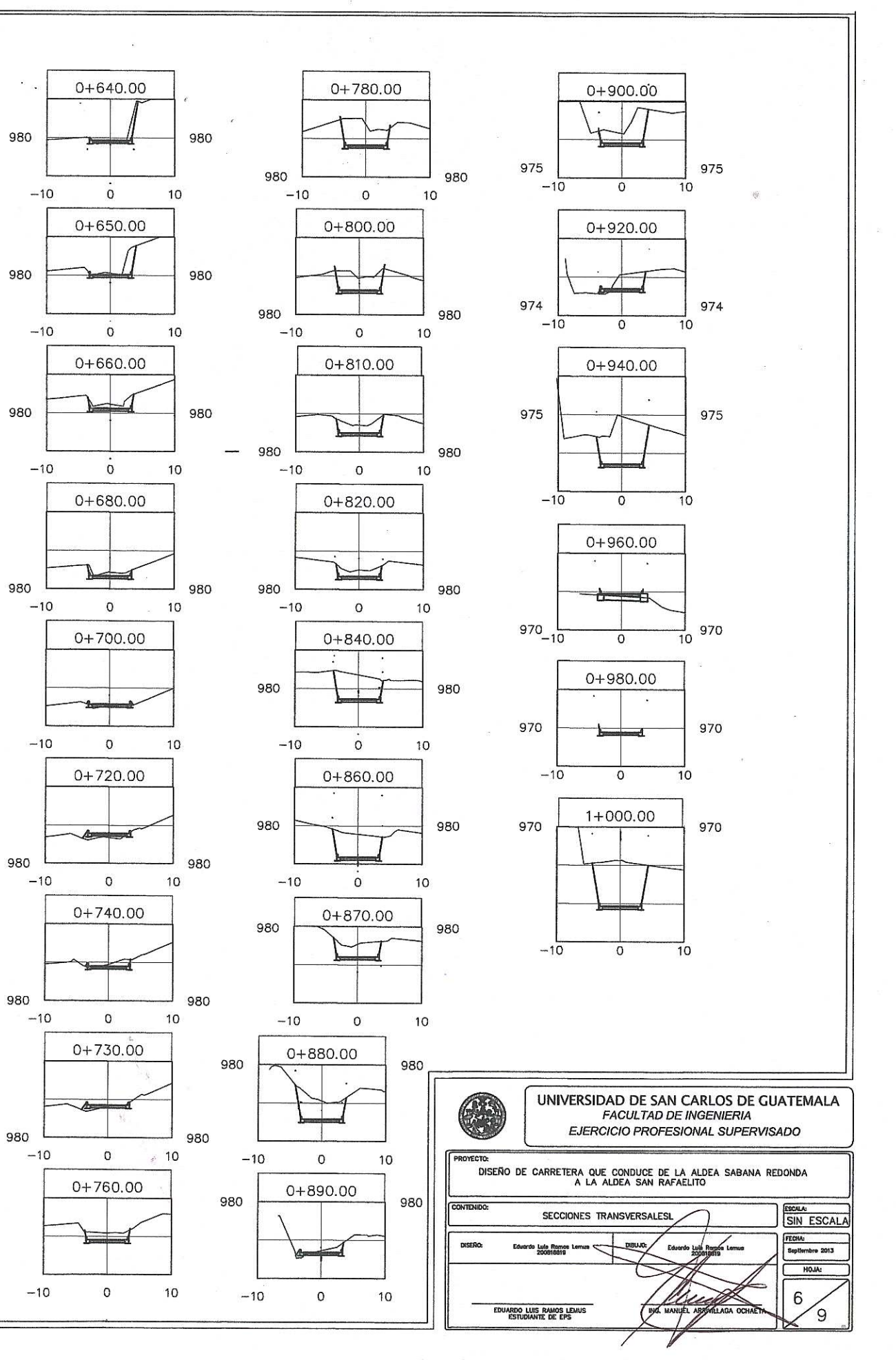

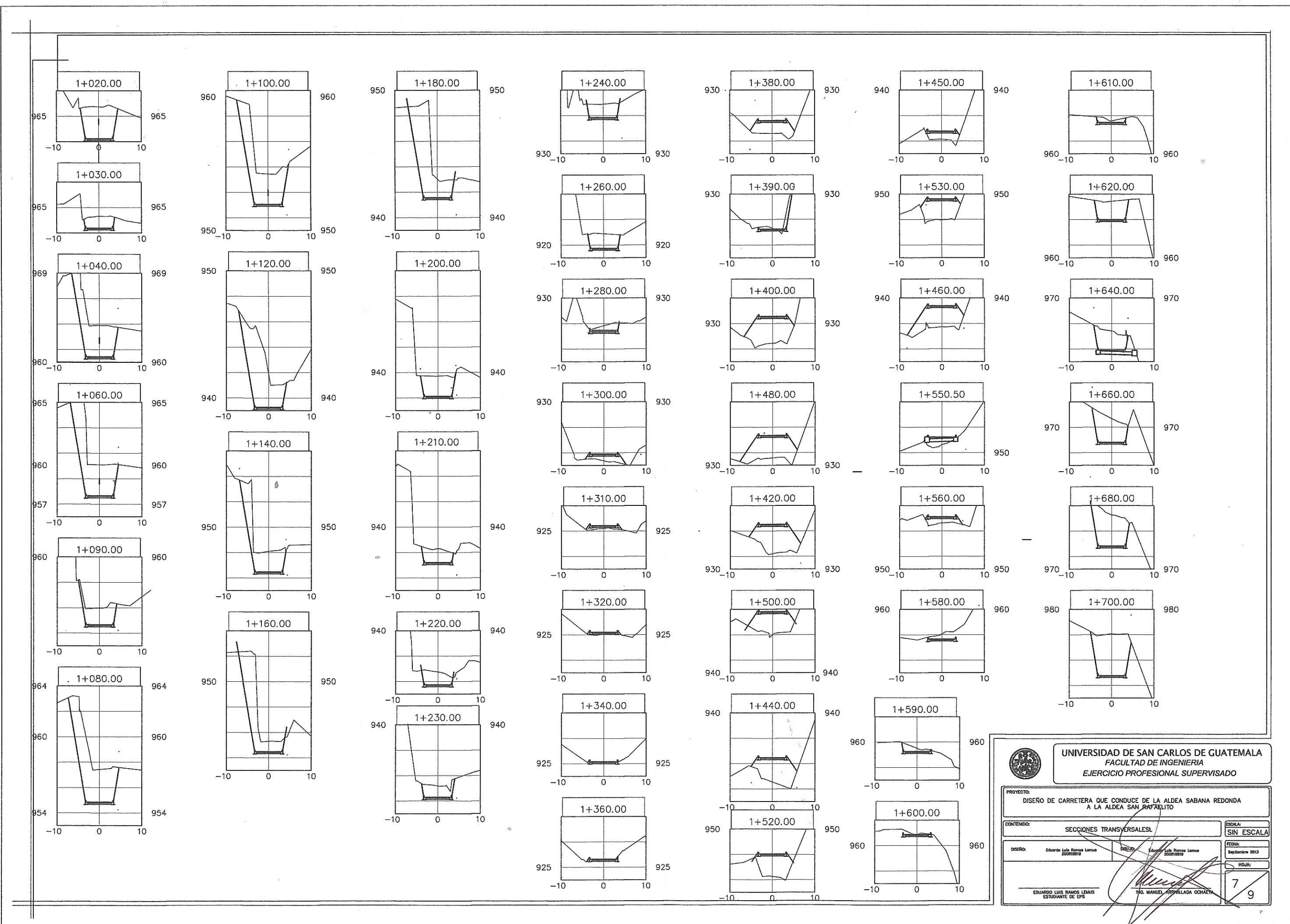

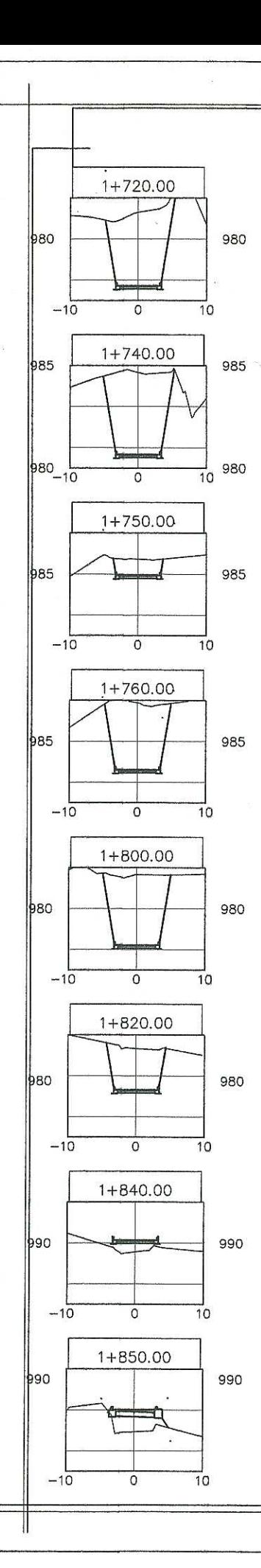

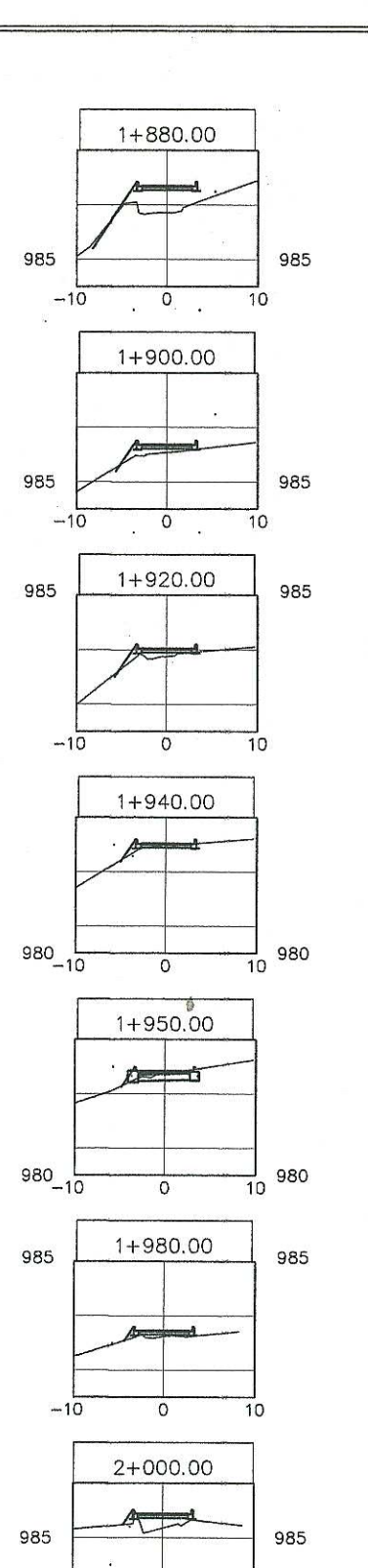

 $-10$ 

 $-10$ 

990

 $\overline{\mathbf{0}}$ 

2+020.00

 $\overline{0}$ 

 $10$ 

 $10$ 

990

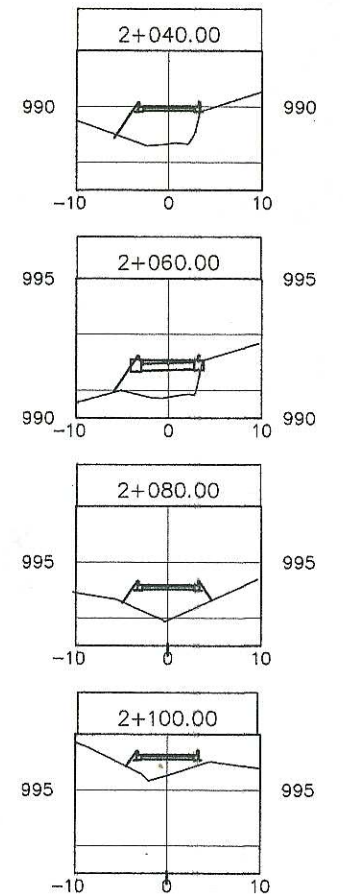

 $\phi$ 

 $10$ 

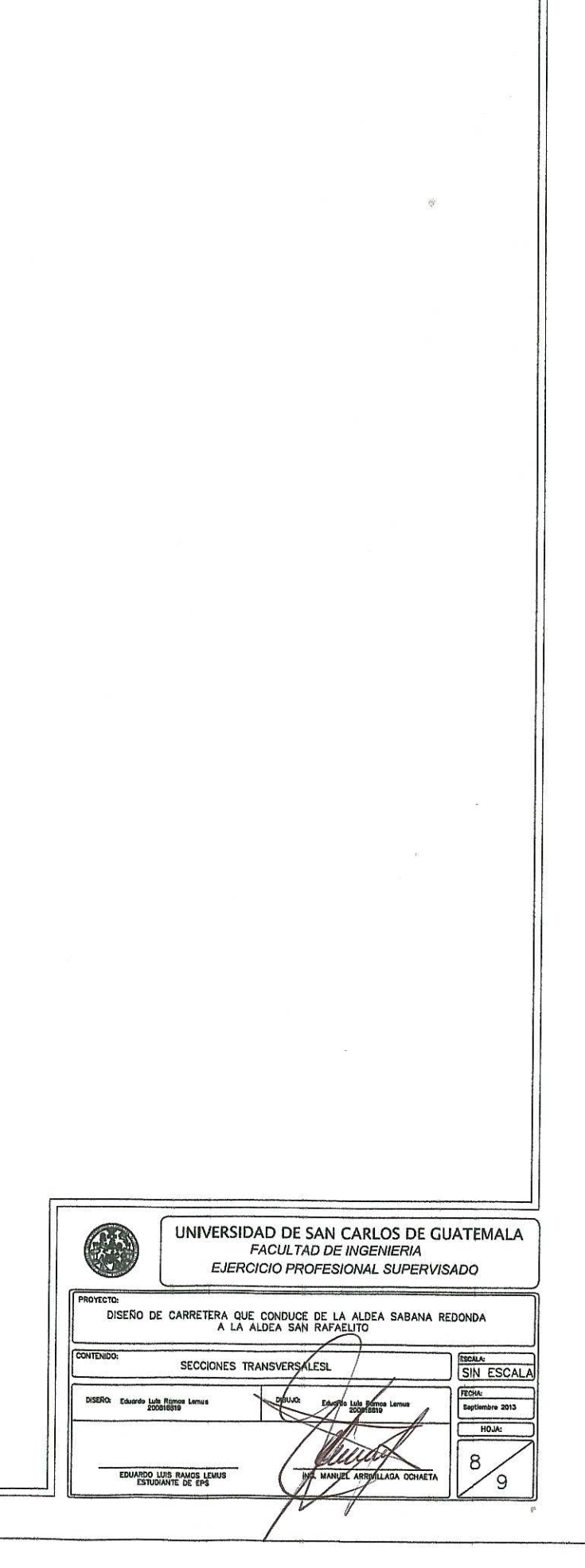

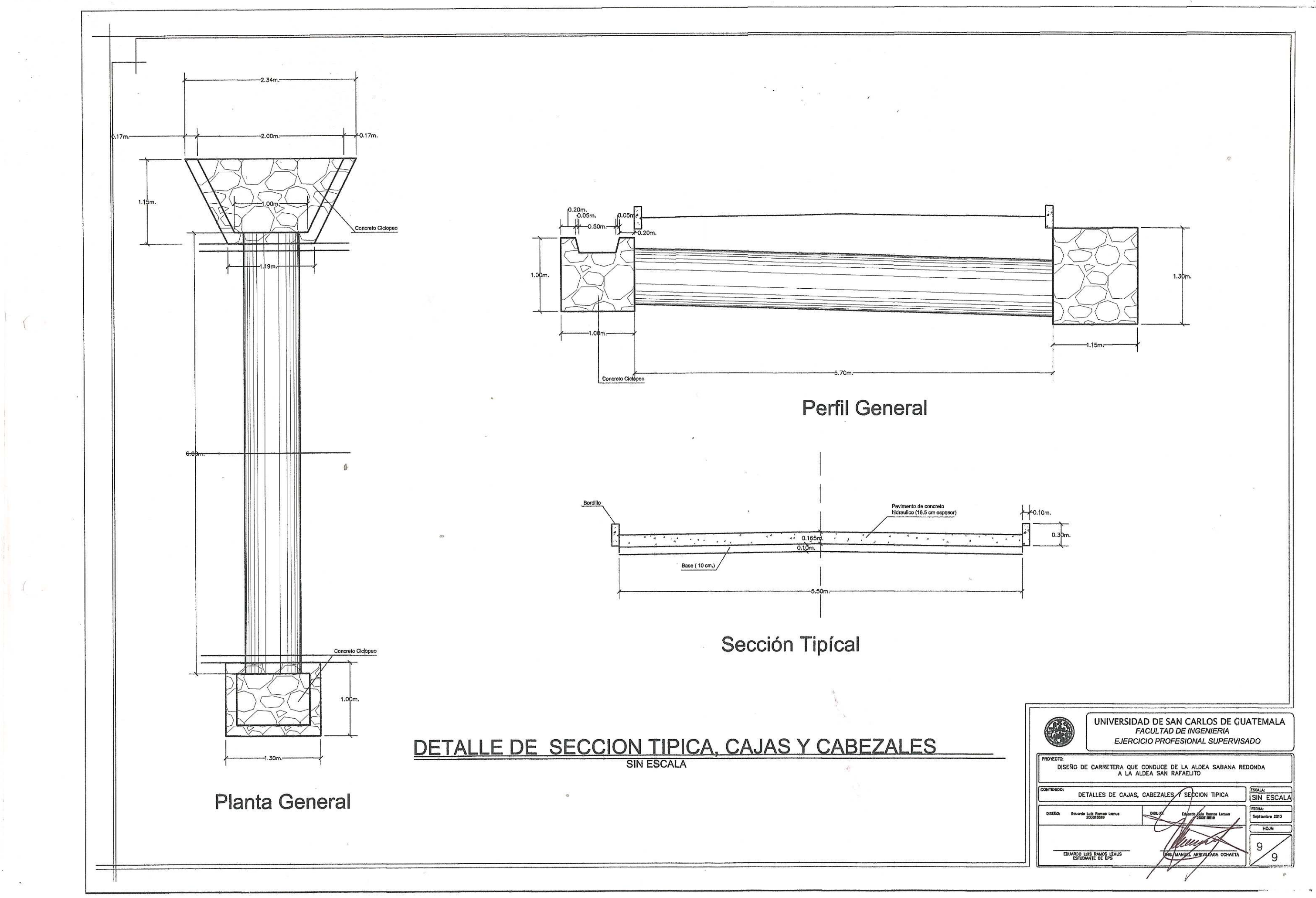